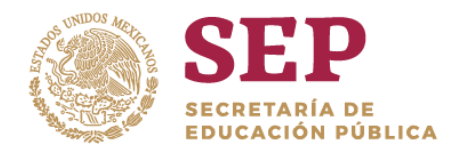

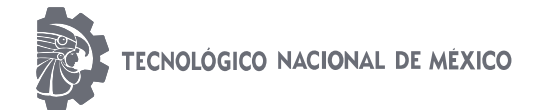

**Instituto Tecnológico de Tlalnepantla**

**"2019, Año del Caudillo del Sur, Emiliano Zapata"**

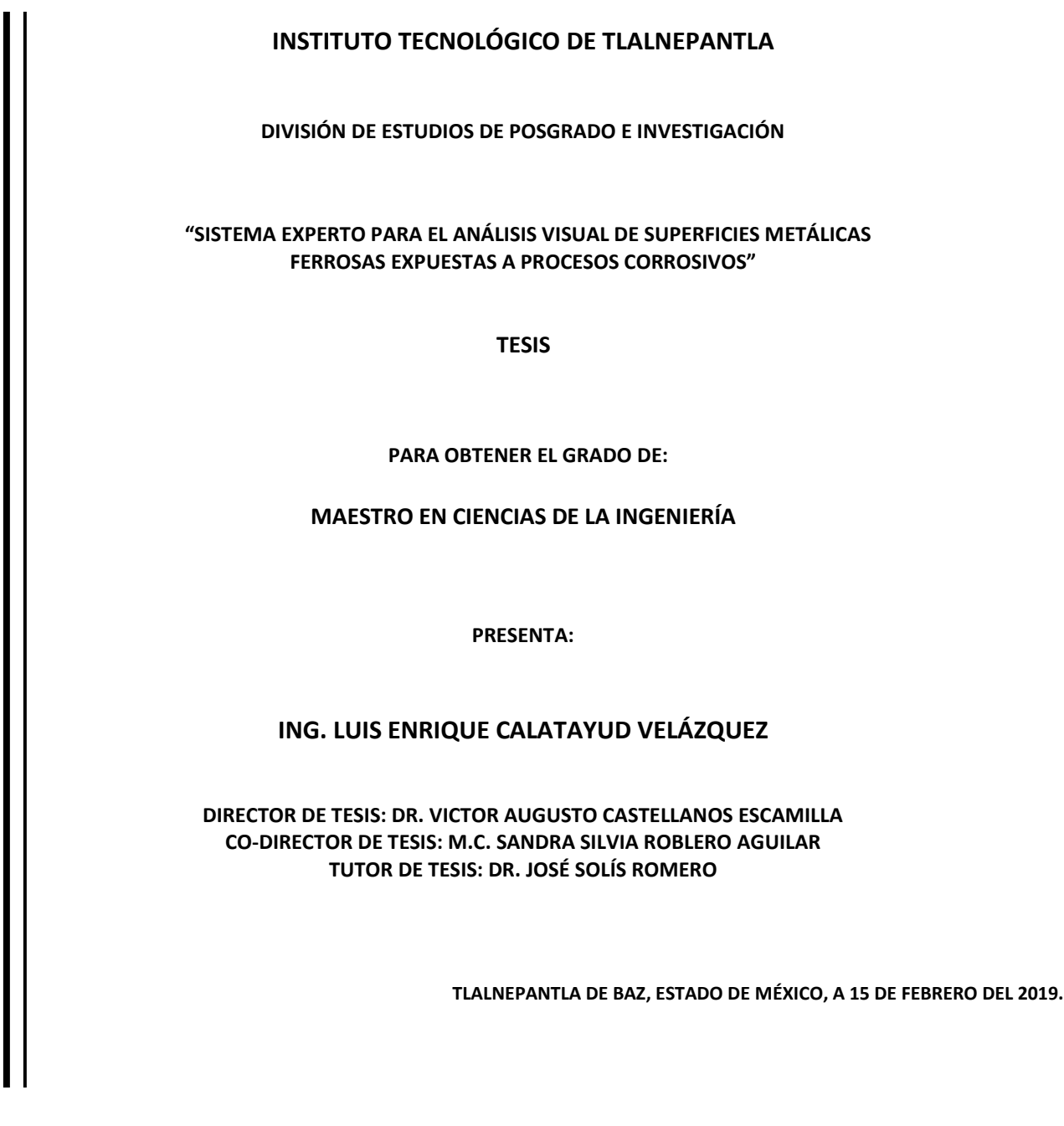

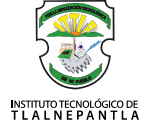

## **CONTENIDO**

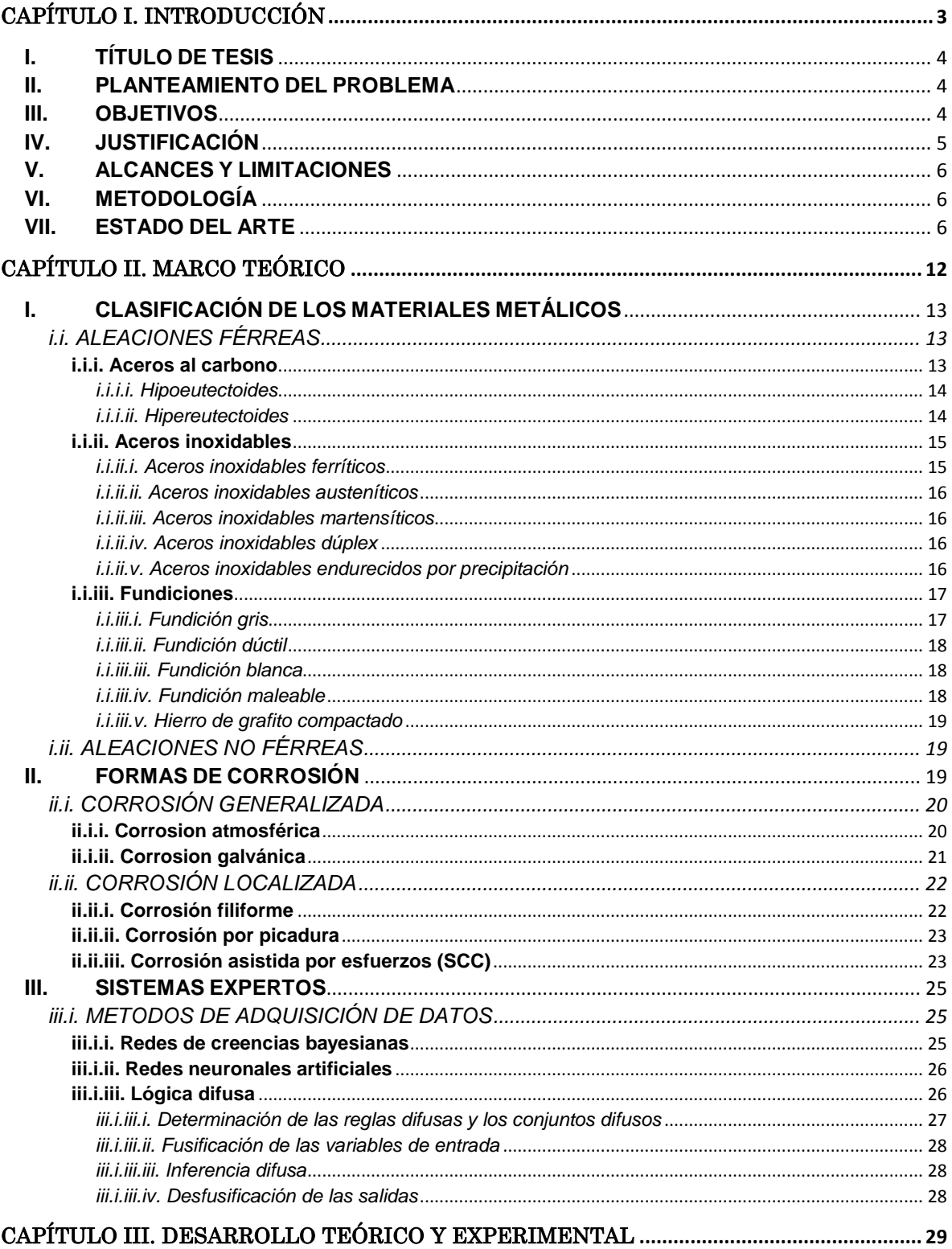

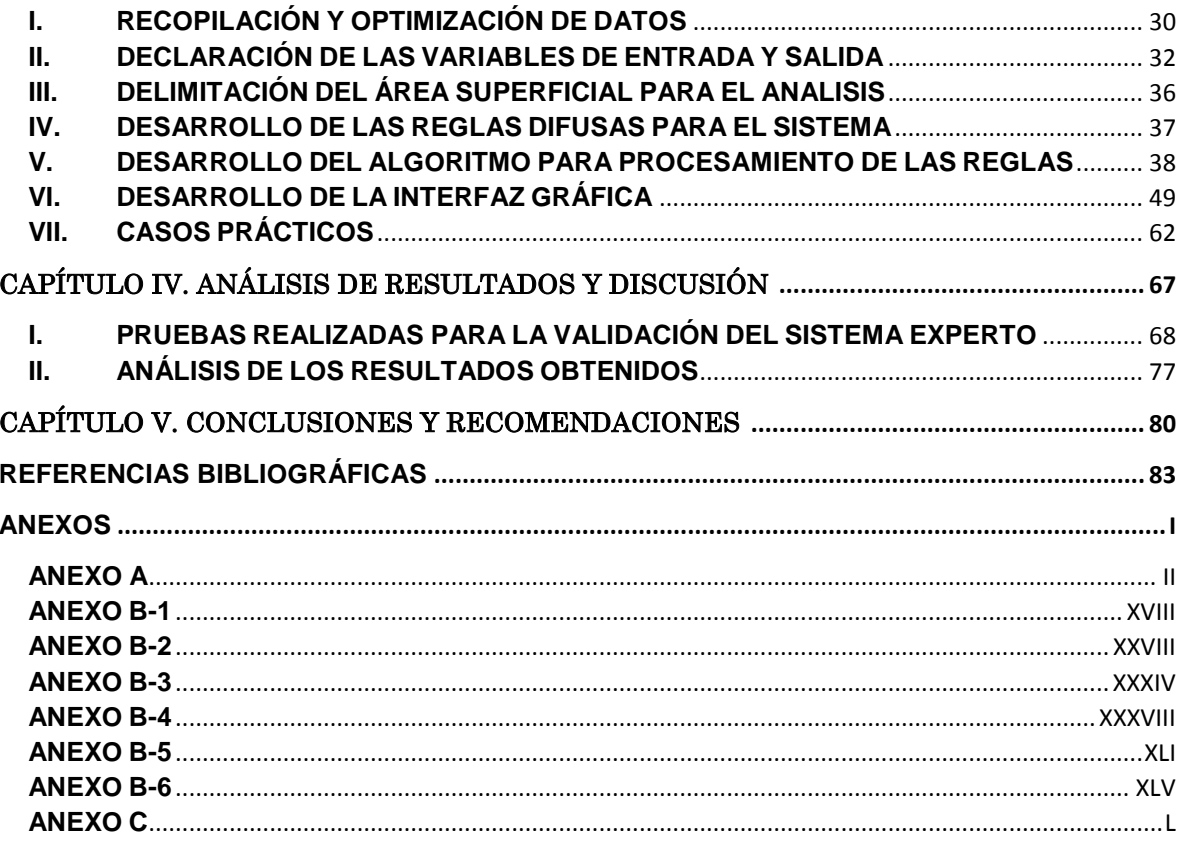

# <span id="page-3-0"></span>CAPÍTULO I. INTRODUCCIÓN

## <span id="page-4-0"></span>**I. TÍTULO DE TESIS**

Sistema experto para el análisis visual de superficies metálicas ferrosas expuestas a procesos corrosivos.

## <span id="page-4-1"></span>**II. PLANTEAMIENTO DEL PROBLEMA**

El desarrollo de un sistema de inteligencia artificial hace extensivo el conocimiento especializado para ayudar a resolver problemas a nivel experto. Su desarrollo involucra distintos factores que se deben tomar en cuenta dependiendo del enfoque que se le quiera dar. En este tema de investigación se desarrolla un sistema experto para el análisis visual de superficies metálicas ferrosas expuestas a procesos corrosivos. Su desarrollo requiere de la creación de una base de conocimiento teórico-práctico de las áreas de corrosión y electroquímica.

El análisis visual de las superficies metálicas para reconocer que procesos corrosivos se están presentando en el material es un procedimiento complejo y, sólo siendo un experto en el área es fácil reconocerlos haciendo un análisis meramente visual. Aun siendo un experto, en ocasiones suele ser confuso el análisis, ya que en su mayoría sobre una superficie metálica podemos encontrar más de un proceso corrosivo, los cuales pueden presentar características similares o alguno de los procesos puede ser derivado por la presencia de otros. Para un inexperto en el área, este procedimiento sería una tarea difícil y con resultados no positivos. Por tal motivo, el sistema a desarrollar debe tener la capacidad de identificar estos procesos y, dado que se requiere de un pensamiento similar al de un experto humano, el sistema experto emulará este pensamiento a través de algoritmos basados en lógica difusa. Se pretende que sea de gran ayuda para los estudios de investigación del análisis de fallas en las superficies de los materiales metálicos ferrosos, específicamente en la inspección visual.

El sistema está compuesto por tres partes: una base de conocimiento de procesos corrosivos, un algoritmo para el procesamiento de los datos (lógica difusa) y una interfaz de usuario para su fácil manejo.

## <span id="page-4-2"></span>**III. OBJETIVOS**

#### *General*

- Desarrollar un sistema experto basado en lógica difusa, capaz de dar respuesta en el análisis visual macroscópico cualitativo de superficies metálicas ferrosas expuestas a procesos corrosivos específicos y ambientes atmosféricos no controlados.

#### *Específicos*

- Crear una base de datos de variables cualitativas macroscópicas que presentan los procesos corrosivos sobre una superficie metálica ferrosa delimitada en ambientes atmosféricos no controlados.
- Optimizar y discretizar la información recopilada para delimitar los alcances del sistema
- Desarrollar un conjunto de reglas IF-THEN (Lógica difusa) para relacionar y parametrizar los datos optimizados.
- Desarrollar un algoritmo de lógica difusa para el procesamiento de las reglas.
- Desarrollar una interface gráfica de usuario que dé soporte para el correcto funcionamiento del sistema experto.
- Realizar pruebas de validación del sistema experto sobre casos reales en fallas de materiales metálicos ferrosos.

## <span id="page-5-0"></span>**IV. JUSTIFICACIÓN**

El uso de sistemas de inteligencia artificial en distintas áreas del conocimiento se ha convertido en una herramienta potencial que ayuda a los investigadores, científicos y tecnólogos en la disminución de tiempos para la elaboración de diagnósticos y reportes.

Una base de datos que contenga diversos tipos de procesos corrosivos y sus distintas causas es de gran ayuda para llevar a cabo una investigación controlada y administrada por un sistema experto basado en lógica difusa. Ésta es la programación lógica más parecida al pensamiento humano ya que está basada en la toma de decisiones, y la correcta implementación de un algoritmo en esta lógica puede simular el pensamiento de un experto en el tema a tratar. Con base en lo anterior, en este proyecto de investigación se simulará, por medio de un sistema experto basado en lógica difusa, el análisis visual de superficies metálicas ferrosas expuestas a procesos corrosivos con la intención de que éste sirva como una herramienta de disminución de tiempo para llevar a cabo procedimientos de análisis visual macroscópico de superficies metálicas ferrosas.

Es importante hacer notar que en la superficie de un metal casi siempre encontraremos más de un proceso corrosivo, por lo cual el algoritmo a implementar deberá tener un grado considerable de confiabilidad. Éste es uno de los puntos principales a tratar durante su desarrollo.

En general, en el tiempo que se ha dedicado a este proyecto de investigación, no se encontró la aplicación de un sistema inteligente y/o experto o alguno similar basado en reglas para el análisis de superficies metálicas ferrosas expuestas a procesos corrosivos, lo cual nos da la pauta de ser un proyecto innovador.

## <span id="page-6-0"></span>**V. ALCANCES Y LIMITACIONES**

El diseño de un sistema inteligente en un área de conocimiento implica un estudio profundo del tema a tratar (corrosión y electroquímica específicamente). En este proyecto de investigación se propone el análisis visual de las superficies metálicas ferrosas para identificar los procesos corrosivos presentes y se prevé que sea de gran ayuda para el proceso de análisis de fallas en este tipo de materiales. Debido a que es un sistema de análisis visual macroscópico, las variables y/o parámetros a tomar en cuenta, deben ser perceptibles al ojo humano y no más allá de 100x (con la ayuda de un estereoscopio). Así mismo, el sistema desarrollado dará como respuesta, con base a los parámetros de entrada, el porcentaje de presencia de los ataques corrosivos que se hayan detectado y no el grado o nivel de daño generado por los mismos a la superficie analizada. Se considera que esto último sea parte de una segunda etapa de trabajo a futuro.

Es un proyecto teórico-práctico y por consecuencia de deben realizar pruebas experimentales para la validación de las variables visuales de los distintos tipos de procesos corrosivos. En su totalidad, el desarrollo del proyecto se llevará a cabo en el Instituto Tecnológico de Tlalnepantla, dentro del cual, el equipo necesario para realizar las pruebas se encuentra disponible.

## <span id="page-6-1"></span>**VI. METODOLOGÍA**

- **a)** Realizar una recopilación de distintos tipos de variables visuales en diferentes procesos corrosivos presentes en las superficies de materiales metálicos ferrosos. Lo anterior con base en distintas fuentes bibliográficas como libros, artículos y handbooks.
- **b)** Declarar las variables de entrada y salida para delimitar el sistema experto.
- **c)** Desarrollar un conjunto de reglas IF-THEN con base a las variables de entrada y salida determinadas.
- **d)** Desarrollar un algoritmo basado en lógica difusa en un ambiente de programación C, utilizando la plataforma Microsoft Visual Studio Community.
- **e)** Llevar a cabo pruebas para validar el correcto funcionamiento del sistema y su grado de confiabilidad.
- **f)** Finalmente, una vez concluido el sistema experto, se desarrollar una interface de usuario para tener el control y administración del sistema experto.

### <span id="page-6-2"></span>**VII. ESTADO DEL ARTE**

A través de los años, desde la aparición de los sistemas basados en inteligencia artificial, se han desarrollado distintos métodos para el procesamiento de información, que, en ocasiones, por su gran contenido y la necesidad de dominar dicha información para la resolución de problemas, ha surgido la necesidad de desarrollar asistentes inteligentes artificiales para controlar la información y ayudarnos a tomar mejores decisiones específicamente en el desarrollo de proyectos.

Se realizó una búsqueda a nivel investigación, para conocer el estado del arte en la aplicación de sistema expertos del análisis estructural de fallas derivadas por productos de corrosión. Existen varios métodos y técnicas para desarrollar sistemas inteligentes tales como redes neuronales artificiales, redes de creencias Bayesianas, algoritmos genéticos, lógica difusa, entre otros.

A continuación, se presentan algunos artículos de revista que muestran la aplicación de sistemas de inteligencia artificial para resolver problemas de análisis estructural de falla debidas por la presencia de procesos corrosivos, sistemas para la selección de materiales apropiados para el desarrollo de proyectos, entre otras.

#### *Un método de lógica difusa: predicción de la tasa de corrosión externa de la tubería.*  (M., Diego, & Gonzalo, 2018)

Los oleoductos y gasoductos se encuentran entre las infraestructuras más grandes e importantes del mundo moderno. Aunque es poco frecuente, la ruptura o fuga de la tubería expone al público y al medio ambiente a peligros para la seguridad y la salud. En este documento, se presenta una metodología para predecir la tasa de corrosión externa basada en la combinación de la medición de seis parámetros del suelo y una cantidad reducida de datos de tasa de corrosión de inspección. El método proporciona un procedimiento relativamente fácil de usar y que puede ser utilizado por la industria para enfocar los esfuerzos hacia la optimización de la seguridad y la continuidad del servicio. Además, reduce los costos de inspección, ya que se requiere un número menor de inspecciones en comparación con los métodos de inspección tradicionales.

#### *Nuevo enfoque de lógica difusa de tipo 2 para la inferencia de la probabilidad de falla de corrosión de la industria de oleoductos y gasoductos.* (Dipak Kumar Janaa, 2017)

Como una energía convencional, el petróleo juega una importante responsabilidad en el crecimiento de la economía global. La operación segura y consistente del oleoducto se ha convertido en uno de los principales enfoques del mundo. En una plataforma de producción, la red del sistema de tuberías es una forma esencial, eficiente y segura de transportar el petróleo y el gas a largas distancias. Las tuberías metálicas se deterioran con el tiempo, al igual que otras estructuras en la naturaleza, como resultado de los efectos

dañinos del entorno circundante. En el caso de las tuberías de acero, una de las formas más comunes de dicho deterioro es la corrosión, que causa una falla potencial importante en la tubería. Los principales efectos de la corrosión son la pérdida de la sección transversal del metal, el adelgazamiento o el agrietamiento de la pared de la tubería, lo que resulta en la reducción de la capacidad de transporte y la seguridad de la tubería. Por tal motivo, se desarrolló un sistema que ayuda a identificar la iniciación de una falla por corrosión. Al identificar la falla, se analiza la probabilidad de que exista daños mayores y así poder tomar lar medidas pertinentes para resolver dicho problema. Cabe mencionar que este es un artículo sucesor de otro publicado un año antes, que también fue orientado al análisis de falla en oleoductos y que se menciona a continuación.

#### *Estimación de la probabilidad de falla por corrosión de la tubería de petróleo y gas en basado en una aproximación de lógica difusa.* (Qi Zhou, 2016)

Se desarrolló un sistema para estimar la probabilidad de falla por corrosión en las tuberías de petróleo y gas. Estas tuberías son una forma eficiente de transportar fuentes de energía debido a sus ventajas de bajo costo y gran capacidad de transmisión. La presión de operación de la tubería es relativamente alta y el medio de transmisión es inflamable y explosivo. Por lo tanto, una vez que se producen las fallas en la tubería, pueden ocurrir algunos incidentes graves, como fugas, incendios y explosiones. Uno de los principales motivos de falla es la corrosión que puede conducir al adelgazamiento o al agrietamiento de la pared de la tubería. Para minimizar la corrosión y reducir las pérdidas económicas, es necesario evaluar el riesgo de falla de la tubería y luego tomar un plan de inspección efectivo de acuerdo con la clasificación de riesgos. La estimación de la probabilidad de falla por corrosión (CFL) de una tubería es un paso crucial en la evaluación del riesgo de falla.

El sistema desarrollado por estos investigadores solo consideraba tres parámetros (factor de adelgazamiento de la tubería, eficiencia y tiempos de inspección) para estimar la probabilidad de falla. Sin embargo, un año después fue desarrollado el mismo sistema, pero considerando un parámetro más (factor de agrietamiento en las tuberías).

#### *Evaluación interna del peligro de corrosión de oleoductos y gasoductos utilizando el modelo de red de creencias bayesianas.* (Oleg Shabarchin, 2016)

Una cantidad sustancial de productos de petróleo y gas se transportan y distribuyen a través de tuberías, que pueden extenderse por miles de kilómetros. En British Columbia (BC), Canadá, solo hay más de 40,000 km de tuberías operando actualmente. Debido al impacto ambiental adverso, la indignación pública y las pérdidas financieras significativas, la integridad de los ductos es esencial. Más de 37 fallas de tuberías por año ocurren en BC causando derrames de líquidos y emisiones de gases, dañando tanto la propiedad como el medio ambiente. La Comisión de Petróleo y Gas de BC (BCOGS) ha indicado la pérdida de metal debido a la corrosión interna como una de las principales causas de estas fallas.

Se desarrolló un modelo de causa y efecto de BBN al considerar diversas informaciones, como modelos de corrosión analítica, conocimiento experto y literatura publicada. Se incorporaron modelos de corrosión múltiple y modelos de presión de falla en una única red flexible para estimar los defectos de corrosión y la probabilidad de falla. Este documento también explora la influencia de la composición del fluido y las condiciones de operación en la velocidad de corrosión.

#### *Un sistema experto para evaluar el riesgo técnico y económico de las opciones de rehabilitación de tuberías.* (D. Marlowa, S.Goulda, & B.Lane, 2015)

Este documento se enfoca en el desarrollo de una herramienta de soporte de decisiones para ayudar a los administradores de activos a determinar qué técnica de rehabilitación seleccionar, con énfasis específico en renovar o reemplazar un grupo de tuberías de CI. La herramienta resume el conocimiento experto en un rango de temas y proporciona una evaluación de la viabilidad práctica y económica de las técnicas

disponibles. Durante el desarrollo de la herramienta, se reconoció que la justificación económica para la renovación dependía en gran medida de la vida operativa asumida del activo renovado, lo cual es inherentemente incierto. Para evitar esto, la herramienta calcula la vida útil mínima requerida (MRSL) para las opciones de renovación técnicamente factibles, teniendo en cuenta los costos del ciclo de vida de los escenarios de rehabilitación. El MRSL es la vida operacional más allá de la cual los activos renovados proporcionan un beneficio económico en comparación con las opciones de reemplazo. Por lo tanto, esta métrica permite a los administradores de activos determinar si vale la pena tomar el riesgo de renovar las tuberías cuando se consideran a la luz de los ahorros de costos potenciales y otros beneficios. En general, el objetivo de la herramienta es fomentar la difusión de la innovación en los EE. UU. Y ayudar a las empresas de servicios públicos a adoptar un enfoque "adaptado al riesgo" para la rehabilitación de tuberías.

#### *Análisis de riesgos de fallas por corrosión de equipos en plantas de refinación y petroquímicas basadas en la teoría de conjuntos difusos.* (Wei Wu, 2013)

Las fallas de corrosión de los equipos de proceso han sido una de las principales fuentes de riesgo para las plantas de refinación y petroquímicas. Para reducir los niveles de riesgo de fallas y optimizar los planes de inspección, es necesario implementar un análisis de riesgos de las fallas de los equipos resultantes de la corrosión. Sin embargo, debido a la complejidad e incertidumbre de las unidades y riesgos refinados y petroquímicos, los análisis efectivos son difíciles de lograr mediante el uso de técnicas de riesgo convencionales. Con respecto a esto, se desarrolló un modelo para el análisis de riesgos de fallas por corrosión de los equipos basado en la teoría de conjuntos difusos. En este modelo, dos partes fueron esenciales para el análisis de falla (probabilidad de falla y consecuencia de la gravedad de la falla). Se demostró la viabilidad del modelo, presentando un ejemplo de aplicación en un sistema aéreo de una unidad de destilación de petróleo crudo. Los resultados mostraron que el sistema era efectivo y factible.

#### *Predicción del comportamiento de la corrosión usando una red neuronal como una herramienta de minería de datos* (Mst Kamrunnahar \*, 25 October 2009)*.*

Se utilizó un método de red neuronal supervisada como herramienta de minería de datos para predecir el comportamiento de corrosión de las aleaciones metálicas. Los datos de corrosión existentes sobre la corrosión, así como las aleaciones resistentes a la corrosión, se recolectaron para los experimentos de corrosión de DC y AC. Los resultados de la minería permitieron clasificar y priorizar ciertos parámetros (pH, temperatura, tiempo de exposición, composición de electrolitos, composición de metales, etc.) y ayudaron a entender los efectos sinérgicos de los parámetros y variables sobre los potenciales electroquímicos y las tasas de corrosión.

#### *Sistema experto de análisis de fallas para tuberías en tierra. Parte - I: Base de datos estructurada y adquisición de conocimiento.* (V. Castellanos, A. Albiter, P. Hernández, & G. Barrera, 2011)

En este artículo se describe un sistema basado en conocimiento. Un sistema experto para la identificación de fallas en tuberías en tierra. Este sistems se denomina Sistema

experto de análisis de fallas (FAES). El FAES propuesto incluye una base de datos estructurada con el procesamiento de documentos de fallas típicas de la tubería recopilada a partir de informes de análisis de fallas y que fueron respaldadas por expertos en análisis de fallas. Se consideraron un total de 854 casos de fallas de tuberías en tierra para su desarrollo; 683 casos para entrenamiento y 171 casos para prueba. Se identificaron varios mecanismos de falla con el siguiente orden de frecuencia: corrosión externa, corrosión interna, terceros, erosión, falla de material y vandalismo. Para el aprendizaje automático, se utilizó un algoritmo de aprendizaje inductivo a través de la Red neuronal artificial (ANN).

#### *Sistema experto de análisis de fallas para tuberías en tierra. Parte - II: Interfaz de usuario final y algoritmo.* (V. Castellanos, A. Albiter, P. Hernández, & Barrera, 2011)

Anteriormente, la base de datos de fallas y el método de adquisición de conocimientos se describieron en la primera parte, mientras que en esta se presenta la interfaz del usuario final y el algoritmo se explican en detalle. El FAES identifica el posible mecanismo de falla de los ductos en tierra, considerando variables específicas y definiendo pruebas específicas para validar el modo de falla potencial. El entrenamiento experto en sistemas se ha logrado mediante la inclusión de variables de una base de datos estructurada de fallas de tuberías en tierra. FAES mostró una buena correlación en comparación con los casos de falla documentados reportados en el servicio.

#### *Una metodología para la planificación de inspección basada en el riesgo de tuberías de petróleo y gas basada en el marco de lógica difusa.* (Maneesh Singh, 2009)

En un programa de gestión de integridad de tuberías eficiente y efectivo, los ingenieros de mantenimiento a menudo utilizan la inspección basada en el riesgo (RBI) y la estrategia de mantenimiento. Desafortunadamente, el cálculo del riesgo es una tarea desalentadora porque para calcular el riesgo de falla, un ingeniero de mantenimiento debe predecir la tasa de crecimiento de un defecto, el efecto del defecto sobre la integridad de la estructura y la consecuencia de la falla. Lamentablemente, el cálculo preciso para cualquiera de estas partes es bastante difícil.

Este artículo presenta una metodología propuesta, basada en el marco de lógica difusa, para el establecimiento de un programa RBI para tuberías. El documento también presenta en detalle una sección de la metodología que se puede utilizar para calcular la tasa estimada de corrosión de  $CO<sub>2</sub>$  en tuberías de acero al carbono.

En esta técnica, los parámetros de funcionamiento de la planta (tasas de flujo de temperatura, gas y líquido, presión total, presión parcial de  $CO<sub>2</sub>$  y pH) se toman como variables difusas y se usan para calcular la velocidad prevista de corrosión. La tasa de corrosión inspeccionada y la eficiencia de la inspección también se consideran variables difusas y se utilizan para calcular la confianza en los resultados de la inspección y la confianza en los resultados previstos.

*Sistemas expertos para ayudar al diseño contra la corrosión* (Wright, 18 October 2004)*.*

La evaluación y especificación de materiales en términos de resistencia a la corrosión son aspectos importantes en el diseño y mantenimiento. Con la experiencia en el conocimiento de la ingeniería en corrosión, se puede lograr una base sólida para el diseño contra la corrosión. En este artículo se discutió el desarrollo de un sistema y su utilidad para los ingenieros de diseño para garantizar el servicio del diseño, sin problemas, de las plantas químicas.

# <span id="page-12-0"></span>CAPÍTULO II. MARCO TEÓRICO

## <span id="page-13-0"></span>**I. CLASIFICACIÓN DE LOS MATERIALES METÁLICOS**

## <span id="page-13-1"></span>i.i. ALEACIONES FÉRREAS

Las aleaciones férreas son aquellas que poseen como componente principal hierro y en cierta medida un porcentaje de carbono y en algunos casos porcentajes de otros elementos tales como cromo, níquel, vanadio, molibdeno, cobre, entre otros (Donald.Askeland) (American Society of Metals, ASM Handbook Volume 01. Properties and Selection Irons Steels and High Performance Alloys, 1990). Las aleaciones ferrosas incluyen los aceros al carbono, aceros aleados y de herramientas, los aceros inoxidables y los hierros fundidos. Son considerados importantes como materiales de construcción en la ingeniería. Su uso generalizado se debe a tres factores.

- 1) En la corteza terrestre abundan los compuestos de hierro
- 2) El hierro metálico y las aleaciones de acero pueden producirse con el uso de técnicas de extracción, afino, aleación y conformación relativamente económica.
- 3) Las aleaciones férreas son extremadamente versátiles ya que se pueden adaptar para que tengan una gran variedad de propiedades físicas y mecánicas.

La principal desventaja de muchas aleaciones férreas es su susceptibilidad a la corrosión. En el **[Diagrama 1](#page-13-3)** se muestra un esquema de la clasificación de las diferentes aleaciones férricas.

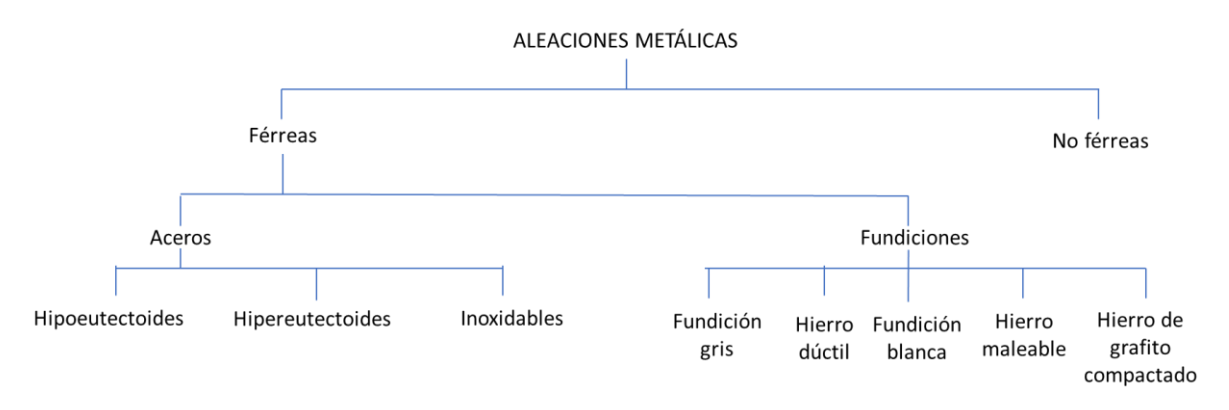

<span id="page-13-3"></span>*Diagrama 1. Clasificación de los metales*

#### <span id="page-13-2"></span>*i.i.i. Aceros al carbono*

Los aceros al carbono, es el material de ingeniería más utilizado y representa más de 64 millones de toneladas (88% aproximadamente) de la producción anual en los Estados Unidos. A pesar de su baja resistencia a la corrosión, este tipo de acero es utilizado en grandes tonelajes en aplicaciones marinas, plantas de energía nuclear y de combustibles

fósiles, transporte, procesamiento químico, producción y refinación de petróleo, tunerías, minerías, construcción y equipos para el procesamiento de metales.

El costo de la corrosión metálica para la economía total debe medirse en cientos de millones de dólares por año. Debido a que estos aceros representan la clase más grande de aleaciones en uso, es fácil entender que la corrosión de los aceros al carbono es un problema de suma importancia.

Los aceros a carbón son por naturaleza de contenido de aleación limitado usualmente menos del 2% en peso para el total de todas las adiciones. Desafortunadamente estos niveles de adición no producen ningún cambio notable en el comportamiento general de la corrosión. Una posible excepción sería los aceros de interperismo en los cuales existen pequeñas adiciones de cobre, cromo, níquel y/o fósforo, los cuales, producen una reducción significativa en la velocidad del proceso de corrosión en ciertos ambientes. En general los aceros al carbón son clasificados de la siguiente manera.

#### <span id="page-14-0"></span>*i.i.i.i. Hipoeutectoides*

La ferrita es el microconstituyente primario en los aceros hipoeutectoides, contienen menos del 0.77% de C y son considerados aceros de bajo y medio carbono.

Los aceros de bajo carbono generalmente contienen menos que el 0.25% en peso de carbono y no responden a los tratamientos térmicos diseñados para formar martensita. El endurecimiento de estos aceros se puede obtener mediante procesos de conformado. Estos aceros son relativamente blandos y poco resistentes, pero tienen extraordinaria ductilidad y tenacidad, son de fácil mecanizado, soldables y, de todos los aceros, son los más económicos de producir. Otro grupo de aceros bajos en carbono son los aceros de alta resistencia y baja aleación. Contienen otros elementos de aleación como cobre, vanadio, níquel y molibdeno en combinaciones concentradas tan altas como el 10% en peso y poseen resistencias más altas que los aceros bajos en carbono. En condiciones atmosféricas normales, esto aceros son más resistentes a la corrosión que los bajos en carbono, a los que suelen remplazar en muchas aplicaciones donde la resistencia estructural es crítica.

#### <span id="page-14-1"></span>*i.i.i.ii. Hipereutectoides*

El microconstituyente primario en los aceros hipereutectoides es la cementita, contienen concentraciones superiores al 0.77 y hasta 2% de C y son considerados aceros de alto carbono.

Son los más duros y resistentes, sin embargo, son los menos dúctiles de los aceros al carbono. Casi siempre se utilizan en templados y revenidos. Estas condiciones son especialmente resistentes al desgaste y aptos para emplearse como herramienta de corte. Los aceros para herramientas son aleaciones con alto contenido de carbono que generalmente contienen cromo, vanadio, tungsteno y

molibdeno. Estos elementos de aleación se combinan para formar compuestos de carburo muy duros y resistentes al degaste.

En este grupo de aceros, la resistencia a la corrosión es un factor importante en el diseño de aleaciones. Tales aplicaciones pueden ser herramientas de corte, cuchillos, navajas de afeitar, hojas de cierra corta-metales y alambre de alta resistencia.

#### <span id="page-15-0"></span>*i.i.ii. Aceros inoxidables*

Los aceros inoxidables son muy resistentes a la corrosión en muchos ambientes, especialmente en el ambiente atmosférico. Su elemento aleante predominante es el cromo, se requiere una concentración de por lo menos 10.5% en peso. La resistencia a la corrosión puede mejorarse con adiciones de uno diez o quince elementos más tales como níquel y molibdeno. Estos aceros, pueden ser clasificados hasta en cinco familias distintas según su estructura cristalina y sus precipitados reforzantes. Cada clasificación presenta sus propias características generales en términos de propiedades mecánicas y resistencia a la corrosión. Son susceptibles a varias formas de ataque corrosivo localizado. La evitación de dicha corrosión localizada es el foco de la mayor parte del esfuerzo involucrado en la selección de aceros inoxidables. Además, el rendimiento de corrosión de los aceros inoxidables puede verse fuertemente afectado por las prácticas de diseño, fabricación, acondicionamiento de superficies y mantenimiento.

La selección de un grado de acero inoxidable para una aplicación en particular implica la consideración de muchos factores, pero siempre comienza con la resistencia a la corrosión. Primero es necesario caracterizar el probable ambiente de servicio. Una vez que se han identificado los grados con la resistencia a la corrosión adecuada, es apropiado considerar las propiedades mecánicas, la facilidad de fabricación, los tipos y el grado de riesgo presente en la aplicación y el costo.

Estos aceros se emplean en quipos como turbinas de gas, calderas de vapor de alta temperatura, hornos para tratamientos térmicos, aviones, misiles y unidades generadoras de energía nuclear.

#### <span id="page-15-1"></span>*i.i.ii.i. Aceros inoxidables ferríticos*

Los aceros inoxidables más simples contienen solo hierro y cromo. El cromo es un estabilizador de ferrita; por lo tanto, la estabilidad de la estructura ferrítica aumenta con el contenido de cromo. La ferrita tiene una estructura cristalina cúbica centrada en el cuerpo, y se caracteriza por ser magnética y relativamente alta en límite elástico, pero baja en ductilidad y templabilidad en el trabajo. La ferrita muestra una solubilidad extremadamente baja para elementos intersticiales tales como carbono y nitrógeno. Los grados ferríticos exhiben una transición de comportamiento dúctil a frágil en un rango de temperatura bastante estrecho. A mayores contenidos de carbono y nitrógeno, especialmente a niveles más altos de cromo, esta transición de dúctil a frágil puede ocurrir por encima de la temperatura ambiente.

#### <span id="page-16-0"></span>*i.i.ii.ii. Aceros inoxidables austeníticos*

Los efectos perjudiciales del carbono y el nitrógeno en la ferrita se pueden superar cambiando la estructura cristalina a austenita; una estructura cristalina cúbica centrada en la cara. Este cambio se logra al agregar estabilizadores de austenita, comúnmente níquel, pero también manganeso y nitrógeno. La austenita se caracteriza por ser no magnética, y generalmente es relativamente baja en límite de elasticidad con alta ductilidad, tasas de endurecimiento rápido y excelente dureza. Los grados austeníticos comunes, tipos AISI 304 y 316, son especialmente susceptibles a la corrosión asistida por esfuerzos (SCC por sus siglas en ingles). Todos los aceros inoxidables austeníticos muestran cierto grado de susceptibilidad, pero varios de los grados de alto contenido de molibdeno con alto contenido de níquel son satisfactorios con respecto al ataque por corrosión bajo tensión en la mayoría de las aplicaciones de ingeniería.

#### <span id="page-16-1"></span>*i.i.ii.iii. Aceros inoxidables martensíticos*

Con niveles de cromo más bajos y niveles de carbono relativamente altos, es posible obtener austenita a temperaturas elevadas y luego, con enfriamiento acelerado, transformar esta austenita en martensita, que tiene una estructura tetragonal centrada en el cuerpo. Al igual que con los aceros simples de carbono y de baja aleación, esta martensita fuerte y quebradiza se puede templar a combinaciones favorables de alta resistencia y dureza adecuada. Debido al carácter estabilizador de la ferrita del cromo, el contenido total de cromo, y por lo tanto la resistencia a la corrosión, de los grados martensíticos es algo limitado. En los últimos años, las adiciones de nitrógeno, níquel y molibdeno a niveles de carbono algo más bajos han producido aceros inoxidables martensíticos de resistencia mejorada y resistencia a la corrosión.

#### <span id="page-16-2"></span>*i.i.ii.iv. Aceros inoxidables dúplex*

Son aceros inoxidables ferríticos de cromo-molibdeno a los que se han agregado suficientes estabilizadores de austenita para producir aceros en los que está presente un equilibrio de ferrita y austenita a temperatura ambiente. Tales grados pueden tener el alto contenido de cromo y molibdeno responsable de la excelente resistencia a la corrosión de los aceros inoxidables ferríticos, así como las propiedades mecánicas favorables de los aceros inoxidables austeníticos. De hecho, los grados dúplex con cantidades aproximadamente iguales de ferrita y austenita tienen una tenacidad excelente y su resistencia excede cualquiera de las fases presentes por separado.

#### <span id="page-16-3"></span>*i.i.ii.v. Aceros inoxidables endurecidos por precipitación*

Son grados de cromo-níquel que pueden endurecerse mediante un tratamiento de envejecimiento a una temperatura moderadamente elevada. Estos

grados pueden tener estructuras cristalinas austeníticas, semi austeníticas o martensíticas. Las estructuras semi-arenosas se transforman de una austenita fácilmente formable a martensita mediante un tratamiento de acondicionamiento de austenita a alta temperatura. Algunos grados usan el trabajo en frío para facilitar la transformación. El efecto de fortalecimiento se logra mediante la adición de elementos tales como cobre y aluminio, que forman precipitados inter metálicos durante el envejecimiento.

#### <span id="page-17-0"></span>*i.i.iii. Fundiciones*

Los hierros fundidos son principalmente aleaciones de hierro que contienen más del 2% de carbono y 1% o más de silicio. Los bajos costos de la materia prima y la relativa facilidad de fabricación hacen que los hierros fundidos sean los menos costosos de los metales de ingeniería.

Con la aleación adecuada, la resistencia a la corrosión de los hierros fundidos puede exceder la de los aceros inoxidables y las aleaciones a base de níquel.

Debido a las excelentes propiedades que se pueden obtener con estos materiales de ingeniería de bajo costo, los hierros de fundición ofrecen una amplia aplicación en entornos que exigen una buena resistencia a la corrosión. Los servicios en los que se utilizan hierros fundidos por su excelente resistencia a la corrosión incluyen agua, suelos, ácidos, álcalis, soluciones salinas, compuestos orgánicos, compuestos de azufre y metales líquidos. En algunos servicios, los hierros fundidos aleados ofrecen la única alternativa económica para la construcción de equipos.

Los hierros fundidos exhiben las mismas formas generales de corrosión que otros metales y aleaciones. Ejemplos de las formas de corrosión observadas en los hierros fundidos incluyen:

- Ataque uniforme o general
- Corrosión galvánica
- Corrosión por hendidura
- Corrosión por picaduras
- Corrosión inducida por esfuerzos (SCC)
- Fatiga por corrosión

En términos generales, las fundiciones se clasifican como aleaciones férreas con un contenido de carbono superior al 2 % en peso, sin embargo, en la práctica, la mayoría de las fundiciones contienen entre 3.0 y 4.5% en peso de carbono, y se clasifican de la siguiente manera.

#### <span id="page-17-1"></span>*i.i.iii.i. Fundición gris*

Los contenidos de carbono y de silicio en la fundición gris varían entre 2.5 a 4% en peso y 1 a 3% en peso respectivamente. En la mayoría de las funciones

grises el grafito se encuentra en la forma de escamas (similares a las hojuelas de maíz) que normalmente estas rodeadas de ferrita o de perlita.

Desde el punto de vista mecánico, la fundición gris es comparativamente frágil y poco resistente a la tracción como consecuencia de su microestructura; las puntas de las escamas del grafito son afiladas y puntiagudas, y pueden actuar como puntos de concentración de esfuerzos cuando se aplica un esfuerzo de tracción extremo. Por otro lado, estas fundiciones son muy efectivas para el amortiguamiento de energía vibratoria y, por tal motivo se utilizan para bancos de maquinaria pesada expuestos a vibraciones.

#### <span id="page-18-0"></span>*i.i.iii.ii. Fundición dúctil*

Al añadir pequeñas cantidades de magnesio y/o cerio a la fundición gris en estado líquido se produce una microestructura totalmente diferente, así como un conjunto distinto de propiedades mecánicas. Aun así, se forma grafito, pero como partículas esferoidales en lugar de escamas. La aleación resultante se denomina fundición dúctil. La matriz que rodea a estas partículas es ya sea perlítica o ferrítica, dependiendo del tratamiento térmico. Esta fundición es más resistente y mucho más dúctil que la fundición gris. Entre sus aplicaciones típicas de este material se cuentan válvulas, bombas, cigüeñales, engranajes y otros componentes automotrices.

#### <span id="page-18-1"></span>*i.i.iii.iii. Fundición blanca*

En las aleaciones bajas en silicio (que contienen menos de 1% de Si en peso) y con velocidades de enfriamiento elevadas, la mayoría del carbono aparece como cementita en lugar de grafito. La superficie de rotura de esta aleación tiene una tonalidad blanca y es por tal motivo que se le denomina a esta aleación fundición blanca. Como consecuencia de las grandes cantidades de fase cementita, la fundición blanca es extremadamente dura, pero también muy frágil, hasta el punto de ser prácticamente inmecanizable. Su uso se limita a aplicaciones que requieren una superficie muy dura y resistente al desgaste y sin un alto grado de ductilidad; por ejemplo, los cilindros de los trenes de laminación. En otras palabras, esta fundición es utilizada como un intermedio para la producción de otra fundición; la fundición maleable.

#### <span id="page-18-2"></span>*i.i.iii.iv. Fundición maleable*

Al calentar la fundición blanca a temperaturas entre 800 y 900°C por un periodo prolongado y en una atmósfera neutra se obtiene una descomposición de la cementita, formándose grafito, que se presenta en forma de racimos rodeados de una matriz ferrítica o perlítica. Esto depende de la velocidad de enfriamiento. La microestructura es similar a la de la fundición dúctil, lo que genera una resistencia relativamente alta y una ductilidad o maleabilidad apreciable. Entre sus aplicaciones más representativas están las varillas de acoplamiento, engranes de transmisión y cajas de diferencial para la industria automotriz, así mismo para tuberías y partes para válvulas de ferrocarriles, aplicaciones marinas y otros tipos de trabajo pesado.

#### <span id="page-19-0"></span>*i.i.iii.v. Hierro de grafito compactado*

Una aleación relativamente reciente a la familia de las fundiciones es el hierro de grafito compacto (CGI por sus siglas en inglés). Al igual que las fundiciones gris, dúctil y maleable, el carbono eta presente como grafito, cuya formación en promovida por la presencia del silicio. El contenido de Si varía entre 1.7 y 3% en peso mientras que la concentración de carbono oscila entre el 3.1 y 4% en peso.

Microestructuralmente, el grafito en las aleaciones CGI tienen una forma vermicular o de gusano. En cierto sentido, ésta es intermedia entre la fundición gris y la fundición dúctil. Parte del grafito (menos del 20%) puede estar presente como partículas esferoidales, sin embargo, debe evitarse la formación de partículas con aristas pronunciadas o de lo contrario afectaría reduciendo la resistencia a la fractura y a la fatiga del material. La resistencia a la tracción y el límite elástico para los hierros de grafito compacto son comparables con los valores de las fundiciones dúctil y maleable. Entre sus aplicaciones, actualmente la aleación de CGI es usada en los monoblocs de motores de diesel, múltiples de escape, cajas de engranajes, discos de frenos para trenes de alta velocidad y volantes.

### <span id="page-19-1"></span>i.ii. ALEACIONES NO FÉRREAS

Los sistemas de aleaciones se clasifican ya sea de acuerdo al metal base (tal como cobre, titanio, aluminio y magnesio), o de acuerdo a alguna característica específica en un grupo de aleaciones. En estas aleaciones no se encuentra incluido el hierro y es por eso que son conocidas como aleaciones no férreas.

## <span id="page-19-2"></span>**II. FORMAS DE CORROSIÓN**

A través de los años científicos e ingenieros han reconocido que la corrosión se manifiesta en distintas formas que presentan ciertas similitudes y por lo tanto pueden ser clasificadas en grupos específicos. Sin embargo, muchas de estas formas no son únicas e implican mecanismos que tienen características que pueden influir o controlar la iniciación o propagación de un tipo específico de corrosión.

La clasificación más aceptada es seguramente las presentada por M.G. Fontana y N.D. Greene (Fontana, 1987); ataque uniforme, corrosión por hendidura, picadura, corrosión intergranular, lixiviación selectiva, corrosión por erosión, corrosión por esfuerzo y daño por hidrógeno. Esta clasificación fue basada en características visuales de la morfología del ataque que en cierto modo algunas de ellas son repetitivas en las distintas formas de corrosión lo cual hace que su distinción sea casi imposible. Así mismo los avances en la ciencia de la corrosión han definido con claridad los distintos mecanismos corrosivos y sus causas.

## <span id="page-20-0"></span>ii.i. CORROSIÓN GENERALIZADA

La principal característica de la corrosión localizada es el adelgazamiento uniforme de la superficie del material que pudiese presentarla; los aceros de desgaste y las aleaciones de cobre son ejemplos de materiales que presentan ataques corrosivos generalizados mientras que los aceros inoxidables y las aleaciones de níquel-cobre comúnmente presentan ataques corrosivos localizados (American Society of Metals, ASM Handbook Volume 13 - Corrosion, 1987).

#### <span id="page-20-1"></span>*ii.i.i. Corrosion atmosférica*

La corrosión atmosférica es un proceso acuoso y su mecanismo es electroquímico. No solo existe transferencia de masa durante la reacción química sino también un intercambio de partículas cargadas (iones y/o electrones) sobre la superficie del metal (un conductor electrónico) y el electrolito (un conductor iónico). La transferencia de electrones ocurre por la formación de una celda de corrosión galvánica sobre la superficie del metal. Tres elementos son necesarios para la operación de la celda; un sitio ánodo y un cátodo, un electrolito y un agente oxidante. En general, ésta se define como la degradación de un material expuesto al aire y sus contaminantes en lugar de ser sumergidos en un líquido. Puede ser dividida en tres tipos. Corrosión húmeda (damp corrosion), corrosión en húmedo (wet corrosion) y corrosión en seco (dry corrosion).

- *Damp corrosion*. La corrosión húmeda, requiere de la humedad atmosférica y aumenta su agresividad dependiendo del contenido de la misma. Cuando la humedad supera un valor crítico (alrededor del 70% de la humedad relativa) se forma una capa fina de humedad invisible sobre la superficie del material proporcionando un electrolito para la transferencia de corriente.
- *Wet corrosion*. La corrosión en húmedo se produce cuando se forman bolsas de agua sobre la superficie del metal debido al rocío marino, lluvia o goteo. Durante la corrosión en húmedo, la solubilidad del producto de corrosión puede afectar a la velocidad de corrosión. Normalmente, cuando el producto es soluble, la velocidad de corrosión aumentará. Esto ocurre porque los iones disueltos normalmente aumentan la conductividad del electrolito y por lo tanto disminuyen la resistencia interna al flujo de corriente, lo que conducirá a una mayor velocidad de corrosión.
- *Dry corrosion*. La corrosion en seco a temperatura ambiente ocurre en metales que tienen una energía libre negativa de formación de oxido formando una película termodinámicamente estable en presencia de oxígeno. Estas películas son deseables por estar libres de defectos, no porosas y anti-cicatrizantes y, actúan como una barrera protectora para un ataque corrosivo adicional.

Las atmósferas a menudo se clasifican como de naturaleza rural, industrial o marina. Tal clasificación es, por supuesto, una simplificación excesiva de la situación. Es fácil enumerar ubicaciones a lo largo de la costa que tienen una gran contaminación industrial en la atmósfera. Tales ubicaciones son marinas e industriales. Además, dos ambientes decididamente rurales pueden diferir

ampliamente en la temperatura media anual y en la precipitación, y por lo tanto pueden tener tendencias corrosivas considerablemente diferentes.

La resistencia a la corrosión atmosférica es motivo de preocupación en la mayoría de las aplicaciones para aceros aleados. La resistencia a la corrosión atmosférica de los aceros aleados es una función del entorno específico y de la composición del acero. Se pueden encontrar diversos problemas de corrosión en la perforación y la producción primaria de petróleo y gas. Estos incluyen corrosión por pérdida de peso, corrosión por picadura, fatiga por corrosión, agrietamiento por corrosión bajo tensión y agrietamiento inducido por hidrógeno. El cromo es el elemento esencial en la formación de la película pasiva. Otros elementos pueden influir en la efectividad del cromo en la formación o el mantenimiento de la película, pero ningún otro elemento puede, por sí mismo, crear

las propiedades del acero inoxidable. La película se observa por primera vez a aproximadamente 10,5% de Cr, pero es bastante débil en esta composición y solo proporciona una protección atmosférica suave. Aumentar el contenido de cromo del 17 al 20%, como es típico de los aceros inoxidables austeníticos, o del 26 al 29%, como es posible en los aceros inoxidables ferríticos más nuevos, aumenta en gran medida la estabilidad de la película pasiva. Sin embargo, un cromo más alto puede afectar negativamente las propiedades mecánicas, la fabricación, la soldabilidad o la idoneidad para aplicaciones que implican ciertas exposiciones térmicas.

#### <span id="page-21-0"></span>*ii.i.ii. Corrosion galvánica*

La corrosión galvánica (**[Ilustración 1](#page-21-1)**) ocurre cuando un metal o aleación se encuentra eléctricamente acoplado a otro metal o un no-metal en el mismo electrolito. Para que este tipo de ataque ocurra se requieren tres elementos; que ambos materiales posean un potencial superficial distinto, un electrolito en común y una ruta eléctrica en común. Durante el acoplamiento galvánico, la corrosión en el metal menos resistente incrementa convirtiéndose su superficie en la parte catódica mientras que la corrosión en el metal más resistente decrementa convirtiéndose su superficie en la parte anódica. El grado de corrosión acelerada resultante del acoplamiento galvánico se ve afectado por los siguientes factores; la diferencia de potencial entre los metales o aleaciones, la naturaleza del medio ambiente, el comportamiento de la polarización y la relación geométrica de los componentes.

La diferencia de potencial entre los distintos metales o aleaciones causan un flujo de electrones entre ellos cuando se encuentran eléctricamente acoplados en una solución conductiva. La dirección de flujo y el comportamiento galvánico depende de que material es más activo. En el par, el metal o aleación más activo se convierte en el ánodo y el más noble en el cátodo. La fuerza motriz para la corrosión galvánica es la diferencia de potencial entre los componentes.

<span id="page-21-1"></span>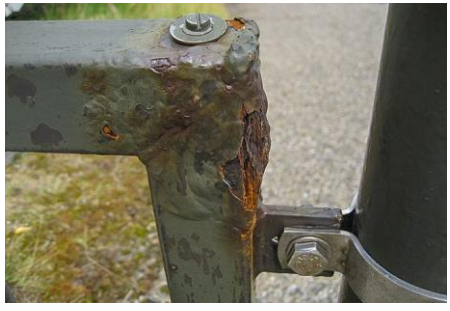

*Ilustración 1. Corrosión galvánica presente en un acoplamiento de acero inoxidable e hierro fundido.*

### <span id="page-22-0"></span>ii.ii. CORROSIÓN LOCALIZADA

Las formas de corrosión descritas a continuación tienen la característica común de que el daño producido por la corrosión está localizado en lugar de extenderse uniformemente sobre la superficie metálica expuesta. Esto hace que la corrosión localizada sea más difícil de identificar en comparación a la uniforme. El ataque también puede ser más difícil de detectar porque gran parte del daño puede ser subsuperficial, con sólo una pequeña abertura visible al ojo en la superficie metálica. Además, estas formas de ataque son se consideran más peligrosas porque pueden conducir a un fallo prematuro de una estructura por penetración rápida con poca pérdida de peso total.

#### <span id="page-22-1"></span>*ii.ii.i. Corrosión filiforme*

La corrosión filiforme ocurre en superficies cubiertas de una película orgánica delgada de aproximadamente 1 mm de espesor. Se caracteriza por la aparición de filamentos emanados de una o más fuentes en direcciones semi-aleatorias. Los filamentos son finos túneles ubicados en la superficie inferior del material y aparecen como estriaciones finas en forma de tentáculos o trazas similares a telarañas.

Las células filiformes en los aceros revestidos consisten en una cabeza activa, que es de color azul, verde azulado o grisáceo y una cola de color marrón y oxidado en forma de filamento. El crecimiento del filamento tiende a ser más aleatorio cuando la superficie del acero no tiene textura pulida ni dirección de laminado pronunciada. Este tipo de corrosión a menudo se confunde con orígenes biológicos debido a su apariencia de gusano. La corrosión filiforme se produce rutinariamente en latas de acero recubiertas, envases laminados de aluminio, aluminio pintado y objetos metálicos colocados en áreas sometidas a alta humedad. Se ha observado corrosión filiforme en muchos metales y aleaciones recubiertos orgánicamente, incluyendo aceros, acero estañado, aluminio y magnesio.

#### *Mecanismo del ataque filiforme*

El ataque filiforme se produce cuando la humedad relativa es típicamente entre 65 a 90% para la mayoría de los casos. El ancho promedio de un filamento varía entre 0,05 y 3 mm. La anchura del filamento depende del recubrimiento, de la humedad relativa ambiente y del ambiente corrosivo. La altura típica del filamento es de aproximadamente 20 μm. La velocidad de crecimiento del filamento también puede variar ampliamente, con tasas observadas tan bajas como 0,01 mm / d y hasta una velocidad máxima de 0,85 mm / d. La profundidad de ataque en los túneles filiformes puede ser tan profunda como 15 μm. En todos los casos, el oxígeno o el aire y el agua son necesarios para sostener la corrosión filiforme.

La atmósfera circundante debe contener aire u oxígeno. El ataque usualmente comienza en cortes, grietas, poros u otras alteraciones en el revestimiento. El dióxido de carbono también puede estimular la corrosión filiforme por disolución en el agua para crear ácido carbónico.

#### <span id="page-23-0"></span>*ii.ii.ii. Corrosión por picadura*

La corrosión por picadura (**[Ilustración 2](#page-23-2)**) se define como un ataque corrosivo extremadamente localizado, Es el tipo de corrosión localizada que produce pozos, es decir, sitios de ataque corrosivo que son relativamente pequeños en comparación con la superficie expuesta en general. Si un ataque apreciable se limita a una zona fija relativamente pequeña de metal que actúa como ánodo, los pozos resultantes se describen como profundos. Si el área de ataque es relativamente mayor y no tan profunda, los pozos se llaman superficiales. La profundidad de la picadura se expresa como "factor de picadura". Esta es la relación entre la penetración de metal más profunda y la penetración media de metal determinado por la pérdida de peso de la muestra. Un factor de picadura de unidad representa una corrosión uniforme o general.

La corrosión por picadura se produce en metales y aleaciones de uso más común. El hierro enterrado en el suelo se corroe con la formación de fosas poco profundas, pero los aceros inoxidables sumergidos en el agua de mar se corroen característicamente con la formación de pozos profundos.

#### *Mecanismo de la corrosión por picadura*

Los pozos comienzan por la ruptura de la pasividad en los núcleos favorecidos en la superficie metálica. La descomposición es seguida por la formación de una célula electrolítica. El ánodo de esta célula es una zona minúscula de metal activo, y el cátodo es una zona considerable de metal pasivo.

<span id="page-23-2"></span>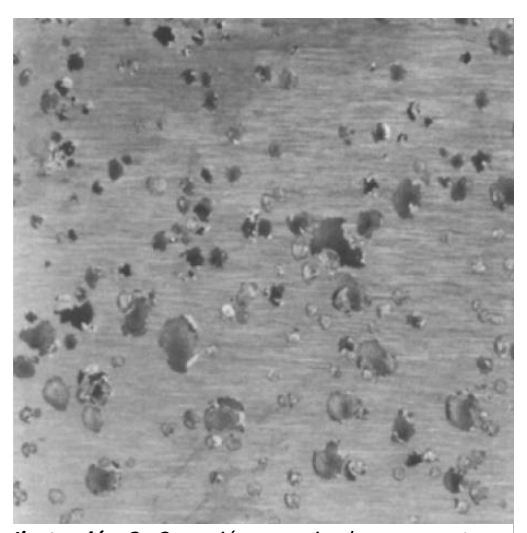

*Ilustración 2. Corrosión por picadura presente en una superficie metálica.*

La diferencia de potencial de esta célula pasiva activa explica el flujo considerable de corriente con corrosión rápida en el ánodo pequeño. El metal pasivo resistente a la corrosión que rodea el ánodo y la propiedad de activación de los productos de corrosión dentro de la fosa consideran la tendencia de la corrosión a penetrar el metal en lugar de extenderse a lo largo de la superficie.

#### <span id="page-23-1"></span>*ii.ii.iii. Corrosión asistida por esfuerzos (SCC)*

Este tipo de corrosión es un modo de falla frágil que ocurre en un material dúctil, resultante de la acción combinada de un esfuerzo de tensión y un medio corrosivo específico. Ésta puede ser reconocida por la falla frágil de un material nominalmente dúctil cuando está expuesto en un medio específico tal como fatiga.

#### *Mecanismo de la SCC*

Las tensiones requeridas para causar SCC son pequeñas, generalmente por debajo del límite de elasticidad macroscópico, y son extensibles por naturaleza. Las tensiones se pueden aplicar externamente, pero las tensiones residuales a menudo causan fallas de SCC. Sin embargo, las tensiones residuales de compresión pueden usarse para prevenir este fenómeno. Generalmente, se considera que la carga estática es responsable del SCC, mientras que la propagación de grietas inducida por el medioambiente debido a la carga cíclica se define como fatiga por corrosión ver **[Ilustración 3](#page-24-0)**.

La SCC es un proceso anódico, un hecho en el cual es verificado por la aplicabilidad de la protección catódica como una medida efectiva de solución. Usualmente hay un periodo de inducción, durante el cual el proceso se origina a nivel microscópico. Este es seguido por la propagación real. El término corrosión asistida por esfuerzo implica la formación de grietas y normalmente hay poca pérdida de material o corrosión uniforme asociada con este fenómeno. Si existiese corrosión general severa la SCC no ocurriría

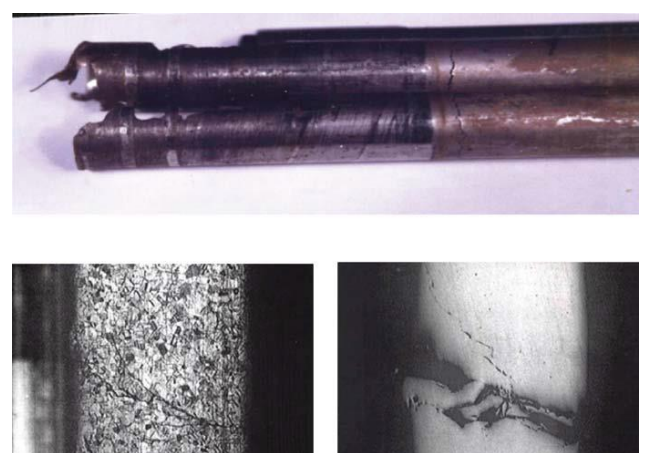

*Ilustración 3. Corrosión inducida por esfuerzos presente en una superficie metálica.*

#### <span id="page-24-0"></span>*Agrietamiento inducido por hidrógeno*

El agrietamiento inducido por hidrógeno (HCI por sus siglas en inglés) resulta de la acción combinada de un esfuerzo de tensión y el hidrógeno en el metal. El hidrógeno atómico producido en la superficie del metal por una reacción de corrosión (hidrógeno naciente) puede ser absorbido en el metal y producir agrietamiento por el medio. Las aleaciones de alta resistencia (150, 000 psi aproximadamente o mayores) son más susceptibles a este modo de agrietamiento que aleaciones de menor resistencia.

El agrietamiento inducido por hidrógeno es un fenómeno catódico donde la evolución normal de hidrógeno en sitios catódicos es inhibida y el hidrógeno atómico  $(H<sup>0</sup>)$  en la reacción catódica entra al metal. El hidrógeno molecular  $(H<sub>2</sub>)$  puede difundir al interior del metal en lugar de evolucionar como un producto gaseoso de la reacción catódica.

## <span id="page-25-0"></span>**III. SISTEMAS EXPERTOS**

Un sistema experto es un programa computacional basado en reglas representadas en una base de conocimiento (knowledge base) por medio de la cual es capaz de razonar en cierta medida, simulando el conocimiento de un experto humano en el área. Dicha base de conocimiento es previamente diseñada por especialistas y expertos. En ocasiones los sistemas expertos son conocidos también como Sistemas Inteligentes Basados en Conocimiento (IKBS por sus siglas en inglés).

Para resolver un problema a nivel experto, estos sistemas requieren de un acceso eficiente a la base de conocimiento y un mecanismo de procesamiento para aplicar el conocimiento a un problema dado. Normalmente también necesitan ser capaces de explicar sus resultados a quienes dependen de ellos. Los IBKS se reconocen por tener la capacidad de simular el razonamiento humano y resolver problemas con métodos probabilísticos y de aproximación. El proceso de construcción de los sistemas expertos es llamada ingeniería de conocimiento. En el **[Diagrama 2](#page-25-3)**, se especifica los componentes de estos sistemas.

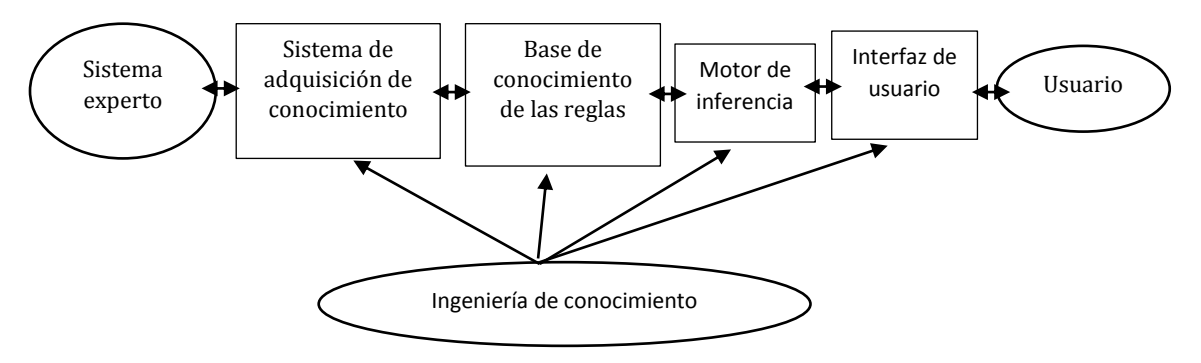

<span id="page-25-3"></span>*Diagrama 2. Componentes principales de un sistema experto*

## <span id="page-25-1"></span>iii.i. METODOS DE ADQUISICIÓN DE DATOS

Existen varios métodos para la adquisición del conocimiento de los sistemas expertos y la selección de uno de ellos para el desarrollo de un IKBS depende de la aplicación y de la funcionalidad del mismo. A continuación, se mencionan algunos métodos de adquisición.

#### <span id="page-25-2"></span>*iii.i.i. Redes de creencias bayesianas*

Las redes de creencias bayesianas (BBN por sus siglas en inglés) es un marco de referencia que permite la representación visual de dependencia causales entre variables dadas en una manera probabilística. La aproximación de las BBN ha sido aplicada en varios problemas de ingeniería complejos, tanto como análisis de fiabilidad estructural, modelado de deterioración y de igual manera ha sido utilizado para hacer análisis de riesgos.

#### <span id="page-26-0"></span>*iii.i.ii. Redes neuronales artificiales*

Una red neuronal artificial (ANN por sus siglas en inglés) es un modelo computacional basado en una red neuronal biológica y consiste de un grupo de neuronas artificiales interconectadas. Puede ser considerado como herramienta de modelado de datos estadísticos no lineal que puede ser usado para modelar relaciones complejas entre entradas y salidas o para encontrar patrones en datos.

Existen dos tipos de procesamiento de los datos: aprendizaje supervisado (para un determinado conjunto de pares de entrada-salida, el objetivo es encontrar una función que asigne las entradas a las salidas) y no supervisado

#### <span id="page-26-1"></span>*iii.i.iii. Lógica difusa*

La lógica difusa es una herramienta matemática para el manejar información precisa e incierta en el mundo real (Didier Dubois & Henri Prade, 1980) (Zadeh, 1965). Empezó como el concepto de un conjunto difuso. En conjuntos clásicos, un elemento es o no un miembro de un cierto conjunto, mientras que en conjuntos lógicos este elemento pertenece a un conjunto específico. De este modo, si  $X$  es el universo y sus elementos están denotados por  $x$ , entonces el conjunto difuso  $A$  en  $X$  está definido como un conjunto de pares ordenados:

 $A = \{x, \mu_A(x) | x \in X\}$ 

Donde:

 $\mu_A(x)$  es llamada la función de pertenencia de x en A.

La función de pertenencia mapea cada elemento de  $X$  a un valor de pertenencia de 0 a 1. Cuando el elemento pertenece completamente a el conjunto A, la función tiene un valor  $\mu_A(x) = 1$ , de lo contrario, toma un valor  $\mu_A(x) = 0$ . Si el elemento pertenece particularmente a el conjunto difuso, la función toma un valor  $0 < \mu_A(x) < 1$ .

La lógica difusa es una de las aplicaciones de la teoría de conjuntos difusos. Esto se consigue mediante la implementación de sistemas de lógica difusa (FLS). La estructura básica de la FLS consiste en tres partes: Fusificación de las variables de entrada, proceso de inferencia difusa y desfusificación. El proceso de inferencia está basado en operaciones de lógica difusa las cuales son reglas individuales que deben cumplirse de un conjunto de reglas. Todas las funciones devueltas por los procesos implicados por cada regla, son combinados en un único conjunto difuso de salida.

En la LD, se obtiene un nivel de cumplimiento de la pertenencia, es decir, entre más cercano a cero es menos pertinente y cuando sea más cercano a 1 será más pertinente. Las etapas que conforman un sistema de inferencia difuso Mamdani se muestran en el **[Diagrama 3](#page-27-1)**.

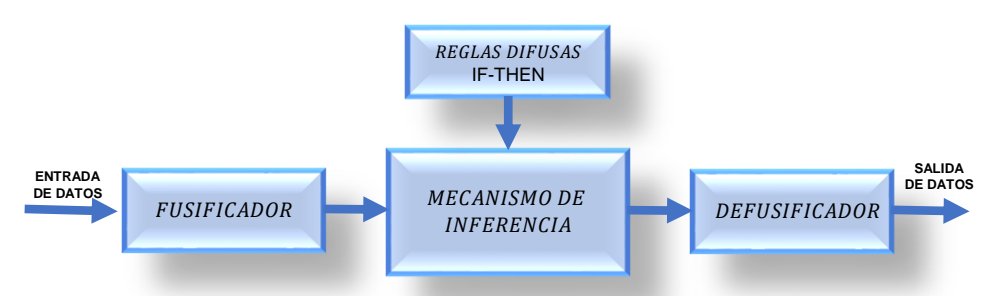

<span id="page-27-1"></span>*Diagrama 3. Sistema de inferencia difuso Mamdani*

- **Fusificador.** Consiste en transformar los valores de entrada del sistema en valores difusos con un grado de pertenencia entre 0 y 1.
- **Mecanismo de inferencia.** En esta se almacena el conocimiento en un conjunto de reglas de la forma IF-THEN. Aquí se proponen reglas lingüísticas conocidas como de inferencia para evaluar las variables de entrada y asignarles una función de pertenencia.
- **Defusificador**. Consiste la transformación de los valores difusos obtenidos mediante las acciones del sistema, a valores crisp o nítidos, obteniendo el valor de salida del sistema.

#### <span id="page-27-0"></span>*iii.i.iii.i. Determinación de las reglas difusas y los conjuntos difusos*

Las reglas difusas y los conjuntos difusos son una parte importante para establecer un sistema de lógica difusa. Las reglas son usadas para describir el conocimiento heurístico acerca del comportamiento de un sistema complejo. Las reglas difusas de un sistema pueden ser generalmente expresadas de la siguiente forma.

 $R^i$ : If  $X_1$  is  $A_1^i$  and  $X_2$  is  $A_2^i$  and  $X_m$  is  $A_m^i$  Them Y is  $B^i$ , i = 1, 2, ... n.

*Donde*:

- $n = N$ úmero total de las reglas difusas
- $R^{\dot{t}}=$  iésima regla
- $X =$ Valor lingüistico de entrada
- $Y = Variables$  lingüisticas de salida
- $A = Subconjuntos difusos de X$
- $B = Subcontinuous$  difusos de Y

#### <span id="page-28-0"></span>*iii.i.iii.ii. Fusificación de las variables de entrada*

Los conjuntos difusos para todas las variables, son determinados por las funciones de pertenencia. Usando estas funciones, las variables de entrada pueden ser convertidas a el valor de pertenencia en un rango de 0 - 1.

$$
x_k \Longrightarrow \mu_{A_j^i}(x_k)
$$

*Donde*

 $x_k =$  *Valor de entrada k*- ésimo  $\mu_{A_{f}^{i}}(x) =$  Subconjunto difuso de la variable lingüistica de entrada

#### <span id="page-28-1"></span>*iii.i.iii.iii. Inferencia difusa*

La inferencia difusa, es un paso en el cual se utilizan las reglas difusas para formular un mapeo de una entrada dada a un conjunto difuso de salida basado en operaciones de lógica difusa. Primero, el conjunto difuso de salida de cada regla puede ser calculado por operaciones implicadas y después, todos los conjuntos son combinados en un único conjunto difuso por operaciones de agregación. Matemáticamente suponiendo un grupo de entradas dado como  $(x_1, x_2, ..., x_m)$ tenemos:

$$
\mu_{B^{i}}(y) = \mu_{A_1^i}(x_1) \wedge \mu_{A_2^i}(x_2) \cdots \wedge \mu_{A_m^i}(x_m) \wedge \mu_{B^i}(y) \qquad i = 1, 2, ..., n
$$
  
\n
$$
\mu_{B^i}(y) = \bigvee_{i=1}^{N} [\mu_{B'^i}(y)]
$$

*Donde*

 $\mu_{B^{\text{}}}(y)$  indica el conjunto di $f$ uso de salida agregado Los símbolos ∧ v ∨ indican los operadores mínimos y máximos repectivamente

#### <span id="page-28-2"></span>*iii.i.iii.iv. Desfusificación de las salidas*

El conjunto difuso de salida  $\mu_{B^i}(y)$  es finalmente convertido en un valor nítido a través del proceso de desfusificación. Este proceso convierte la salida difusa en el motor de inferencia usando las funciones de pertenencia. No existe solo una técnica para la llevar a cabo este proceso. Se debe considerar la forma de los números difusos, es decir, la longitud de los intervalos de soporte y el alto de los triángulos y trapezoides, así como proximidad a los números triangulares centrales.

## <span id="page-29-0"></span>CAPÍTULO III. DESARROLLO TEÓRICO Y EXPERIMENTAL

## <span id="page-30-0"></span>**I. RECOPILACIÓN Y OPTIMIZACIÓN DE DATOS**

Tomando como referencia la clasificación de Fontana y Greene y subclasificaciones definidas por la ASM (American Society of Metals, ASM Handbook Volume 13A - Corrosion fundamentals, testing, and protection, 2003), se realizó una selección de procesos corrosivos que comúnmente suelen presentarse en superficies metálicas ferrosas; Corrosión por picadura ( $C_{PP}$ ), corrosión filiforme ( $C_{FF}$ ), corrosión inducida por esfuerzos (CIE), corrosión galvánica (CGA) y corrosión atmosférica (CAT), ver **[Diagrama 4](#page-30-1)**. Estos términos, son utilizados para definir de manera general la magnitud de propagación del ataque corrosivo presente en una superficie metálica. La característica principal de la corrosión generalizada, es que se presenta en toda la superficie provocando un adelgazamiento superficial uniforme mientras que la corrosión localizada solo se presenta en zonas específicas. Esta última, en algunos casos, suele ser imperceptible a la vista humana durante una evaluación visual. Se realizó una selección específica de los procesos corrosivos para delimitar los alcances del sistema propuesto. Posteriormente, se desarrolló una base de datos de las distintas variables morfológicas que pueden presentar estos procesos y que son perceptibles en el análisis visual de superficies metálicas. En la **[Tabla](#page-31-0)  [1](#page-31-0)**, se muestran las variables que nos ofrecen mayor información para identificar los procesos corrosivos propuestos. Estas variables fueron determinadas con base a handbooks emitidos por la ASM (American Society of Metals, ASM Handbook Volume 13 - Corrosion, 1987) (American Society of Metals, ASM Handbook Volume 13A - Corrosion fundamentals, testing, and protection, 2003), NACE (NACE, 2002), guías estándar de ASTM, artículos de publicación internacional y literatura (K. Elayaperumal & V.S. Raja, 2015).

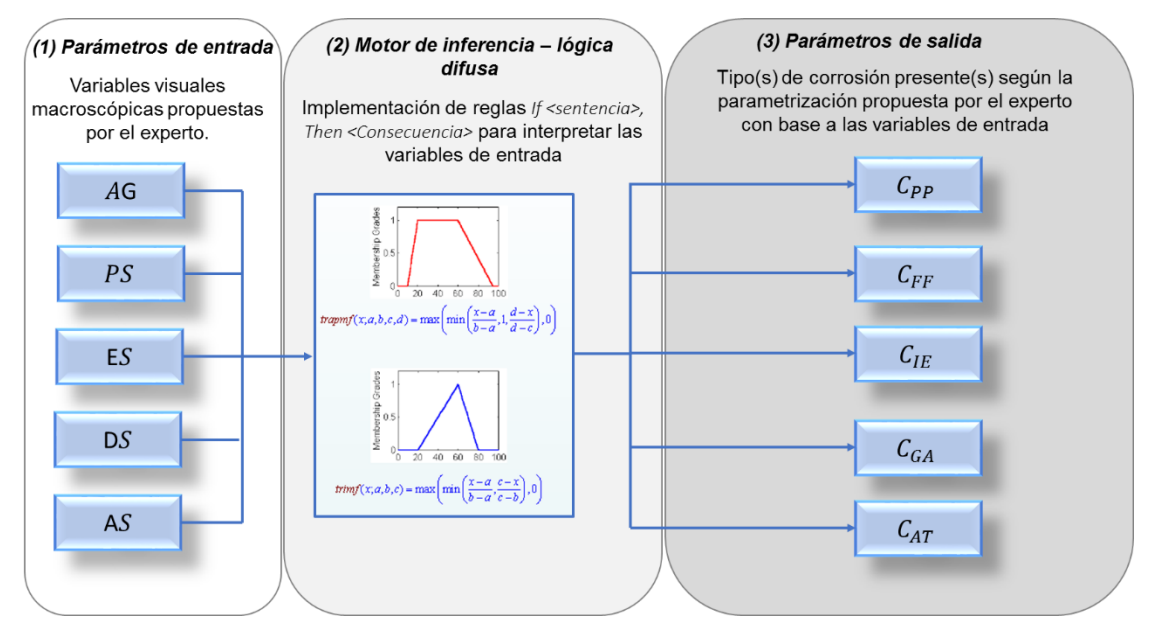

<span id="page-30-1"></span>*Diagrama 4. Modelo de inferencia difuso propuesto*

A partir de las variables mostradas en la **[Tabla 1](#page-31-0)**, se realizó una optimización de las mismas. Como se mencionó, la corrosión generalizada tiene la característica de atacar uniformemente la superficie, mientras que la localizada solo se presenta en zonas específicas de la misma. En la tabla, podemos observar que algunas de las variables son repetitivas en los distintos tipos de corrosión, sin embargo, la magnitud de ataque es muy distinta para cada tipo. Por ejemplo, si durante una inspección superficial solo existiese presencia de grietas, seguramente el fenómeno que se presenta es una corrosión inducida por esfuerzos, pero, si sobre la misma superficie también se puede observar presencia de picaduras profundas y/o descamación de la superficie, lo más seguro es que el agrietamiento superficial se deba al debilitamiento mismo del material provocado por la presencia de corrosión por picadura altamente propagada o un ataque corrosivo galvánico.

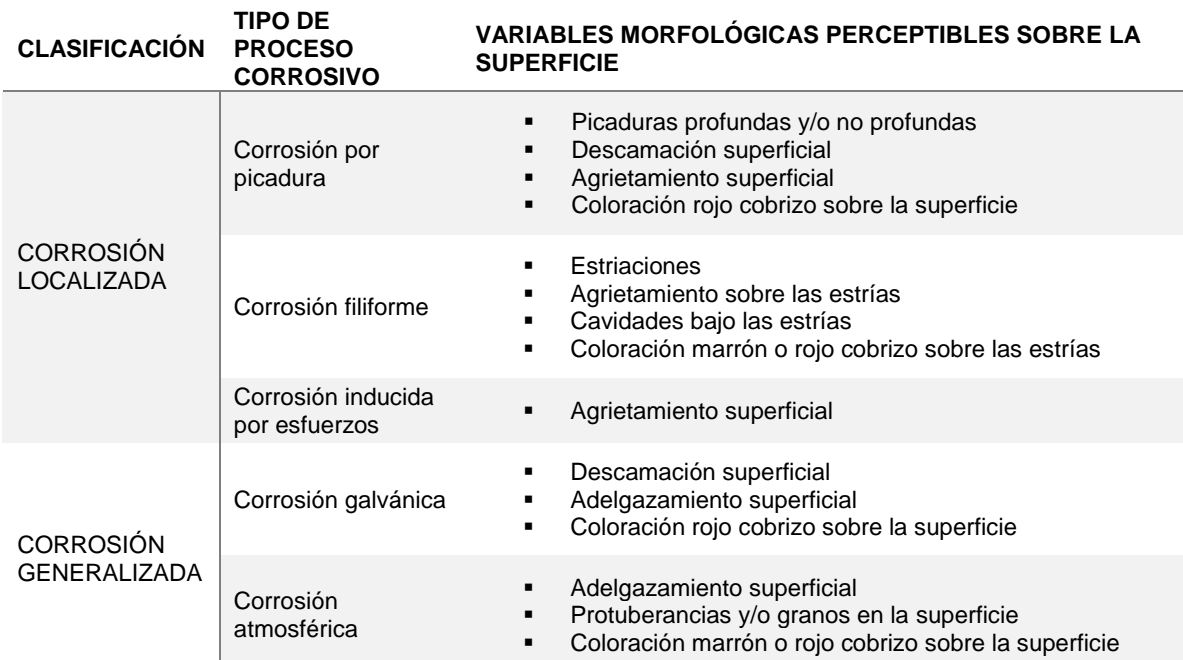

<span id="page-31-0"></span>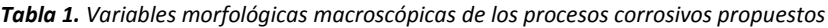

Para poder determinar con mayor exactitud el fenómeno o los fenómenos corrosivos presentes en la superficie, se determinó como un parámetro de entrada la variable "Ataque superficial (*AG*)" la cual está en términos del porcentaje superficial del material que presenta el daño (de 0 a 100% de toda la superficie). Conforme a los datos de la misma tabla, se seleccionaron 4 parámetros más como variables de entrada "Picaduras en la superficie (*PS*)", "Estriaciones en la superficie (*ES*)", "Descamación de la superficie (*DS*)" y

"Agrietamiento superficial (*AS*)" (ver **[Diagrama 4](#page-30-1)** y **[Tabla 2](#page-33-0)**). La selección de estas variables se determinó de modo que pudieran ser enlazadas entre ellas dependiendo su grado de ataque y/o morfología según sea el caso. En la siguiente sección, se describen específicamente cada una de ellas.

## <span id="page-32-0"></span>**II. DECLARACIÓN DE LAS VARIABLES DE ENTRADA Y SALIDA**

A continuación, se describen los aspectos más importantes sobre la selección de las cuatro variables morfológicas de los procesos corrosivos propuestos de la **[Tabla 1](#page-31-0)** como parámetros de entrada al sistema experto.

La descamación superficial de los metales, es sin duda una de las variables visuales macroscópicas de mayor presencia en algunos procesos corrosivos. Esta variable, es principalmente la consecuencia del inicio de un mecanismo de corrosión galvánica debido al acoplamiento entre dos metales de distinto potencial eléctrico. Así mismo, cuando en la superficie de un metal se tiene una alta propagación de corrosión por picadura, el material tiende a debilitarse y a perder masa superficial formando grandes cavidades en la misma. Expuesto esto, la variable *DS* fue categorizada en cinco niveles; muy bajo (MB), bajo (B), medio (M), alto (A) y muy alto (MA), en donde MB representa una descamación del material casi nula y/o muy localizada mientras que MA representa una descamación superficial uniforme dando lugar a una corrosión generalizada. Así mismo para la variable *PS* se asignaron los mismos cinco niveles en términos de la densidad de las picaduras presentes en la superficie expuesta. Este parámetro ha sido estandarizado por la ASTM (American Society of Testing Materials, 2005). Se consideró que MB representa una densidad no significativa mientras que MA expresa todo lo contrario. Otra variable muy común en los procesos corrosivos es el agrietamiento superficial. Cuando la propagación del ataque es muy avanzada, el material tiende a debilitarse estructuralmente y comienza a expresar esta debilidad a partir del agrietamiento superficial. Usualmente, una superficie metálica, suele estar expuesta a más de un proceso corrosivo y mientras más presencia exista mayor será la pérdida de capacidades del material. Por el contrario, las grietas también pueden ser originadas por la existencia de corrosión inducida por esfuerzos, un tipo de corrosión producida por la exposición del material a esfuerzos y fatiga. La variable *AS* fue categorizada en cinco niveles; muy bajo (MB), bajo (B), medio (M), alto (A) y muy alto (MA), en donde MB representa un agrietamiento superficial casi nulo y/o muy localizado mientras que MA podría expresar una alta presencia de corrosión inducida por esfuerzos y/o resultado de un debilitamiento por la propagación de otros procesos corrosivos. Para la variable *ES*, de igual manera se le asignaron cinco niveles; muy bajo (MB), bajo (B), medio (M), alto (A) y muy alto (MA), en donde MB representa la existencia casi nula y/o mínima de estrías en la superficie expuesta mientras que MA representa, más que sólo una simple estría, presencia de grandes protuberancias en la superficie como las que podría presentar un proceso corrosivo atmosférico.

Por último, la variable *AG* definida en la sección anterior, se considera como el parámetro que da el mayor soporte para la interpretación de todas las posibles combinaciones del resto de los parámetros. Este fue categorizado en tres niveles; bajo (B), medio (M) y alto (A) donde, B puede expresar ataques corrosivos localizados, M presencia de ataque corrosivos localizados propagados y/o iniciación de procesos corrosivos generalizados y A corrosión localizada muy alta y/o presencia de corrosión generalizada (ver [Tabla 2](#page-33-0)). Para cada una de las variables de salida propuestas (C<sub>PP</sub>, C<sub>FF</sub>, C<sub>IE</sub>, C<sub>GA</sub> y C<sub>AT</sub>), se asignaron tres niveles; bajo (B), medio (M) y alto (A) donde, B representa una presencia baja del proceso corrosivo y A una presencia alta considerable.

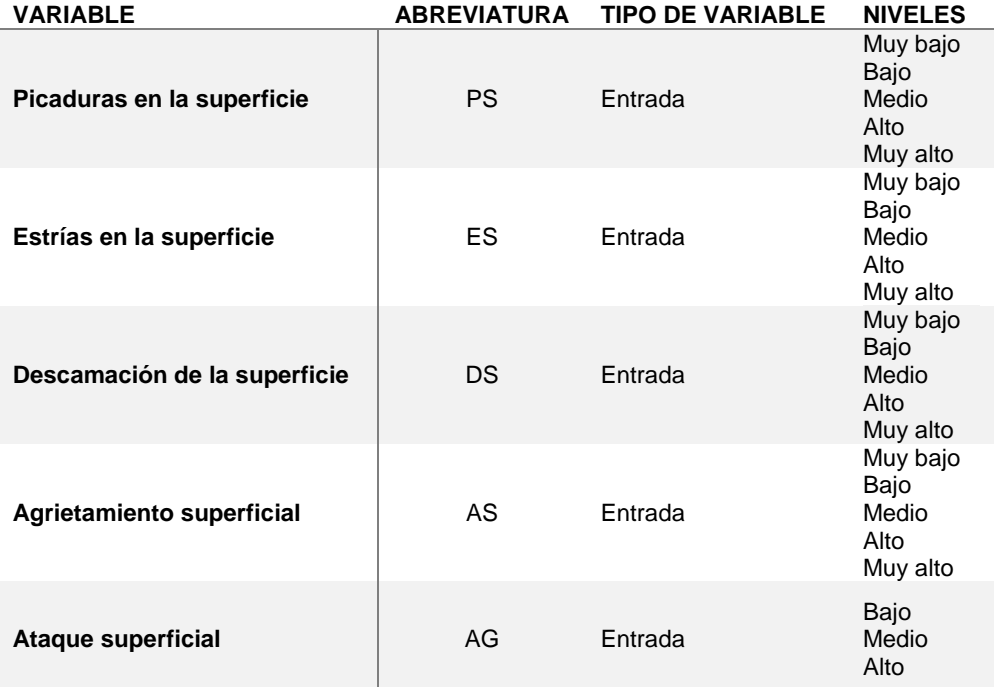

<span id="page-33-0"></span>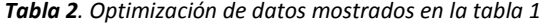

Como se puede observar en la **[Tabla 3](#page-34-0)** y **[Tabla 4](#page-35-0)**, a las variables en general, se les asignó una función de pertenencia trapezoidal. Esto debido a que, en cada una de ellas, en cierta medida, la presencia de alguna de las variables de entrada en la superficie metálica no sólo se le considera al cumplirse un cierto nivel de presencia en específico, sino que ésta depende de un intervalo dentro de la parametrización establecida para que se considere completamente su pertenencia al mismo. Para el caso de las variables de salida, por conveniencia se eligieron de igual manera funciones de pertenencia trapezoidales.

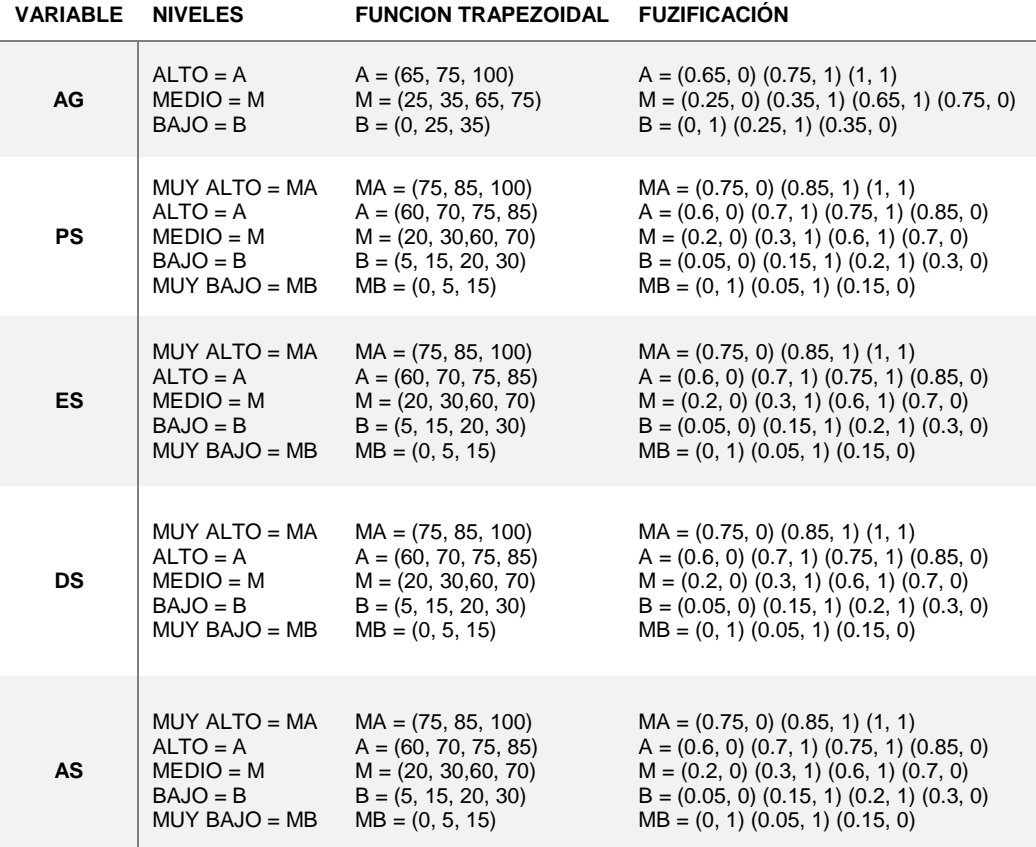

#### <span id="page-34-0"></span> *Tabla 3. Parametrización y fusificación de las variables de entrada*

A la variable *AG* (ataque superficial), se le asignó una función de pertenencia en términos de porcentaje de ataque total presente en la superficie sin importar la morfología del mismo (**[Ilustración 4](#page-35-1)**-**a**). Para las variables *ES* (estrías en la superficie), *DS* (descamación superficial) y *AS* (agrietamiento superficial) comparten una misma función de pertenencia junto con PS (Picaduras en la superficie) en términos de porcentaje de presencia y morfología del ataque (**[Ilustración 4](#page-35-1)**-**b**). pero, cabe hacer notar que *PS*, fue ajustada por conveniencia en términos de porcentaje con base a la norma estándar ASTM mencionada anteriormente. En la **[Tabla 5](#page-36-1)** se muestra una representación gráfica de las variables de entrada para mayor entendimiento.

<span id="page-35-0"></span>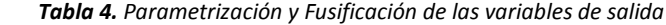

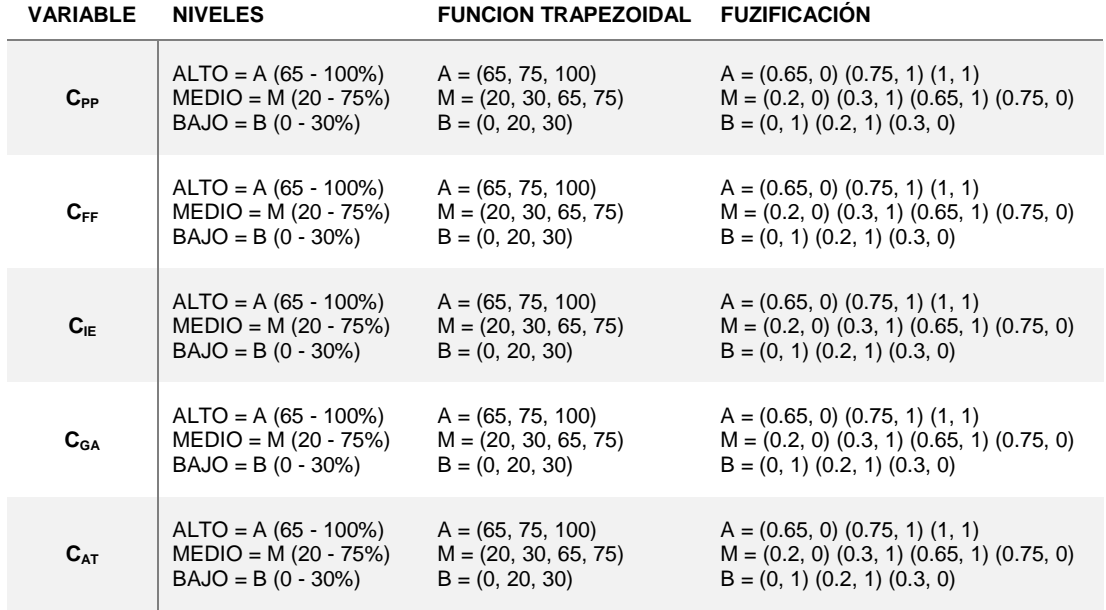

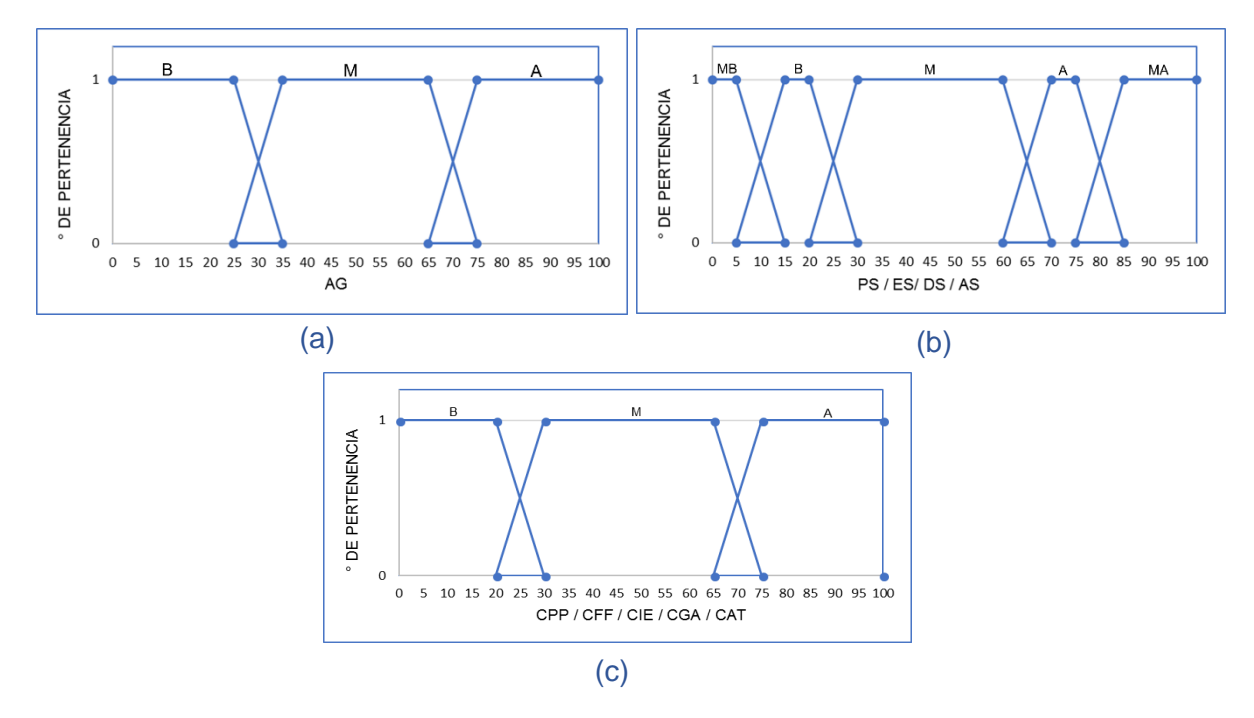

<span id="page-35-1"></span>*Ilustración 4. Funciones de membresía de las variables de entrada y salida*
<span id="page-36-0"></span>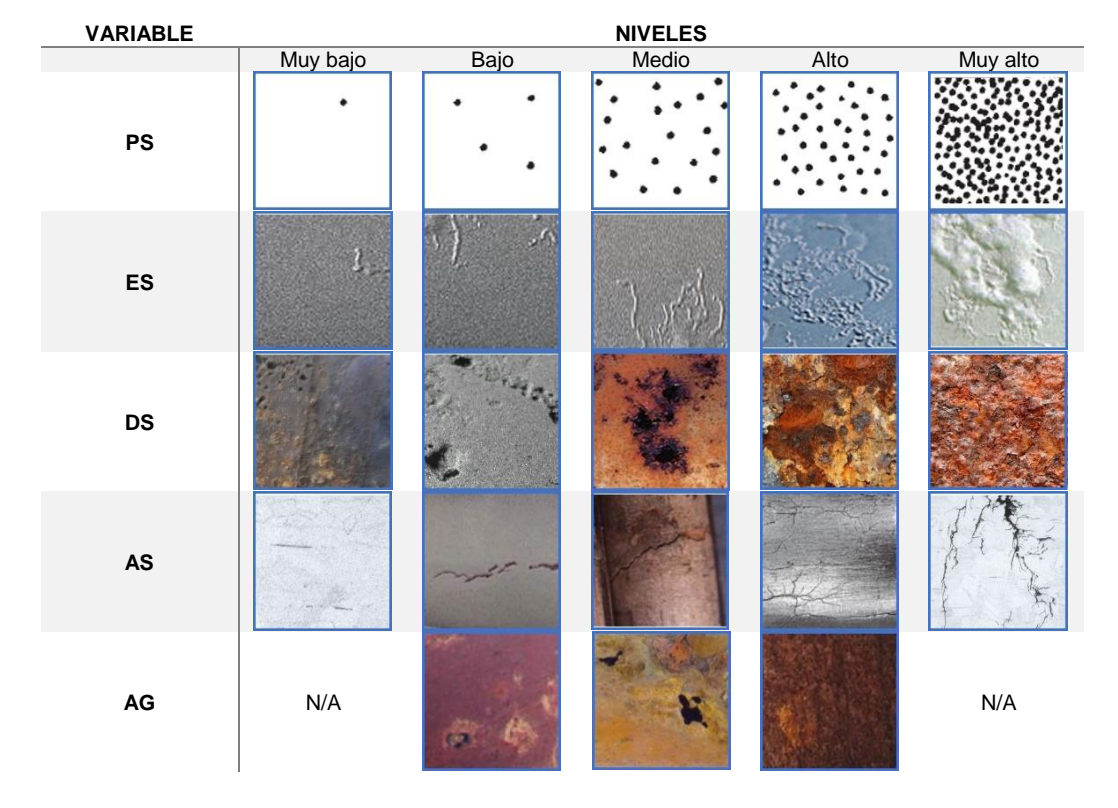

*Tabla 5. Representación gráfica de las variables de entrada al sistema experto.*

En la **[Ilustración 4](#page-35-0)**-**c**, se muestra la función de pertenencia para las variables de salida alojadas por el sistema (*CPP*, *CFF*, *CIE*, *CGA* y *CAT*). Todas comparten el mismo tipo y niveles en términos de porcentaje para definir el nivel de presencia del ataque y/o ataques corrosivos presentes en la superficie metálica.

# **III. DELIMITACIÓN DEL ÁREA SUPERFICIAL PARA EL ANALISIS**

Las imágenes presentadas en la **[Tabla 5](#page-36-0)**, en su mayoría, son fragmentos de distintas fotografías obtenidas de casos reales de superficies expuestas a procesos corrosivos, a excepción de las imágenes presentadas para los niveles de *PS*. Esas imágenes, fueron obtenidas de la *Guía estándar G 46 – 94* de la ASTM (American Society of Testing Materials, 2005). Tales imágenes, representan la densidad de las picaduras sobre la superficie por cada metro cuadrado, sin embargo, para fines de este proyecto, se utilizaron para representar en porcentajes el nivel de presencia en la superficie. En cuanto al tamaño del área superficial, las imágenes mostradas están delimitadas a un área completamente cuadrada de 25 cm<sup>2</sup>. Se tomó como referencia esa medida por dos motivos:

- 1. El tamaño que pueden presentar las estrías de un ataque corrosivo filiforme va desde los 0.05 hasta los 3 mm de ancho y mm de largo. La imagen que representa el ataque MB en la **[Tabla 5](#page-36-0)**, muestra el inicio de un ataque corrosivo filiforme y se considera muy bajo.
- 2. En la *Guía estándar G 46 – 94*, también se muestra el tamaño que pueden presentar las picaduras en una superficie y, el tamaño máximo que consideran es de 24.5mm<sup>2</sup>, que es aproximadamente el 10% del área superficial considerada. No se considera la profundidad de la picadura como se especifica en la guía estándar, pero el que exista una picadura de tal magnitud, se considera un ataque de corrosión por picadura alto. El tamaño de la picadura, se debe al desprendimiento de material debido a la propagación del ataque en la superficie y se conoce como descamación superficial.

El que las imágenes representen el daño en el área superficial especificada, no significa que el sistema esté acotado a analizar solamente superficies de esa medida. La delimitación superficial se hizo con el objetivo de ser utilizada como referencia en desarrollo del algoritmo del sistema experto y como apoyo para que el usuario pueda realizar el análisis.

# **IV. DESARROLLO DE LAS REGLAS DIFUSAS PARA EL SISTEMA**

La determinación de las reglas difusas es parte esencial de la lógica difusa. Son usadas para describir la relación que existe entre las variables de entrada y salida. Las reglas generalmente se establecen con base a conocimiento ingenieril ofrecido por expertos y en ocasiones con base a especificaciones y/o estándares.

Con base a las variables de entrada propuestas y tomando en cuenta cada uno de los niveles para cada una de ellas, se desarrollaron 1845 combinaciones posibles entre ellas. Cabe destacar que por cada una de las combinaciones se establecieron las salidas de manera individual. En algunas ocasiones, cuando se lleva a cabo este proceso durante en la aplicación de la lógica difusa, en su mayoría son muy pocas las combinaciones que se toman en cuenta o que nos proporcionan la información más importante y/o relevante según su aplicación. Sin embargo, en este sistema, se tomaron en cuenta la totalidad de las combinaciones para establecer una salida, ya que según el grado de presencia de cada una de las variables y su combinación entre ellas puede ser debido a la presencia de uno, dos o más procesos corrosivos de igual, menor o mayor presencia en una sola superficie metálica analizada. Posteriormente, una vez establecidas las salidas para cada una de las combinaciones, se realizó un filtro para agrupar las salidas que pudiesen haber coincidido, dando como resultado solo 198 reglas de inferencia difusa de las 1875 combinaciones establecidas con anterioridad.

Una vez comprobada la reducción de las posibles salidas, se desarrollaron las reglas para el sistema experto en un formato IF-THEN, de las cuales se muestran algunos ejemplos a continuación.

*RULE 1: IF (AG IS M AND PS IS MB AND ES IS MB AND (DS IS MB OR DS IS B) AND AS IS MB) THEN CAT IS B; RULE 2: IF (AG IS A AND ((PS IS MB AND ((ES IS MB AND DS IS MA AND (AS IS M OR AS IS A)) OR (ES IS B AND (DS IS MA OR (DS IS A AND AS IS M))))) OR PS IS B) AND (ES IS MB OR ES IS B) AND (DS IS NOT MB OR DS IS NOT B) AND AS IS NOT MA) THEN CAT IS B, CGA IS A; . . . RULE 7: IF ((AG IS M OR AG IS A) AND ((PS IS MB AND AG IS M AND ((ES IS MB AND DS IS MA AND AS IS M) OR (ES IS B AND (AS IS MB OR AS IS B)) OR ES IS M)) OR (PS IS MB AND AG IS A AND ((ES IS MB AND ((DS IS M OR DS IS A AND (AS IS B OR AS IS M)) OR (DS IS MA AND (AS IS MB OR AS IS B)))) OR (ES IS B AND ((DS IS M AND (AS IS NOT A OR AS IS NOT MA)) OR (DS IS A AND (AS IS MB OR AS IS B)))))) OR (PS IS B AND AG IS M AND ES IS NOT M AND (AS IS MB OR AS IS B))) AND (ES IS MB OR ES IS B OR ES IS M) AND (DS IS M OR DS IS A OR DS IS MA) AND (AS IS MB OR AS IS B OR AS IS M)) THEN CAT IS B, CGA IS M; . . . RULE 76: IF (((PS IS B AND AG IS A AND (DS IS MB OR DS IS B) AND AS IS M) OR (PS IS M AND AG IS NOT B AND DS IS M AND ((AS IS A AND AG IS M) OR (AS IS MA AND AG IS A))) OR (PS IS A AND AG IS B AND DS IS A AND AS IS MA) OR (PS IS A AND (AG IS M OR AG IS A) AND (DS IS NOT A OR DS IS NOT MA) AND ((AS IS M AND AG IS A) OR AS IS A)) OR (PS IS MA AND AG IS B AND (DS IS MB OR DS IS B) AND AS IS MA) OR (PS IS MA AND AG IS M AND ((AS IS A AND (DS IS MB OR DS IS B)) OR (AS IS MA AND (DS IS NOT MB OR DS IS NOT B)))) OR (PS IS MA AND AG IS A AND (DS IS NOT A OR DS IS NOT MA) AND (AS IS M OR AS IS A))) AND ES IS MB AND (AS IS NOT MB OR AS IS NOT B)) THEN CPP IS A, CIE IS M; . . .*

*RULE 198: IF (((PS IS M AND (((DS IS MB OR DS IS B) AND (AS IS NOT MA AND AG IS B) OR (AG IS NOT B AND AS IS NOT M)) OR (DS IS M AND AS IS A AND AG IS B))) OR (PS IS A AND AG IS B AND (AS IS A OR (AS IS MA AND DS IS M)))) AND ES IS MB AND (DS IS NOT A OR DS IS NOT MA) AND (AS IS NOT MB OR AS IS NOT B))* 

*THEN CPP IS M, CIE IS M;*

# **V. DESARROLLO DEL ALGORITMO PARA PROCESAMIENTO DE LAS REGLAS**

El desarrollo del algoritmo se llevó a cabo en la plataforma *Microsoft Visual Studio Community*, un *open-source* de Microsoft para el diseño de programas y/o aplicaciones de uso no comercial ni empresarial. El algoritmo está conformado por distintas funciones que de manera independiente realizan alguna tarea en específico para llevar a cabo el procesamiento de los datos. En el **[Diagrama 5](#page-39-0)**, se muestra el diagrama de flujo del algoritmo.

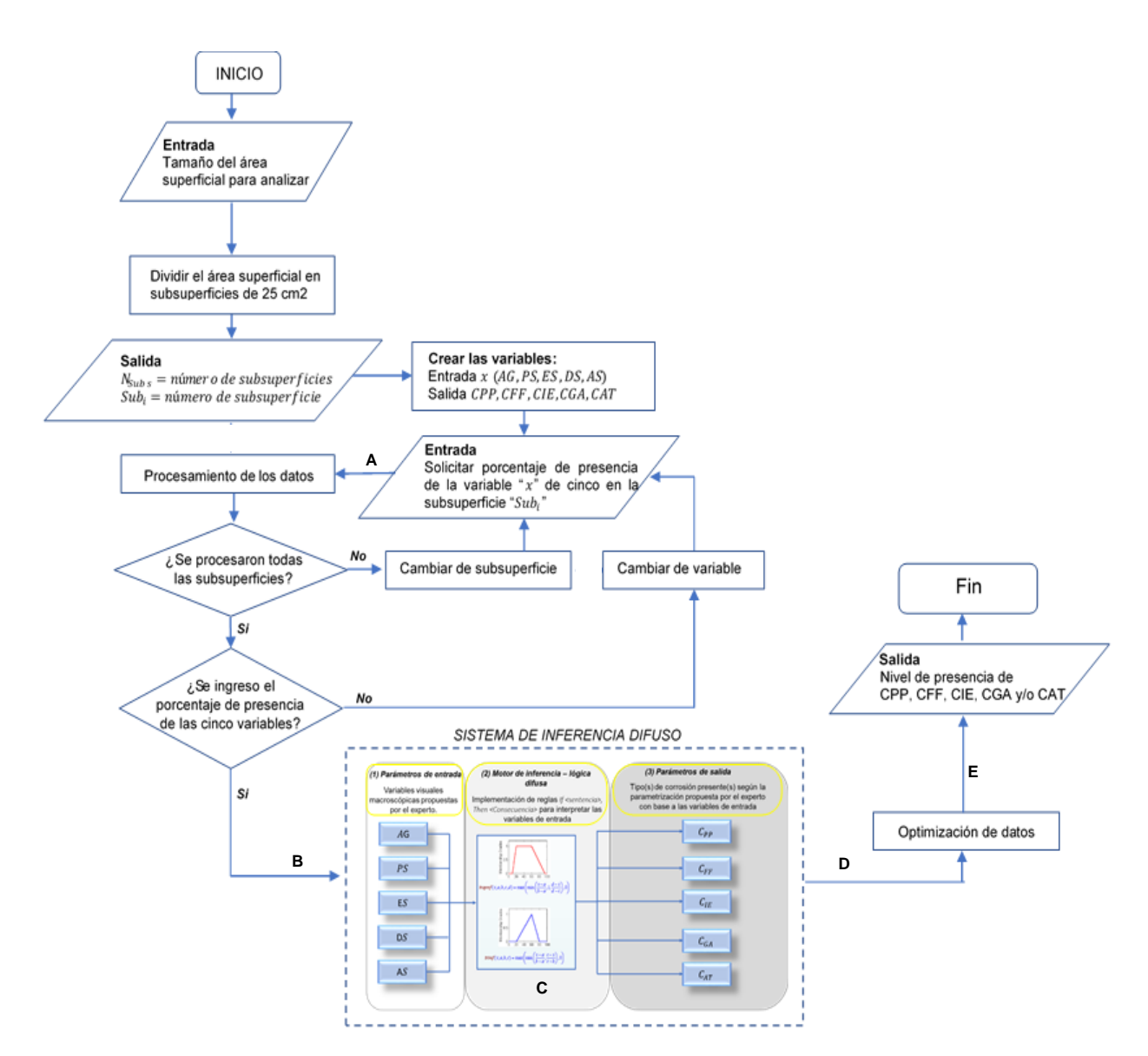

<span id="page-39-0"></span>*Diagrama 5. Diagrama de flujo del algoritmo desarrollado*

Sobre el diagrama de flujo mostrado en el **[Diagrama 5](#page-39-0)***,* se colocaron 5 etiquetas (**A**, **B**, **C**, **D** y **E**). Cada una representa uno de los procedimientos principales correspondientes a los procesos mostrados en el **[Diagrama 3](#page-27-0)** (*Sistema de inferencia difuso Mamdani*) y que a continuación se describen.

## **Procedimiento A.**

Como primera etapa, el sistema recibe como parámetros de entrada, el nivel de presencia de cada una de las variables en términos de porcentaje. Como se puede observar en el diagrama de flujo, el primer valor que recibe es el tamaño del área superficial a analizar, la cual está dada en cm<sup>2</sup>. El usuario debe tomar en cuenta que este valor debe ser el área de una superficie completamente cuadrada, preferentemente mayor o igual a 25 cm<sup>2</sup> o que los lados de la superficie cuadrada tengan un valor múltiplo de 5, es decir, 10 cm, 15 cm, 20 cm, etc. Cuando el sistema recibe el valor del área, subdivide la misma en subsuperficies de 25 cm<sup>2</sup> y es por eso que en el diagrama se hace mención de los valores N<sub>subs</sub> (número de superficies) y  $\boldsymbol{\it Subs}_{i}$  (número de subsuperficie). Por ejemplo, si el valor de área es de 125 cm<sup>2</sup>, el sistema internamente calcula lo siguiente:

$$
A = 125 \text{ cm}^2
$$
  
\n
$$
N_{\text{Subs}} = \frac{2\sqrt{a}}{5}
$$
 (*Ecuación 1*)  
\n
$$
N_{\text{Subs}} = \frac{2\sqrt{125}}{5} = \frac{2(11.1803)}{5} = \frac{22.3606}{5} = 4.4721
$$
  
\n
$$
N_{\text{Subs}} \approx 4 \text{ subsuperficies}
$$
  
\n
$$
A_{\text{análisis}} = 100 \text{ cm}^2
$$
  
\n
$$
% A_{\text{análisis}} = 80\%
$$

*Donde:*

 $A_{an\'alisis} = La suma de las 4 subsuperficies$  $\%A_{\text{análisis}} = \text{Porcentaje a analizar del } 100\% \text{ especifiado}$ 

Una vez obtenido el valor de N<sub>Subs</sub>, el sistema trunca los decimales del resultado y solo toma en cuenta la parte entera. Para este caso se obtuvieron 4 subsuperficies. Posteriormente, el sistema activa la  $Subs<sub>1</sub>$  y solicita que se ingrese el valor de la primera variable de entrada (**)** en términos de porcentaje. *Cabe señalar que, en esta etapa del desarrollo del sistema, solo se ingresaba un valor numérico de 0 a 100, el cual representaba el nivel de daño de la variable.* Cuando el sistema recibe

el valor, calcula el porcentaje que representa el daño de la  $\pmb{Subs_1}$  (% $\pmb{Da\|o_{Subs_1}})$ respecto al área en análisis. Posteriormente asigna el valor de  $\%Da\|o_{Subs_1}$  a la variable interna  $AG$  (que inicialmente vale 0) y después activa la siguiente subsuperficie ( $Subs<sub>2</sub>$ ) para realizar el mismo procedimiento, cuando procesa el valor de  $Subs<sub>2</sub>$ , el resultado, lo suma a la variable  $AG$  para ir acumulando los porcentajes de daño. Nuevamente, ahora activa la subsuperficie  $Subs<sub>3</sub>$ , y vuelve a realizar el mismo procedimiento hasta terminar con el número total de subsuperficies.

Cuando termina el procedimiento con todas las subsuperficies, el sistema realiza un último cálculo para determinar el nivel de presencia real de la variable  $AG$  en la totalidad de la superficie (125 cm<sup>2</sup>), donde el sistema considera que los 25 cm<sup>2</sup> que no se tomaron en cuenta durante el procedimiento, no presentan ningún valor significativo dentro de la variable  $AG$ . A continuación, se muestra el ejemplo de los cálculos que hace el sistema.

$$
\%v.\text{ent}_{Total} = \left[\sum_{i=Subs_1}^{N_{\text{Subs}}} (\%Da\|o_{\text{Subs}_i})\right]^{\frac{\%A_{\text{análisis}}}{100\%}} \qquad \text{(Ecuación 2)}
$$
\n
$$
N_{\text{Subs}} = 4
$$
\n
$$
\%Da\|o_{\text{Subs}_i} = \frac{A_{\text{Subs}}(\%val.\text{ent}_{\text{Subs}_i})}{A_{\text{analisis}}}
$$
\n
$$
A_{\text{análisis}} = 100 \text{ cm}^2
$$
\n
$$
A_{\text{Subs}} = 25 \text{ cm}^2
$$
\n
$$
\%Da\|o_{\text{Subs}_i} = \frac{25 \text{ cm}^2(\%val.\text{ent}_{\text{Subs}_i})}{100 \text{ cm}^2}
$$
\n
$$
(E_{\text{cuación}} = 3)
$$

### *Donde:*

 $\%v$  ent = "v. ent" puede ser AG, PS, ES, DS o AS %val. ent $_{Subs_{\bf i}}$  = porcentaje de presencia de la varible especificada sobre  $Subs_{\bf i}$ 

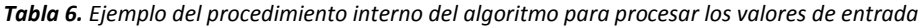

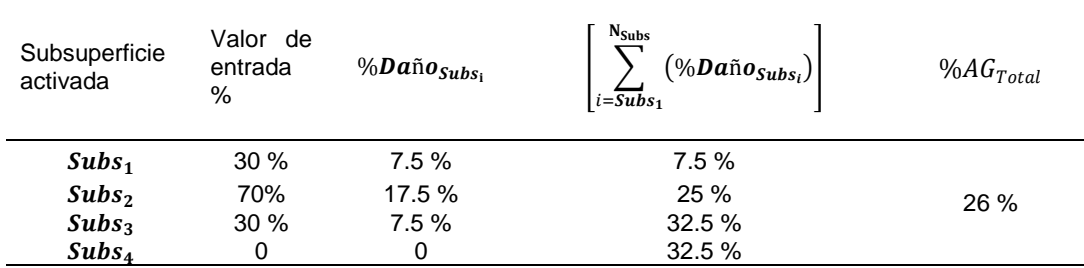

Este procedimiento, lo realiza el sistema para cada una de las variables de entrada; PS, DS, ES y AS. El código del procedimiento se muestra en el anexo **B-1**. Una vez calculado el nivel de presencia real de las cinco variables, el sistema prosigue a la etapa de la fusificación de los valores**.**

#### **Procedimiento B**

En esta etapa, proceso de fusificación, el sistema toma los valores obtenidos de  $AG, PS, DS, ES, y AS, y$  les asigna su respectivo valor de pertenencia  $x$  en un intervalo entre 0 y 1 según su función de membresía  $\mu^{variable}_{nivel}(x)$ . Siguiendo con el ejemplo de  $AG$ , tenemos:

Con base a la función de membresía de la variable AG, mostrada en la [Ilustración 4](#page-35-0)**a**, el sistema calcula lo siguiente:

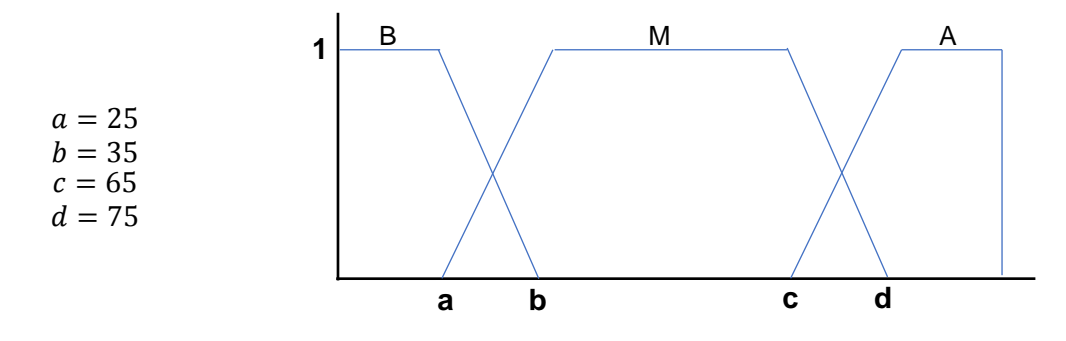

Tenemos las siguientes funciones de membresía para cada nivel:

$$
\mu_{B}^{AG}(x) = \begin{cases}\n1, x \le a \\
\frac{b-x}{b-a}, a < x < b \\
0, b \le x\n\end{cases}
$$
\nPara **Bajo**, tenemos que:  $\mu_{B}^{AG}(26) = \frac{35-26}{35-25} = 0.9$ 

\n
$$
\mu_{M}^{AG}(x) = \begin{cases}\n0, x < a \\
\frac{x-a}{b-a}, a < x < b \\
1, b \le x \le c \\
\frac{d-x}{d-c}, c < x < d \\
0, d \le x\n\end{cases}
$$
\nPara **Alto**, tenemos que:  $\mu_{A}^{AG}(26) = \frac{26-25}{35-25} = 0.1$ 

\n
$$
\mu_{A}^{AG}(x) = \begin{cases}\n0, x \le c \\
\frac{x-c}{d-c}, c < x < d \\
1, d \le x\n\end{cases}
$$
\nPara **Alto**, tenemos que:  $\mu_{A}^{AG}(26) = 0$ 

Como resultado, tenemos que el valor de  $AG = 26\%$  representa un nivel de presencia  $\boldsymbol{Bajo} = 0.9$  y  $\boldsymbol{Media} = 0.1$ ; de igual manera, el sistema realiza el mismo procedimiento con los valores de cada una de las variables restantes; PS, DS, ES y AS. El código del procedimiento se muestra en el anexo B-2. Una vez fusificados todos los valores, el sistema pasa al siguiente procedimiento.

# **Procedimiento C**

En esta etapa del algoritmo, es donde se hace uso de las reglas IF-THEN generadas anteriormente. Cuando el sistema obtiene los valores fusificados de cada una de las variables, lo que hace es verificar que reglas se cumplen tomando en cuenta todos los valores fusificados obtenidos. En este procedimiento, el sistema examina las reglas de la base de conocimiento una por una y, cuando se cumple la condición de la regla, realiza la acción correspondiente. Este proceso es mejor conocido como "motor de inferencia" del sistema experto. Siguiendo con el mismo ejemplo de la variable AG y asignándole valores al resto de las variables de entrada, en la **[Tabla 7](#page-43-0)** se muestra el ejemplo del procedimiento interno que realiza el sistema, desde el procedimiento A hasta el procedimiento C para mejor entendimiento.

<span id="page-43-0"></span>*Tabla 7. Ejemplo del procedimiento interno del algoritmo durante la ejecución del motor de inferencia*

| Valores de entrada - Procedimiento A                     |           |             |        |                                                                     |             |  |
|----------------------------------------------------------|-----------|-------------|--------|---------------------------------------------------------------------|-------------|--|
|                                                          |           |             |        | $AG = 26\%$ , $PS = 9.5\%$ , $ES = 0$ , $DS = 7.3\%$ , $AS = 9.5\%$ |             |  |
| Fusificación de los valores de entrada – Procedimiento B |           |             |        |                                                                     |             |  |
| Variable                                                 | AG        | <b>PS</b>   | ES     | DS                                                                  | AS          |  |
| Variable fusificada                                      | $R = 0.9$ | $MB = 0.55$ | $MB=1$ | $MB = 0.77$                                                         | $MB = 0.55$ |  |
|                                                          | $M = 0.1$ | $B = 0.45$  |        | $R = 0.23$                                                          | $R = 0.45$  |  |

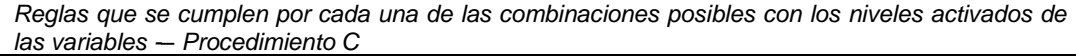

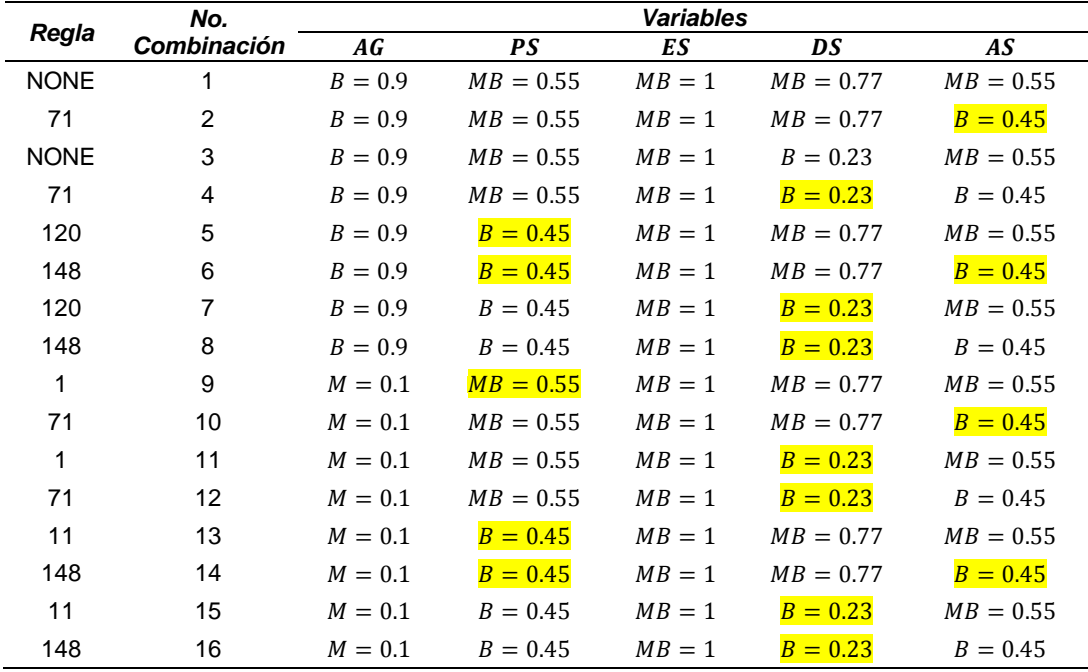

En el procedimiento C presentado en la **[Tabla 7](#page-43-0)**, se muestran sombreados de amarillo algunos valores. Esto es porque el sistema, durante la ejecución del motor de inferencia, por cada combinación compara los valores de las variables en ese momento, obtiene el valor mínimo, lo asigna a una variable interna llamada  $val_{min}$ y cuando determina que condición se cumple con la combinación actual, utiliza el valor de  $val_{min}$  para llevar a cabo la sentencia de la condición cumplida; por ejemplo, la primera combinación valida que hace que se cumpla una regla es la combinación 2, en la cual se cumple la regla 71 con los siguientes valores:

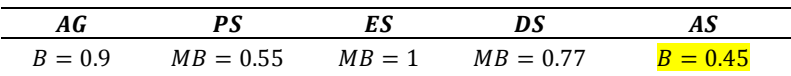

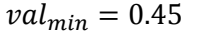

En este caso, la regla 71 dice:

*RULE 71: IF ((AG IS B OR AG IS M) AND PS IS MB AND ES IS MB AND (DS IS MB OR DS IS B) AND AS IS B)* 

*THEN CIE IS B;*

Entonces, el sistema asigna el valor de  $val_{min}$  a la variable  $CIE(0)$ , la cual representa el valor en estado de fusificación de la función de membresía  $\bm{B}$  de la variable de salida *CIE* especificada en la **[Ilustración 4-](#page-35-0)c**. Una vez cumplida la sentencia de la condición, el sistema prosigue a la siguiente combinación para realizar el mismo procedimiento.

La siguiente combinación valida que hace que se cumpla una regla, es la combinación 4, en la cual nuevamente se cumple la regla 71 con los siguientes valores:

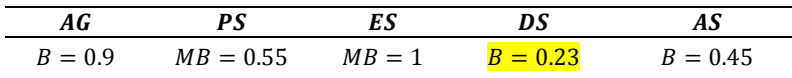

$$
val_{min}=0.23
$$

En esta ocasión, como se cumple la misma regla y el valor de  $val_{min}$  se debe asignar a la misma variable de salida  $CIE(0)$ , el sistema debe determinar si el nuevo valor de  $val_{min} > CIE(0)$ , de ser así, asigna como nuevo valor a la variable  $CIE(0)$ el valor de  $val_{min}$ . Esta última comparación de valores es muy importante dentro de este procedimiento. En la siguiente etapa (**Procedimiento D**) se podrá explicar con claridad dicha importancia. El código del procedimiento **C** se muestra en el anexo *B-3*.

Cuando todas las combinaciones han sido procesadas por el motor de inferencia, el sistema pasa al siguiente procedimiento.

## **Procedimiento D**

En la **[Tabla 8](#page-45-0)**, se muestran los datos obtenidos por el sistema después de procesar todas las combinaciones de los niveles activados de cada una de las variables de entrada. Los valores  $val_{max}$  sombreados de amarillo, son los valores finales de las variables afectadas, los cuales, son utilizados por el sistema para llevar a cabo el proceso de defusificación. Se utiliza el valor máximo porque el método de acumulación de la defusificación utilizado en este algoritmo es el *ACCU-Max* con base a la norma *IEC 1131 - PROGRAMMABLE CONTROLLERS* (International Electrotehnical Commission, 2012) y de igual manera, con base a la norma mencionada, el método de defusificación utilizado en este algoritmo es el método *CoG (Center of Gravity)*.

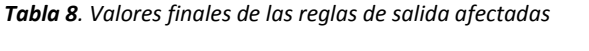

<span id="page-45-0"></span>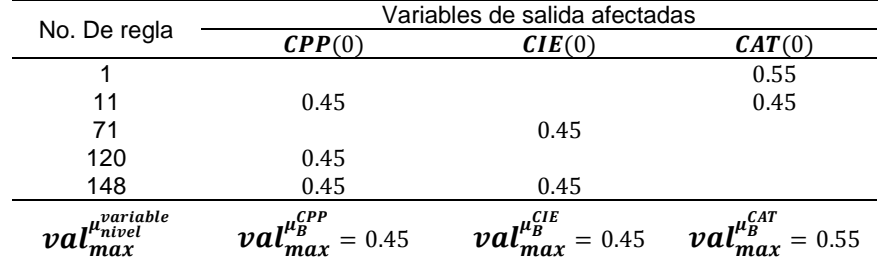

De los valores mostrados en la **[Tabla 8](#page-45-0)**, el sistema solo toma los valores µvariable<br>µnivel

 $val_{max}$ para calcular el *CoG* de cada una de las funciones de membresía de las variables de salida. El procedimiento consiste en identificar en la gráfica de la función de membresía de cada variable de salida sobre el eje de las ordenadas, el valor  $val_{max}^{\mu_{nivel}^{variable}}$ para cada uno de sus niveles. Continuando con el ejemplo, solo se tienen tres valores.

$$
val_{max}^{\mu_B^{CPP}} = 0.45, \t val_{max}^{\mu_B^{CIE}} = 0.45, \t val_{max}^{\mu_B^{CAT}} = 0.55
$$

En la **[Ilustración 5](#page-46-0)**, se muestra gráficamente el procedimiento que realiza el sistema internamente para asignar los valores  $\mathit{val}^\mathit{p}_\mathit{max}^\mathit{parallel}$ . En este caso utilizado como ejemplo, solo se obtuvieron valores para los niveles *Bajo* de las variables de tres variables de salida, sin embargo, pueden existir casos en los que dos o incluso los tres niveles de la variable de salida pueden verse afectados. Cuando el sistema localiza todos los valores, prosigue al cálculo de los CoG's de cada una de las funciones de membresía.

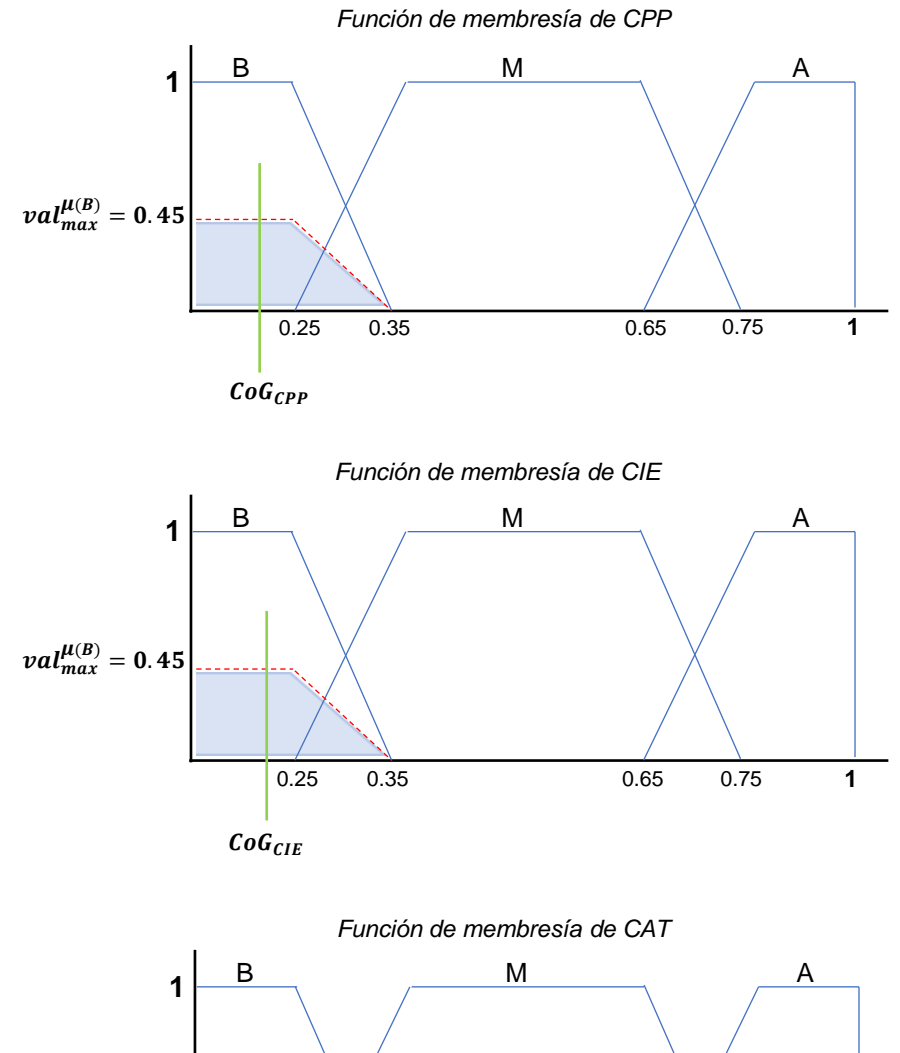

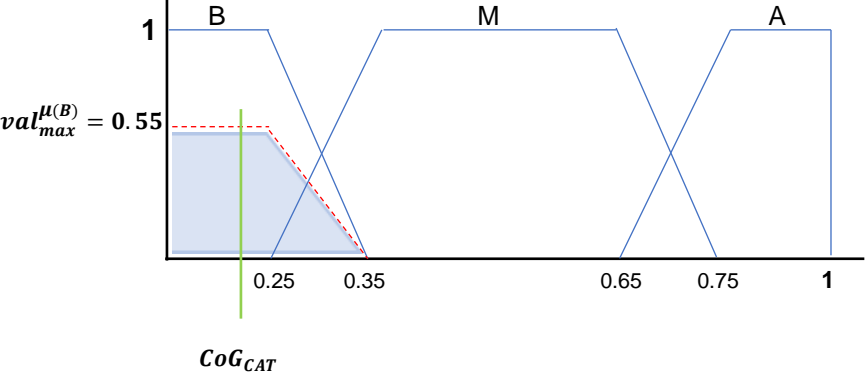

<span id="page-46-0"></span>*Ilustración 5. Cálculo de los CoG's de las variables de salida afectadas*

Para calcular el *CoG* de la función de membresía se puede utilizar la ecuación para el cálculo del CoG establecida en la norma de la *IEC* mencionada anteriormente, la cual tiene la siguiente estructura:

$$
CoG = \frac{\int_{min}^{max} u \mu(u) \ du}{\int_{min}^{max} \mu(u) \ du}
$$

*Donde:*

 $u = variable de$  salida  $\mu =$  función de membresía despues de la acumulación  $min =$  límite inferior para la defusificación  $max =$  límite superior pra la defusificación

En este algoritmo, se utilizó otro procedimiento para llegar al mismo resultado. Este consiste en conocer el área sombreada, las áreas de intersección y el centro de gravedad sobre el eje de las abscisas de cada nivel de la función de membresía y para sus intersecciones. Matemáticamente se tiene:

$$
CoG_{variable} = \frac{[\sum_{i=1}^{n} (x_{A_i}A_i)] - [\sum_{i=1}^{m} (x_{A \cap i}A \cap i)]}{\sum_{i=1}^{N} A_i^*}
$$
 (Ecuación 4)

*Donde:*

 $n =$  número de áreas de los niveles afectados  $m = n$ úmero de áreas de intersección entre los niveles  $N = n$ úmero total de áreas  $A = \text{area}$  del nivel afectado  $A \cap = \text{area}$  de intersección entre los niveles  $A^* = \textit{cualquier}$  área involucrada  $x =$  cordenada sobre las obscisas del área correspondiente respecto al origen

En la **[Ilustración 6](#page-48-0)** se muestra gráficamente las áreas de los niveles y sus intersecciones, mostrando un caso en el que los tres niveles se ven afectados al cumplirse las sentencias de las reglas IF-THEN.

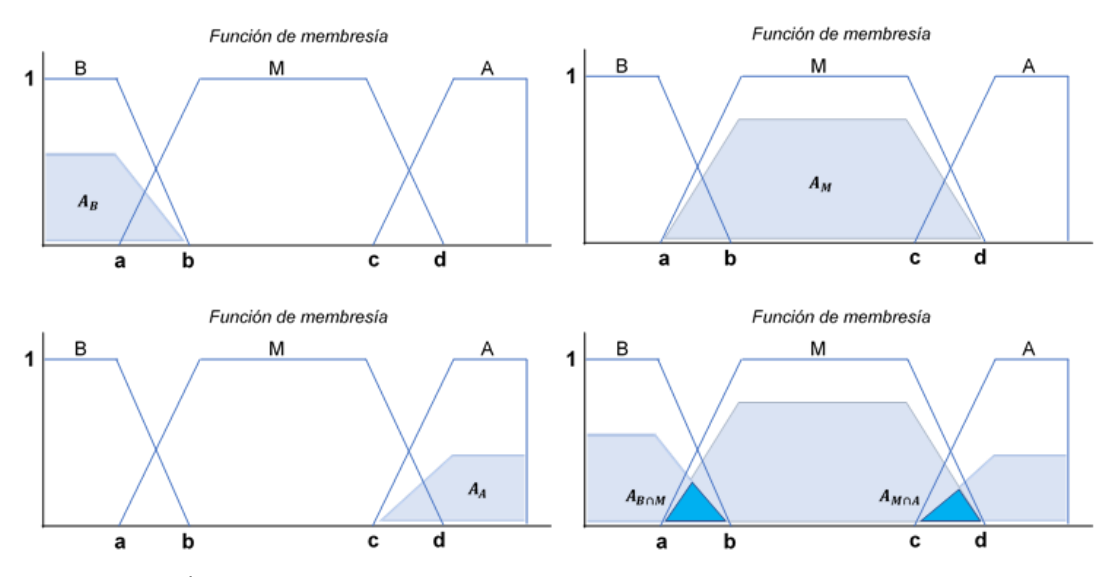

<span id="page-48-0"></span>*Ilustración 6. Áreas bajo la curva después de la acumulación para la defusificación*

Siguiendo el con el mismo ejemplo de lo valores  $val_{max}^{\mu_{B}^{CP}}$  = 0.45,  $val_{max}^{\mu_{B}^{CIF}}$  = 0.45,  $\bm{val}_{\bm{max}}^{\bm{\mu}_B^{CAT}}$  = 0.55 y aplicando la fórmula para el cálculo de los *CoG's de las variables, el sistema obtiene los siguientes datos:*

$$
CoG_{CPP} = 0.126667
$$
,  $CoG_{CIE} = 0.126667$ ,  $CoG_{CAT} = 0.126667$ 

Una vez obtenidos estos valores, se prosigue a la defusificación de los mismos y posteriormente dar la respuesta final de salida del sistema. Este proceso, no es más que realizar el procedimiento inverso a la fusificación. En otras palabras, los valores de entrada que inicialmente se ingresaron al sistema en el procedimiento **A**, estaban dados en términos de porcentaje y el sistema tuvo que convertirlos en el formato requerido para poder llevar a cabo el proceso de inferencia difusa. Por lo tanto, para que el usuario pueda entender los valores de salida, el sistema debe convertirlos nuevamente a un valor nítido entendible para el usuario. En este caso, sabemos que el sistema debe expresar el resultado de salida, como el porcentaje o nivel de presencia del tipo o tipos de corrosión detectados, para lo cual se utiliza la siguiente ecuación.

$$
\%P_{variable} = CoG_{variable} \% AG
$$
 (Ecuación 5)

*Donde:*

% = % =

Tomando los *CoG's* obtenidos en el ejemplo, tenemos como resultado de la defusificación:

$$
\%P_{CPP} = 4.55\%, \qquad \%P_{CIE} = 4.55\%, \qquad \%P_{CAT} = 4.55\%
$$

El código del procedimiento **D** se muestra en el anexo *B-4.*

## **Procedimiento E**

En este último procedimiento dentro del algoritmo del sistema experto, el sistema toma los valores de la defusificación y da como resultado final al usuario la interpretación de los datos de salida de manera optimizada.

Para llevar a cabo este procedimiento, se declararon un conjunto de condiciones IF, en donde se hace el análisis de las posibles salidas resultantes. En general, se hace un análisis comparativo entre los parámetros de entrada con respecto a los valores de salida y el sistema define qué proceso corrosivo es el de mayor impacto sobre la superficie. Esto último, aplica para cuando el sistema da como respuesta la detección de más de un proceso corrosivo sobre la superficie analizada con magnitudes relativamente iguales, como es el caso del ejemplo que se ha ido desarrollando desde el procedimiento **A**.

Finalmente, con respecto al ejemplo, el sistema da como resultado final los datos mostrados en la tabla 9.

| RESPUESTA FINAL DE SALIDA |                                                                                                    |  |  |  |
|---------------------------|----------------------------------------------------------------------------------------------------|--|--|--|
| Valores de salida         | Interpretación de los datos por el sistema                                                                                                  |  |  |  |
| $\mathbf{CPP} = 4.55\%$ . | Presencia baja de corrosión atmosférica<br>Presencia baja de corrosión por picadura.                                                        |  |  |  |
| $CIE = 4.55\%$ .          | Observaciones:                                                                                                    |  |  |  |
| $CAT = 4.55\%$            | El agrietamiento superficial, puede ser debido al debilitamiento<br>de la superficie provocado por los productos de corrosión<br>presentes. |  |  |  |

*Tabla 9. Ejemplo de la respuesta final del sistema, producto del procedimiento E*

El código del procedimiento **E** se muestra en el anexo *B-5.*

# **VI. DESARROLLO DE LA INTERFAZ GRÁFICA**

Para facilitar el manejo del sistema experto, se desarrolló una interfaz gráfica en la que el usuario, debe cargar al sistema una fotografía de la superficie a analizar. Preferentemente, la calidad de esta debe ser igual o mayor a 150 dpi para tener una mayor visualización de la misma. Dentro del mismo sistema, se desarrolló una herramienta para editar la fotografía y delimitar el área de la superficie que se va a analizar. Esto último con base a lo establecido en el apartado iii de este capítulo. La **[Ilustración 7](#page-50-0)** e **[Ilustración 8](#page-50-1)** muestran la ventana principal del sistema y la ventana de la herramienta de edición de imagen respectivamente.

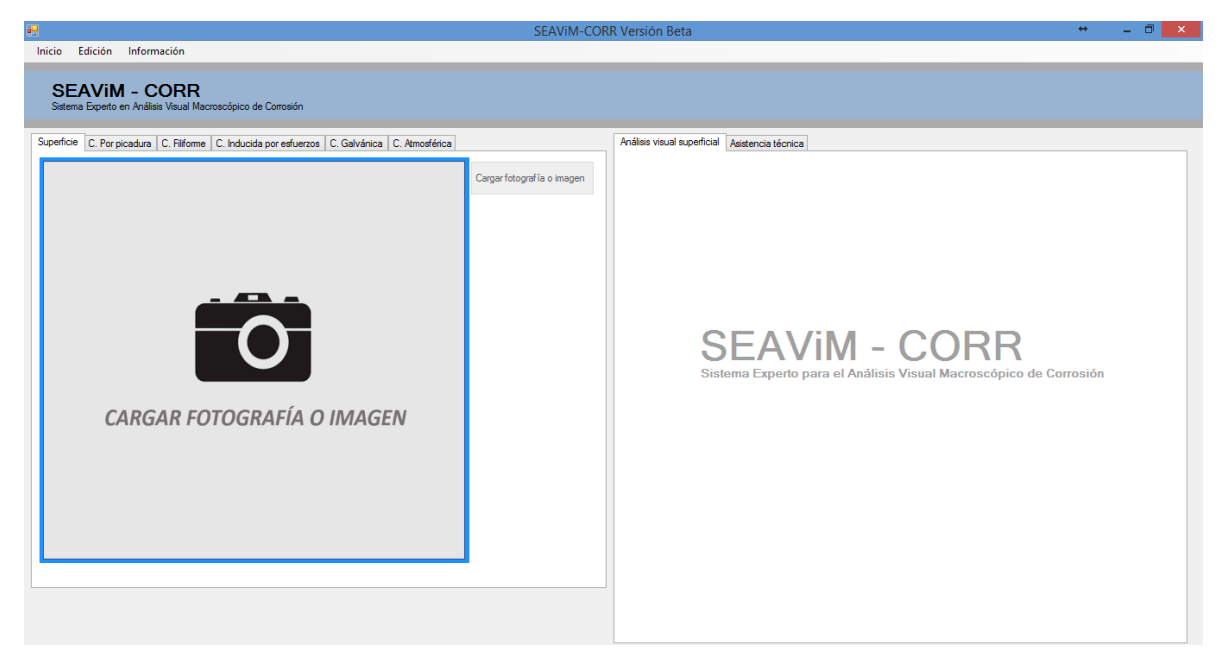

*Ilustración 7. Ventana principal de la interfaz gráfica del sistema experto*

<span id="page-50-1"></span><span id="page-50-0"></span>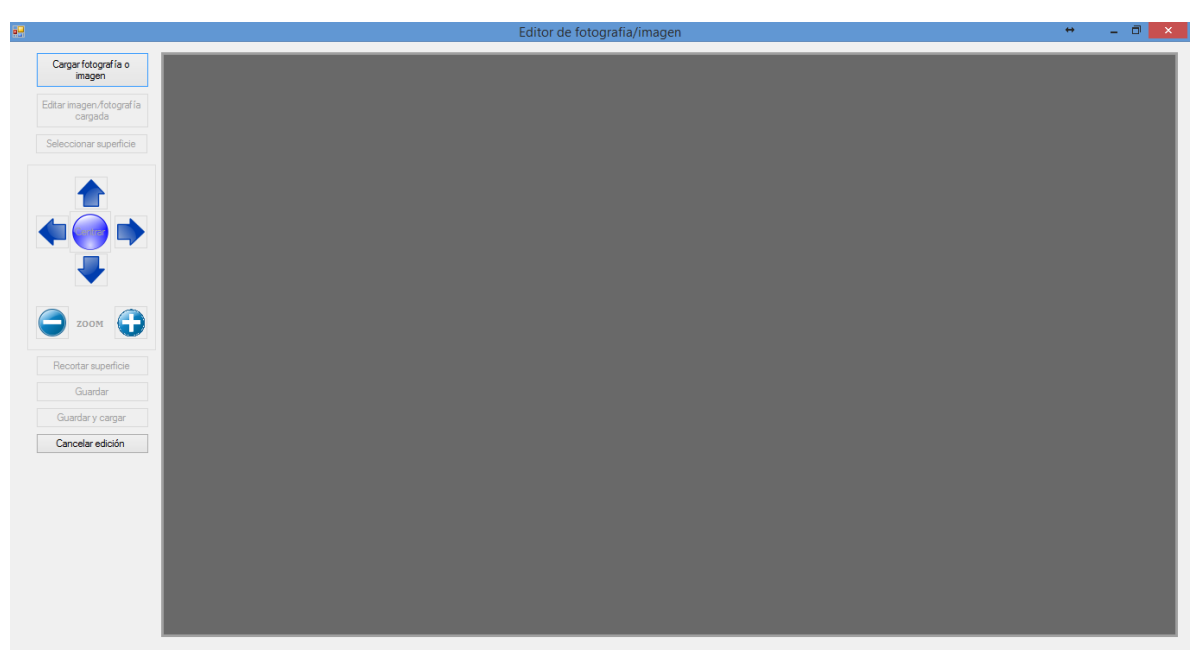

*Ilustración 8. Ventana de la herramienta de edición de fotografía.*

Como se puede observar en la **[Ilustración 7](#page-50-0)**, al sistema se le asignó el nombre de *SEAViM – CORR* (Sistema Experto en Análisis Visual Macroscópico de Corrosión) con la finalidad de identificarlo fácilmente y, como todo software tener un nombre único. El funcionamiento y manejo del sistema a través de la interfaz de usuario se menciona a continuación.

Preferentemente, el primer paso que debe realizar el usuario, es referenciar una superficie totalmente cuadrada sobre la superficie a analizar, de modo que se encuentre dentro del cuadro de referencia la parte más dañada (como consejo, igual o mayor a 25cm<sup>2</sup> o, que la medida de los lados sea un múltiplo de 5 cm, por ejemplo 10 cm, 15 cm, 20 cm, etc.). Ver ejemplo en la **[Ilustración 9](#page-51-0)**.

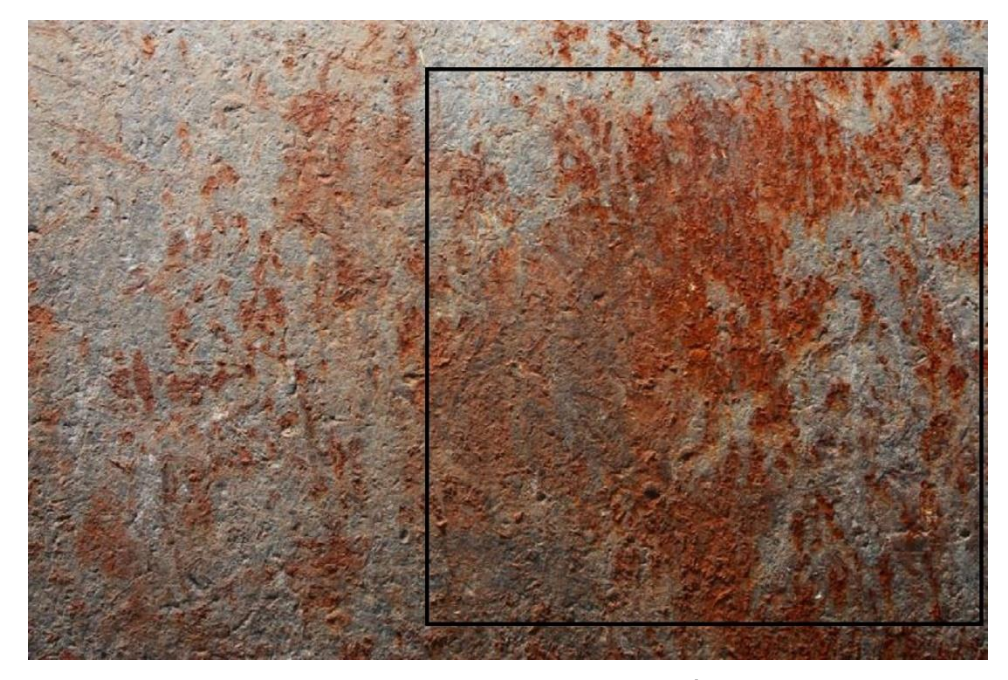

*Ilustración 9. Ejemplo de la delimitación de la superficie a analizar. Área 100 cm<sup>2</sup>*

<span id="page-51-0"></span>Una vez que se haya hecho la referencia sobre la superficie, el usuario debe tomar una fotografía de la superficie, preferentemente mayor o igual a 150 dpi para tener una mayor claridad de la superficie y cargar la fotografía al sistema dando clic en el menú *Edición/Ajustar fotografía o imagen*. Se abrirá la ventana de la **[Ilustración 8](#page-50-1)**.

En la ventana de edición de la fotografía, se debe dar clic en el botón *"Cargar fotografía o imagen"* para cargar la fotografía de la superficie ya referenciada; después de realizar este paso, el sistema activa el botón *"Seleccionar superficie"*. Ver **[Ilustración 10](#page-52-0)**.

Al dar clic en el botón *"Seleccionar imagen"* se activa dentro de la fotografía un cuadrado amarillo (**[Ilustración 11](#page-52-1)**), el cual se utiliza para especificar al sistema cuál es el área delimitada. Con la ayuda de los controles ubicados debajo del botón, el usuario puede manipular el cuadro para posicionarlo y ajustar su tamaño, de modo que coincida con el cuadro del área referenciada sobre la superficie.

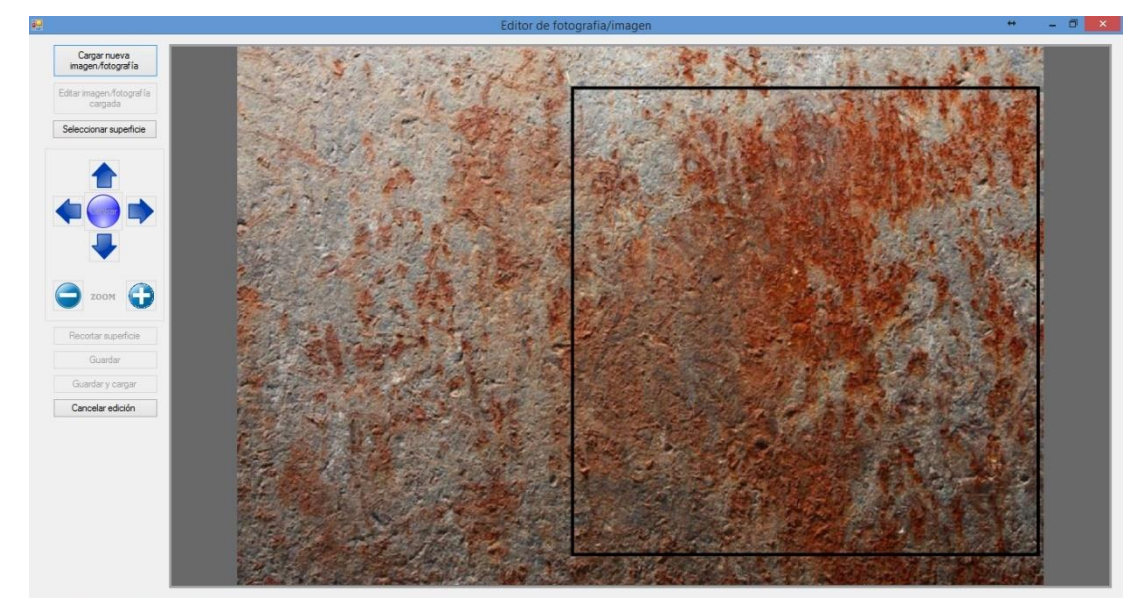

*Ilustración 10. Imagen cargada al sistema para su edición*

<span id="page-52-0"></span>Una vez que usuario haya posicionado y ajustado el cuadro amarillo (**[Ilustración 12](#page-53-0)**), debe dar clic en el botón *"Recortar superficie"* para que el sistema realice el corte respectivo a la selección (**[Ilustración 13](#page-53-1)**). Finalmente, se debe guardar el recorte realizado como la nueva fotografía para ser utilizada posteriormente en el procedimiento de análisis superficial.

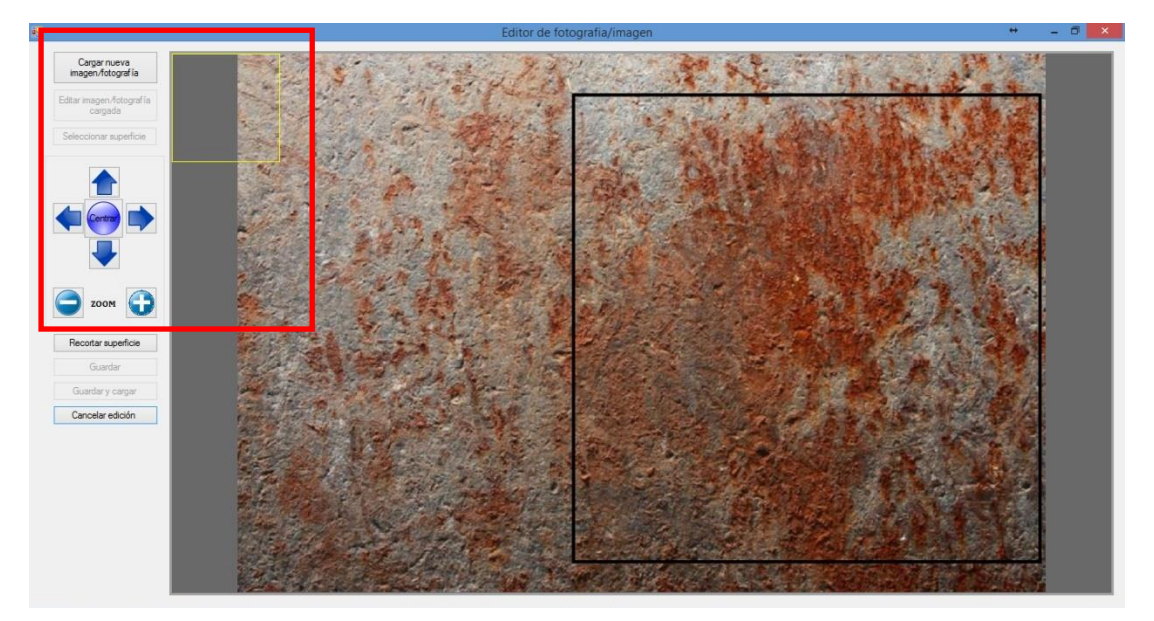

<span id="page-52-1"></span>*Ilustración 11. Delimitación de la superficie sobre la fotografía cargada al sistema.*

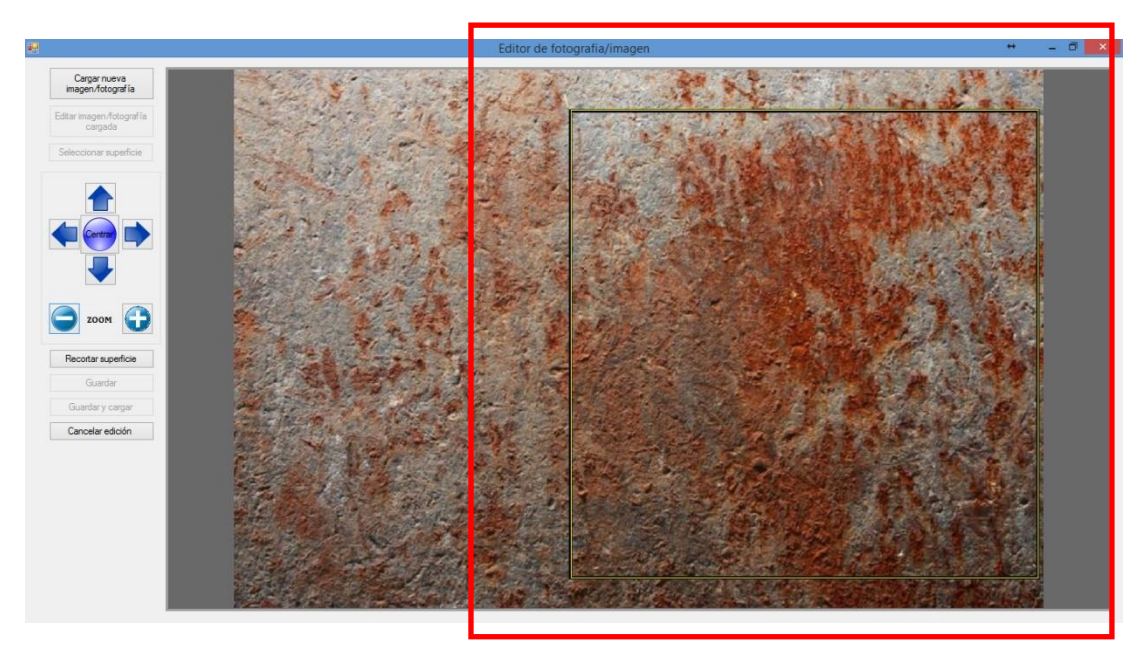

*Ilustración 12. Posicionamiento y ajuste del cuadro de referencia del sistema*

<span id="page-53-0"></span>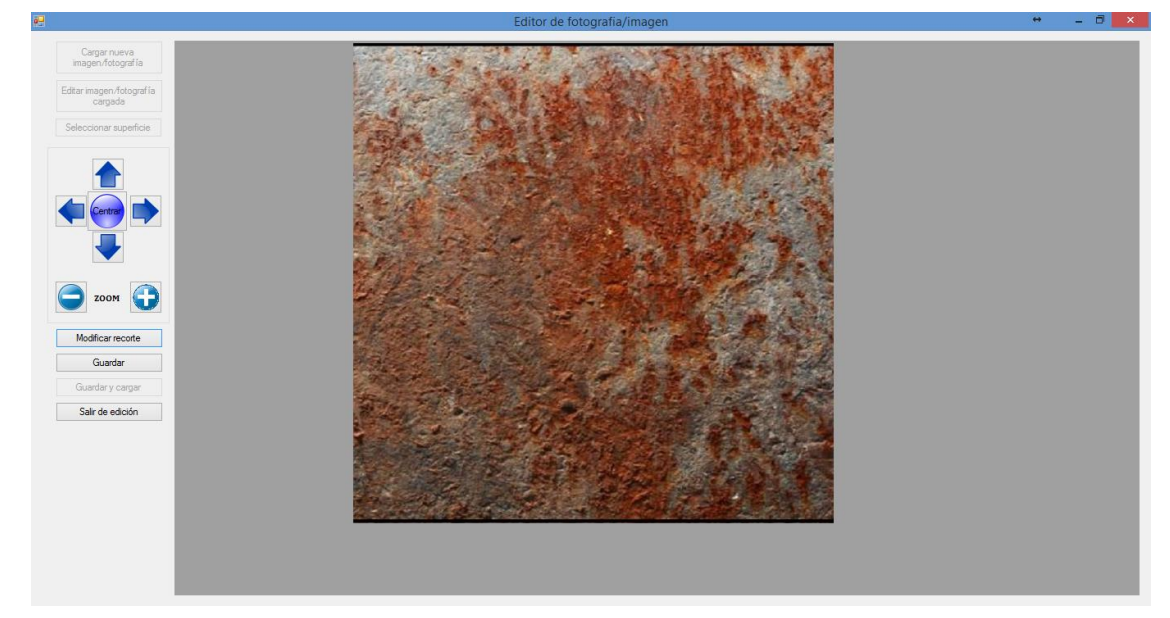

*Ilustración 13. Recorte de la superficie referenciada*

<span id="page-53-1"></span>Después de haber realizado el recorte de la superficie referenciada, el siguiente paso es cargar el recorte de la fotografía al sistema y especificar cuál es el valor del área que se recortó.

Para continuar con el análisis de la superficie, en la ventana principal del sistema, se debe dar clic en la opción *"Iniciar un nuevo análisis"* yendo al menú *inicio.* Inicialmente el sistema emitirá un mensaje *(***[Ilustración 14](#page-54-0)***)* donde se informa al usuario que debe cargar una fotografía o imagen para poder iniciar el análisis y en la cual se le preguntará si desea cargarla en ese momento; de dar clic en el botón *"sí"*, deberá especificar la ubicación de la misma, de lo contrario, solo se habilitarán algunos controles, pero no se podrá iniciar un análisis sin antes cargar la fotografía.

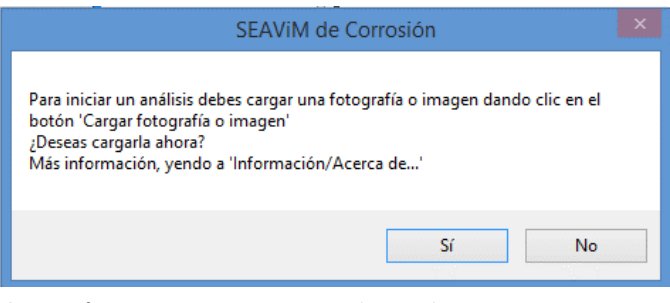

*Ilustración 14. Primer mensaje emitido por el sistema experto antes de iniciar un análisis*

<span id="page-54-0"></span>Cuando se carga la fotografía al sistema, éste activa el control de *análisis visual superficial*, donde el usuario deberá especificar el valor del área y dar clic en el botón *"siguiente"*. En ese momento, el sistema emitirá un segundo mensaje *(***[Ilustración 15](#page-54-1)***)* en donde notifica al usuario que debe centrar la cuadricula que se genera automáticamente sobre la superficie a analizar con base al área especificada. Es importante que no se haga caso omiso al mensaje. La cuadrícula que se genera está constituida por cuadros que representan subsuperficies de 25 cm<sup>2</sup>, las cuales, se utilizarán para realizar el análisis (llustración 16). El número de cuadros depende del tamaño del área superficial especificada. El usuario debe seleccionar la mejor posición de la cuadrícula de modo que dentro de ella se encuentre el mayor daño superficial.

<span id="page-54-1"></span>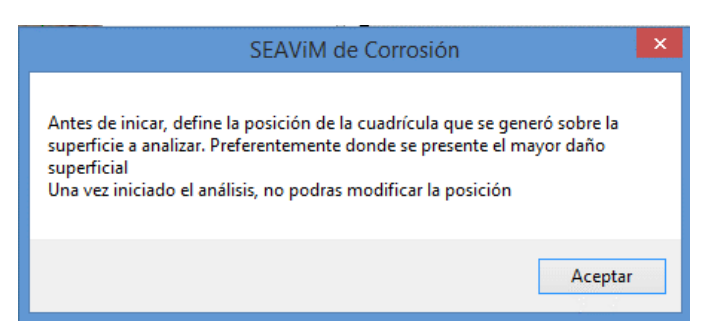

*Ilustración 15. Segundo mensaje emitido por el sistema experto antes de iniciar el análisis*

Cabe mencionar que, si el valor de área superficial especificada cumple con las recomendaciones del **Procedimiento A** mencionado en el apartado **v** de este capítulo, el mensaje de la **[Ilustración 15](#page-54-1)** no tendrá lugar. La posición de la cuadrícula aplica solo para áreas especificadas fuera de las recomendaciones de dicho apartado.

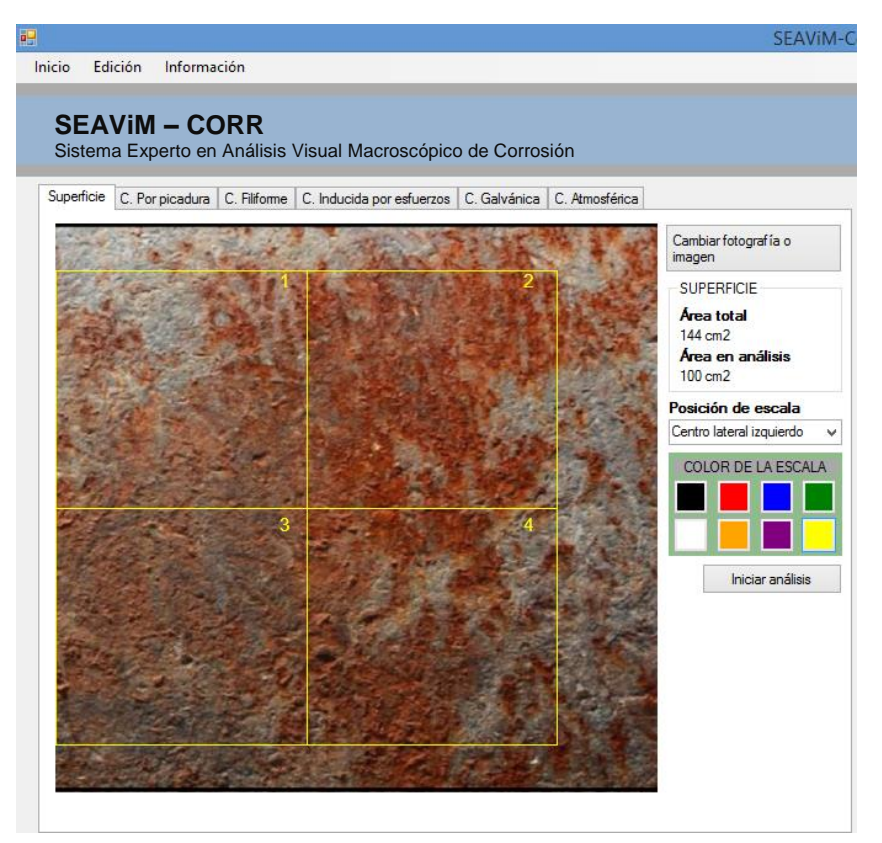

*Ilustración 16. Cuadrícula generada sobre la superficie después de especifica el valor del área superficial a analizar.*

<span id="page-55-0"></span>De igual manera, si por error se especifico mal el valor del área, éste se puede modificar yendo al menú *"Edición"* dando clic en la opción *"Cambiar tamaño del área"* y actualizar el valor en la ventana que aparece *(***[Ilustración 17](#page-55-1)***).*

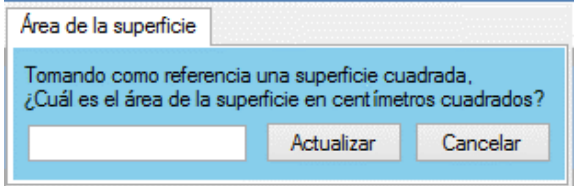

<span id="page-55-1"></span>*Ilustración 17. Ventana para modificar el valor del área antes de ser iniciado el análisis*

Cuando el usuario este seguro de haber cargado la fotografía correspondiente de la superficie, especificado el valor definitivo del área superficial y seleccionado la mejor posición de la cuadrícula (si es que aplica), debe dar clic en el botón *"iniciar análisis"*. Al dar clic en dicho botón, el sistema muestra un tercer mensaje (**[Ilustración 18](#page-56-0)**) para confirmar si definitivamente se desea iniciar el análisis superficial. Si la confirmación es positiva, no se podrán modificar los valores iniciales y se dará por iniciado el análisis, de lo contrario, se podrán hacer las modificaciones pertinentes antes de comenzar.

<span id="page-56-0"></span>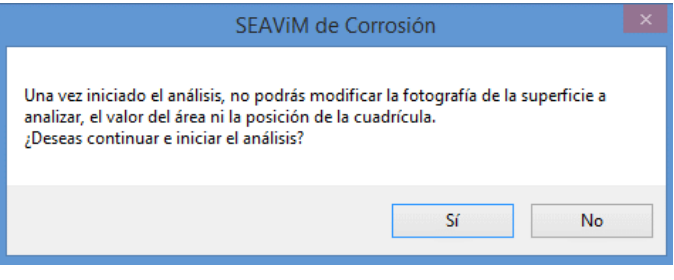

*Ilustración 18. Mensaje de confirmación de los parámetros especificados antes de dar por iniciado el análisis*

En cuanto se inicia el análisis, se activa el control de análisis visual superficial y en ese momento, el usuario debe empezar a hacer un procedimiento comparativo completamente visual de cada una de las subsuperficies generadas por el sistema con respecto a las imágenes parametrizadas mostradas en la **[Tabla 5](#page-36-0)**.

En el ejemplo desarrollado durante el apartado **v** de este capítulo, se establecieron como valores de entrada al sistema, porcentajes de nivel de presencia de cada una de las cinco variables morfológicas propuestas  $(AG, PS, DS, ES, y AS)$ , sin embargo, solo fue para fines prácticos y poder entender los procedimientos principales del algoritmo del sistema experto. En esta etapa del uso de la interfaz del sistema, el usuario no especificará dichos valores directamente, sino que el mismo sistema hará el cálculo internamente con base a los parámetros que el usuario especifique como producto de la comparación visual de las imágenes.

El sistema irá mostrando poco a poco las imágenes correspondientes a cada variable por cada una de las subsuperficies durante el procedimiento de análisis, que como se mencionó en el apartado **ii** de este capítulo, las imágenes representan de manera visual, la forma morfológica de la variable, según sea el caso. Al pie de cada imagen aparece una etiqueta que especifica en términos lingüísticos el nivel de presencia del daño que se muestra en la misma y, las cuales pueden ser *Muy bajo, Bajo, Medio, Alto* o *Muy alto*. Esto ayuda a que el usuario tenga un mayor apoyo al especificar qué es lo que visualiza en la superficie metálica y tenga la seguridad de especificar correctamente lo que el sistema le está solicitando.

Durante la comparación subsuperficial en análisis con cualquiera de las imágenes que el sistema muestre, se debe tomar en cuenta solo la variable que se le solicita y hacer omisión de la presencia de cualquier otra variable morfológica que pueda pudiera existir (tanto en la imagen que muestra el sistema y la subsuperficie en análisis), principalmente el color de la superficie, como por ejemplo un rojo cobrizo. A continuación, se explica con un ejemplo práctico la manera correcta de realizar el proceso de análisis comparativo e interpretación de las instrucciones que el sistema muestra durante el procedimiento.

**Paso 1.** Ubicar los numerales de las subsuperficies. Cada una cuenta con un número asignado por el sistema y está ubicado en la esquina superior derecha de su cuadro delimitante, ver **[Ilustración 16](#page-55-0)**.

**Paso 2.** La primera instrucción que muestra el sistema, es hacer la comparación del daño total que presenta la subsuperficie sin importar la morfología. Esto significa que, si en la subsuperficie en análisis existen picaduras, descamación, agrietamiento y/o algún otro daño, todo debe ser considerado conjuntamente como el daño en general. Por lo tanto, se debe seleccionar la imagen que contenga tentativamente el mismo nivel de daño que la subsuperficie en análisis, la cual está especifica dentro de la misma instrucción, ver **[Ilustración 19](#page-57-0)**.

<span id="page-57-0"></span>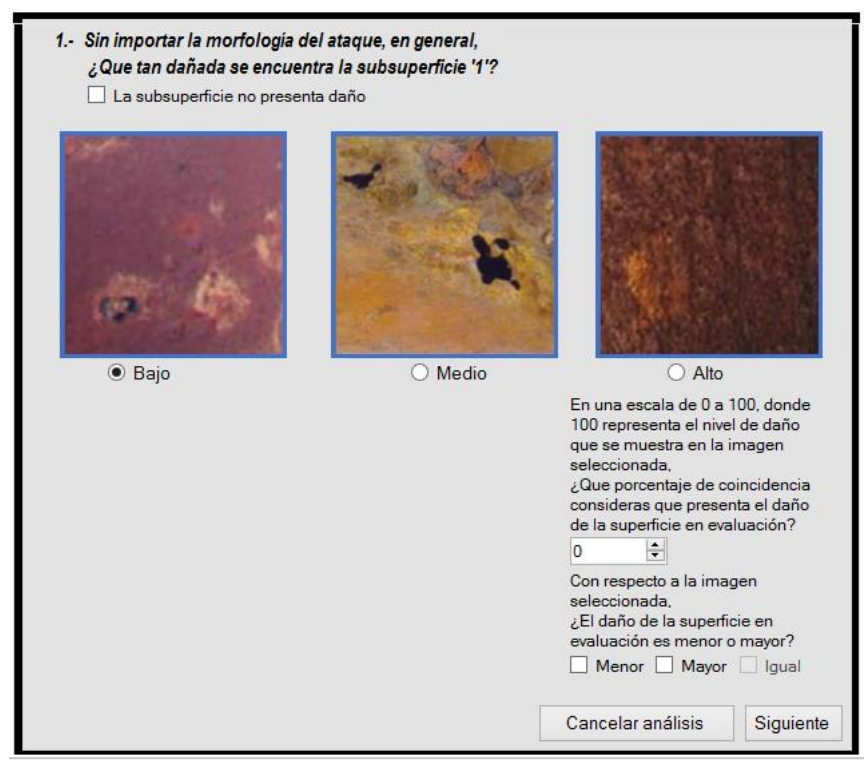

*Ilustración 19. Primera instrucción mostrada por el sistema experto*

**Paso 3.** Una vez seleccionada la imagen, el siguiente paso es comparar en términos de porcentaje, la coincidencia de daño entre la subsuperficie y la imagen seleccionada. Supongamos que se selecciona la imagen *Medio*, y que el daño en la *subsuperficie x* es del 80% aproximadamente con respecto a la imagen *Medio*.

**Paso 4.** Aunque ya se especificó el porcentaje de coincidencia, para el sistema no es suficiente esa información y el último paso es especificar si el daño que presenta la *subsuperficie x* es *Mayor*, *Menor* o incluso *Igual* al que se muestra en la imagen *Medio*. Este paso es muy importante para los cálculos del sistema por la siguiente razón:

> Como seres humanos, al hacer la comparación de ambas imágenes, es obvio que nos percatamos que una de ellas presenta un daño menor o mayor y, aunque especificamos que la *subsuperficie x* tiene un nivel de coincidencia en daño del 80% con respecto a la imagen *Medio*, el sistema no sabe si ese porcentaje lo especificamos porque el daño en la *subsuperficie x* es menor, o si el daño es mayor pero ese 80%, por nuestra manera de pensar, es como decir que la *subsuperficie x* tiene un 20% mayor de daño que la imagen *Medio*, es decir, el 100% de daño de la imagen *Medio* + un 20% da como resultado 120% de daño en la *subsuperficie x*. Por lo tanto, si nosotros especificamos que el daño es menor, para el sistema el 80% especificado, representa un 20% de daño menor que el de la imagen *Medio*, pero si decimos que el daño es mayor, para el sistema será un 20% de mayor daño en la *subsuperficie x*.

> Nota: Si nosotros especificamos que el daño es Igual, el sistema en automático asignará un nivel de coincidencia del 100% y viceversa, si especificamos que el porcentaje de coincidencia es del 100%, en automático se activará la casilla Igual.

**Paso 5.** Una vez especificados los parámetros solicitados, se debe dar clic en el botón *"siguiente"*. Aquí el sistema, mostrará un mensaje (**[Ilustración 20](#page-58-0)**), para confirmar los parámetros especificados. Si se confirma que son correctos, el sistema cambiará a la siguiente subsuperficie para realizar el mismo procedimiento a partir del **Paso 2** y lo hará cíclicamente hasta concluir con la última subsuperficie antes de cambiar de variable. Ver **[Ilustración 21](#page-59-0)**.

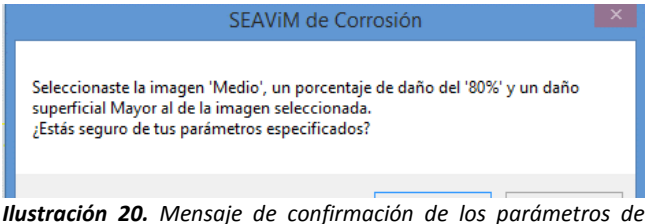

<span id="page-58-0"></span>*entrada especificados por el usuario durante el proceso de análisis visual superficial*

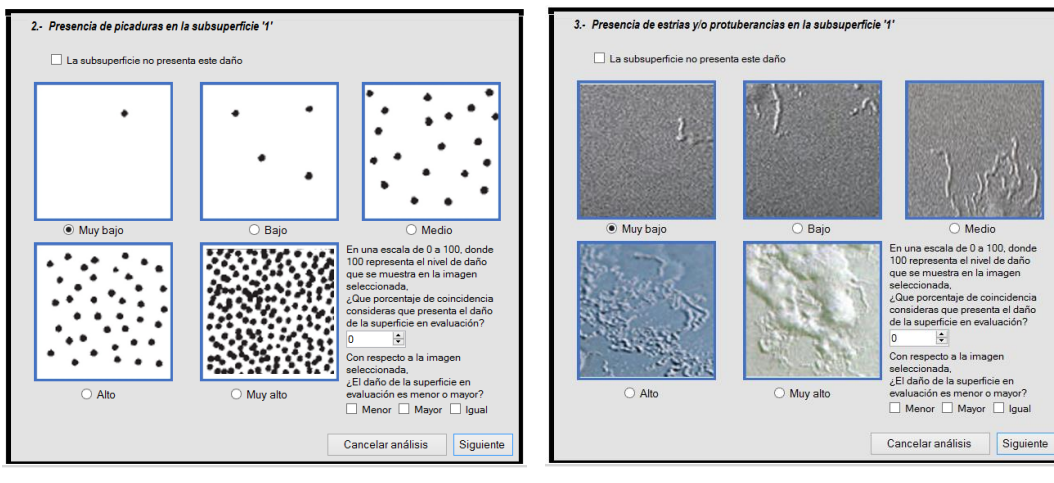

Nota: Si la subsuperficie no presenta ningún daño, basta con activar la casilla *"La subsuperficie no presenta el daño"* y dar clic en *"siguiente"*.

*a) Instrucción 2 – Presencia de picaduras en la superficie*

*b) Instrucción 3 – Presencia de estrías y/o protuberancias en la superficie*

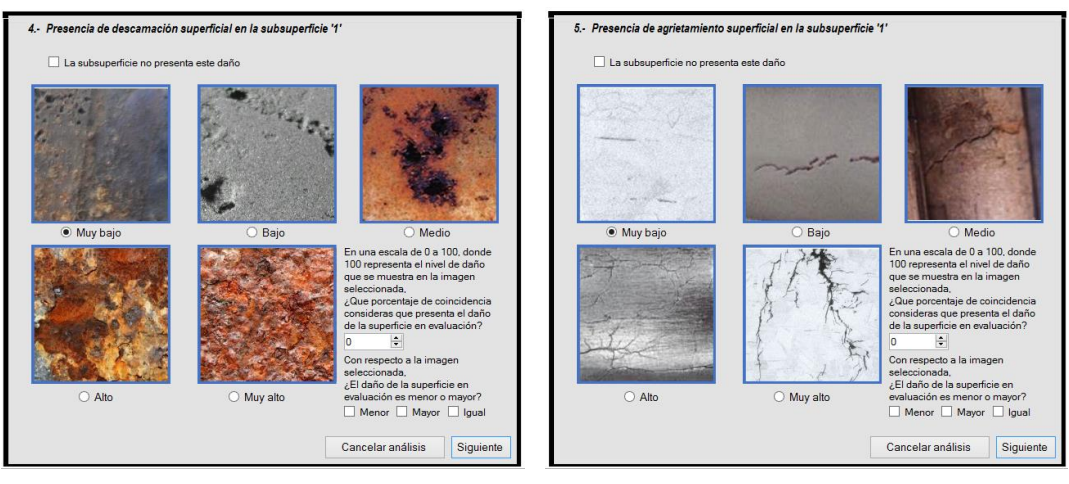

*c) Instrucción 4 – Presencia de descamación superficial d) Instrucción 5 – Presencia de agrietamiento superficial*

<span id="page-59-0"></span>*Ilustración 21. Instrucciones que muestra el sistema experto al usuario para realizar el análisis visual de la superficie*

Cuando el proceso de captura de datos de entrada por cada subsuperficie y variable ha concluido, el sistema da por terminado el **Procedimiento A** y pasa al proceso de fusificación, motor de inferencia, defusificación de los resultados e interpretación de los valores de salida; **Procedimiento B**, **C**, **D** y **E** respectivamente, dichos procedimientos mencionados en el apartado **v** de este capítulo y mostrados en el **[Diagrama 5](#page-39-0)**.

Los procedimientos **B, C** y **D** sólo son internos y no se muestran al usuario dentro del procedimiento de análisis. El procedimiento **E**, dentro de la interfaz gráfica, es donde el sistema muestra como salida al usuario las gráficas de defusificación (**[Ilustración 22](#page-61-0)***-a, 26-b, 26-c, 26-d y 26-e*) de los resultados y un reporte de la interpretación de los mismos (**[Ilustración](#page-61-0)  [22](#page-61-0)***-f*).

El reporte final emitido por el sistema está conformado por tres partes.

- 1. Muestra al usuario los valores de entrada que se establecieron con base a los parámetros especificados por el mismo para cada subsuperficie y variable.
- 2. Resultados de salida obtenidos después de procesar los datos de entrada, los cuales están ligados con las gráficas de defusificación, productos de la base de conocimiento del sistema experto.
- 3. Interpretación de los valores defusificados. Éste consta de dos partes.
	- 3.1. Internamente, el sistema obtiene los porcentajes de nivel de presencia de los procesos corrosivos correspondientes a los resultados obtenidos de la defusificación tomando como referencia el valor del parámetro de entrada *AG* (Ataque superficial).
	- 3.2. Una vez obtenidos los porcentajes, identifica los valores más óptimos y realiza un procedimiento comparativo de éstos con los valores de entrada *PS, ES, DS y AS* para establecer algunas observaciones, si es que pudieran existir. Por ejemplo:

Pudiera darse el caso en que la presencia de corrosión por picadura sobre la superficie dañada es media con un nivel del 40% del 100% del daño total especificado por el usuario y, así mismo, podría haber presencia de corrosión inducida por esfuerzos baja con un menos del 5% del daño total. Entonces, el sistema determina que el agrietamiento superficial que presenta la superficie, puede ser producto del debilitamiento del material debido a la presencia de corrosión por picadura y por lo tanto muestra este dato al usuario como una observación.

Como se mencionó inicialmente en el apartado **v** del capítulo **I**, el sistema da como respuesta el nivel de presencia del o de los procesos corrosivos presentes y no el nivel de daño provocado al material por los mismos. Por tal motivo el sistema sólo emite observaciones que un experto humano podría deducir durante el mismo proceso de análisis visual superficial.

En el anexo *B-6*, se muestra el código desarrollado para generar las gráficas de defusificación de los resultados de salida.

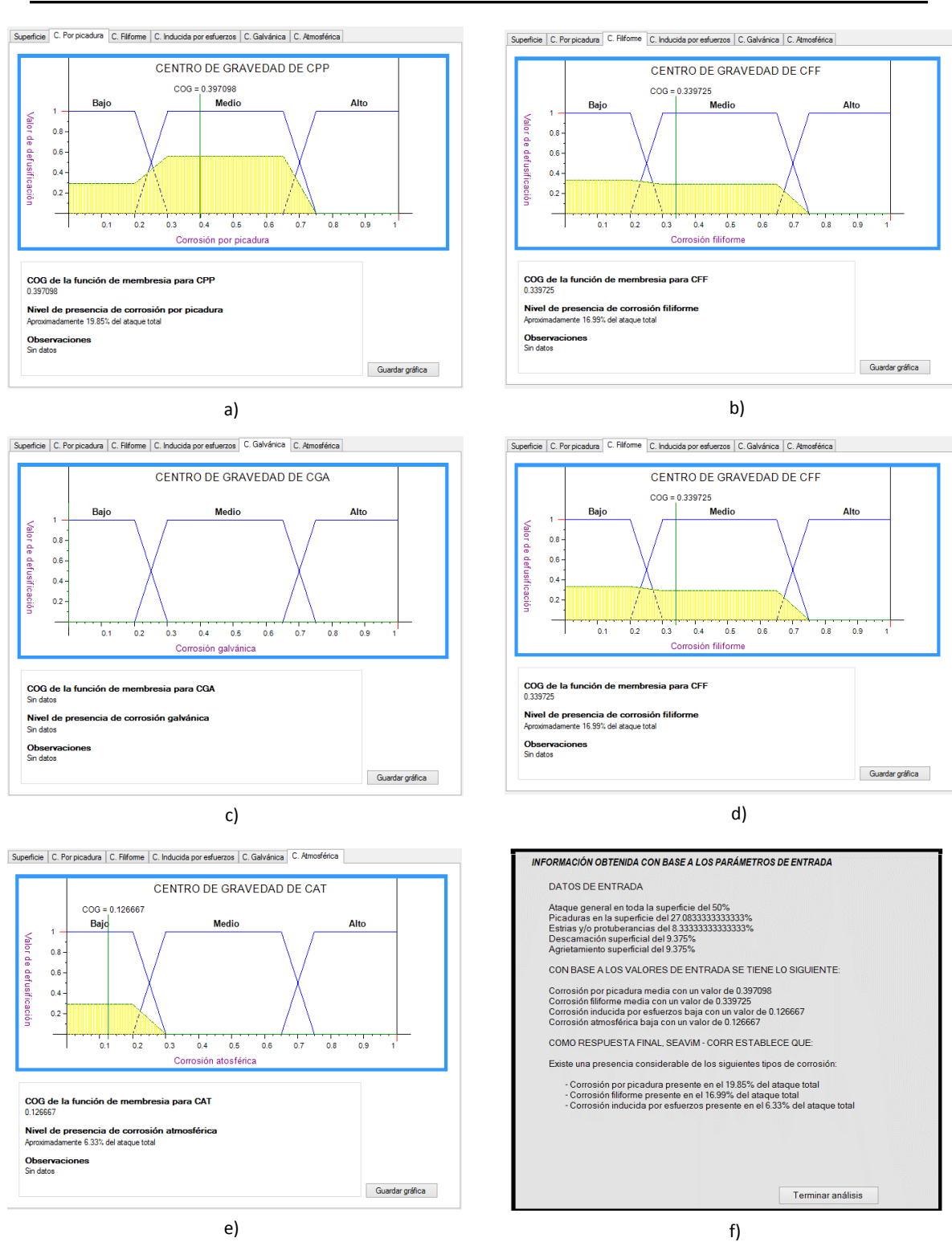

e)

<span id="page-61-0"></span>*Ilustración 22. Respuesta de salida del Sistema experto después de procesar los parámetros de entrada especificados por el usuario*

# **VII. CASOS PRÁCTICOS**

En este apartado del capítulo, se presentan algunos casos prácticos que se utilizaron para comprobar el correcto funcionamiento del sistema experto para validar los cálculos internos, tales como:

- División de la superficie en n subsuperficies de 25cm<sup>2</sup>
- Captura y transformación de los parámetros de entrada especificados por el usuario
- Fusificación de los parámetros
- Motor de inferencia
- Defusificación de los resultados
- Reporte final e interpretación de los datos de salida

Cada caso, se presenta en la **[Tabla 10](#page-63-0)** de manera independiente y cada una de ellas contiene la siguiente simbología:

- **A-** Número de ilustración
- **B** Área superficial total en [cm<sup>2</sup>].
- **C** Área superficial en análisis en [cm<sup>2</sup>].
- **D-** Número de subsuperficies
- **E-** Número de subsuperficie
- **F-** Nivel de daño seleccionado (*MB, B, M, A o MA*).
- **G-** Porcentaje de coincidencia que presenta la subsuperficie *x* con respecto a la imagen seleccionada [%].
- **H-** Especificación del nivel de daño de la subsuperficie *x* con respecto a la imagen seleccionada; Menor (<), Mayor (>) o Igual (=).
- **I-** Valor transformado por el sistema con base a los parámetros especificados por el usuario en términos de porcentaje [%]
- **J-** Resultado defusificado del proceso corrosivo presente según sea el caso.
	- **a-** CPP Corrosión por picadura [%].
	- **b-** CFF Corrosión filiforme [%].
	- **c-** CIE Corrosión inducida por esfuerzos [%].
	- **d-** CGA Corrosión galvánica [%].
	- **e-** CAT Corrosión atmosférica [%].
- **K-** Nivel de presencia del proceso corrosivo en términos de porcentaje tomando como referencia el 100% especificado por el usuario como ataque total [%].

Las imágenes utilizadas para realizar la comprobación del sistema, fueron obtenidas de distintas fuentes y, en algunos casos, las áreas superficiales totales especificadas fueron inventadas por fines prácticos para el cual fue desarrollado este apartado del capítulo.

<span id="page-63-0"></span>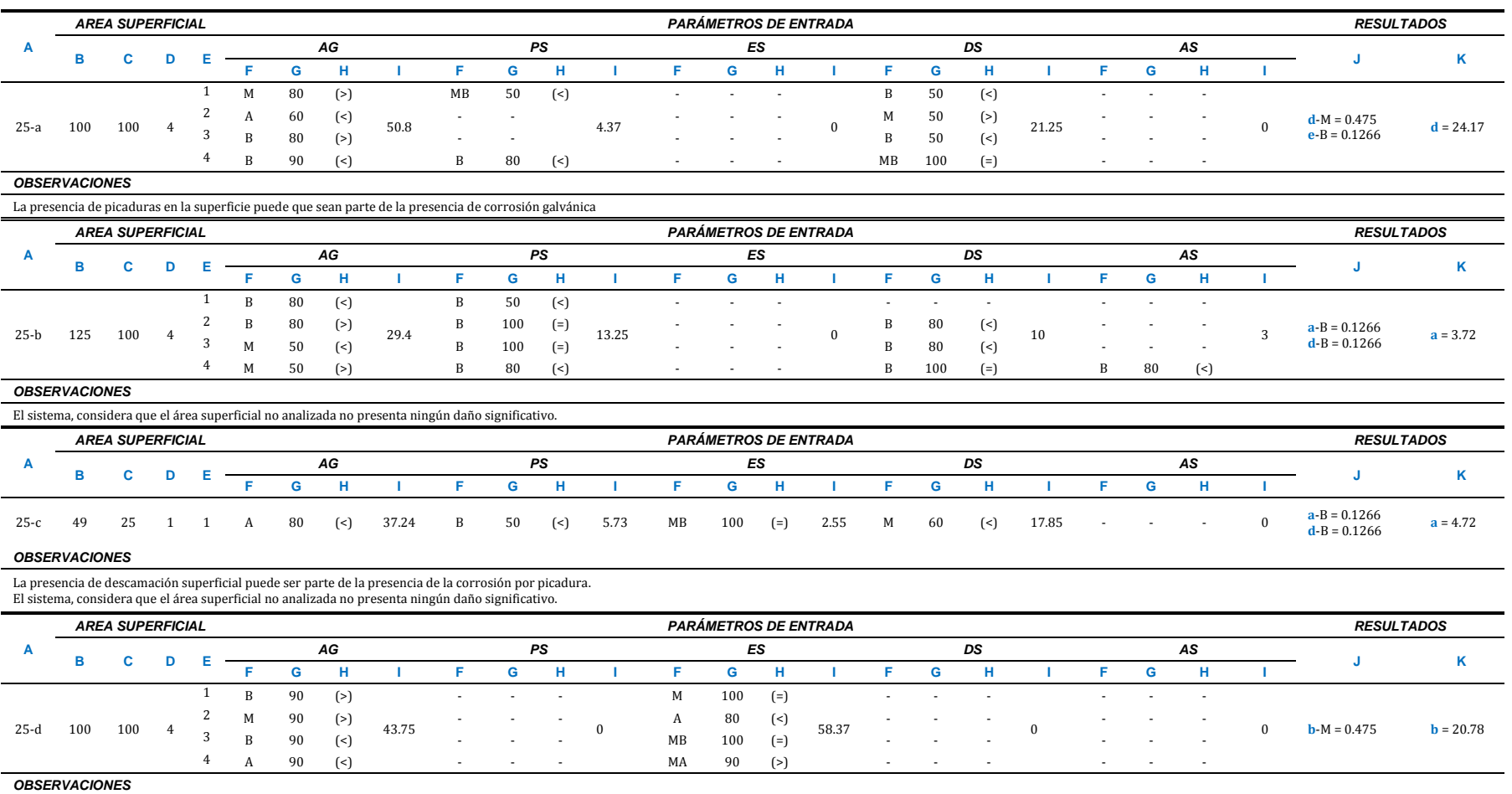

*Tabla 10. Pruebas corridas para comprobación del correcto funcionamiento del sistema experto*

Sin observaciones

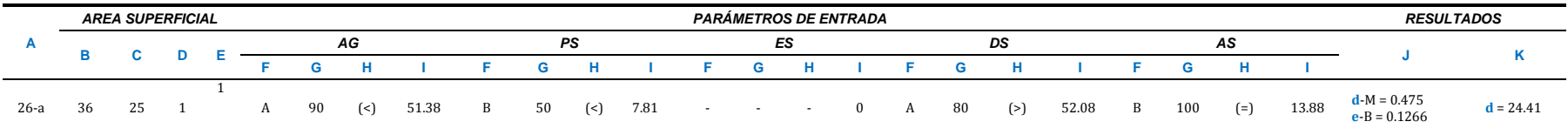

#### *OBSERVACIONES*

La presencia de estrías y/o protuberancias en la superficie puede que sean producto de la presencia de corrosión galvánica<br>La presencia de picaduras en la superficie, puede que sean parte de la presencia de corrosión galvá

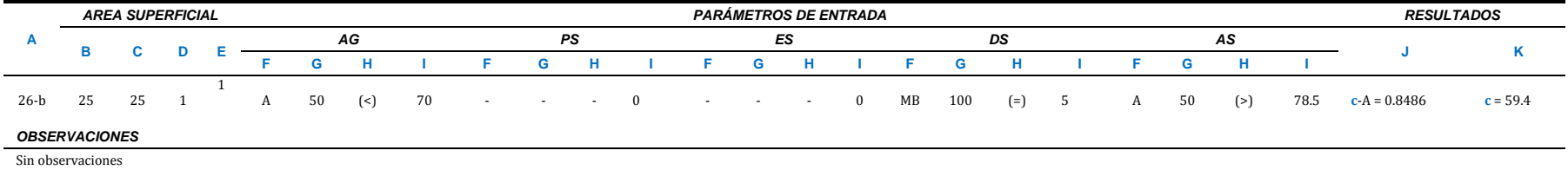

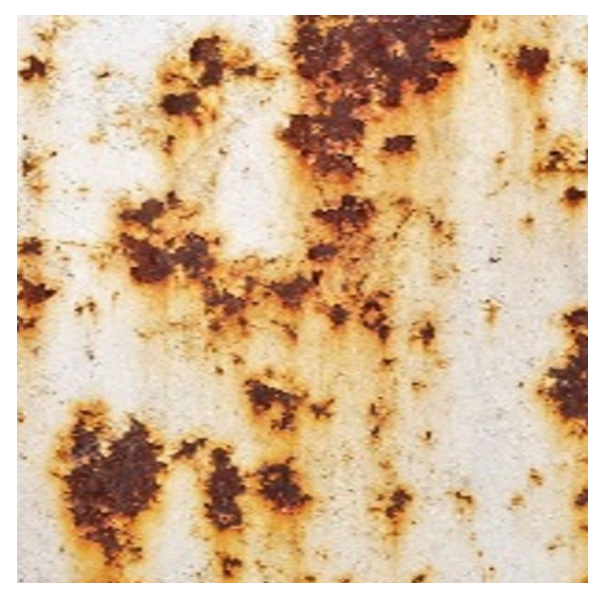

*a) Fracción de una imagen obtenida de la web https://sp.depositphotos.com/6214202/stoc k-photo-rusted-and-corroded-surface.html*

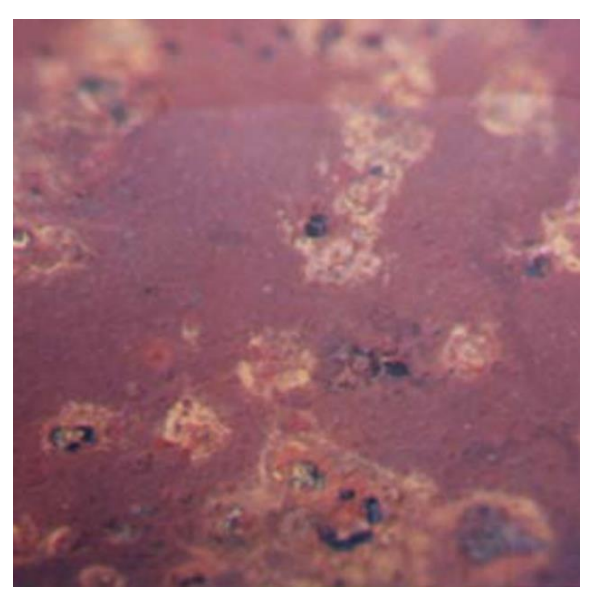

*b) Fracción de una imagen obtenida de la página 137 de la referencia (K. Elayaperumal & V.S. Raja, 2015)*

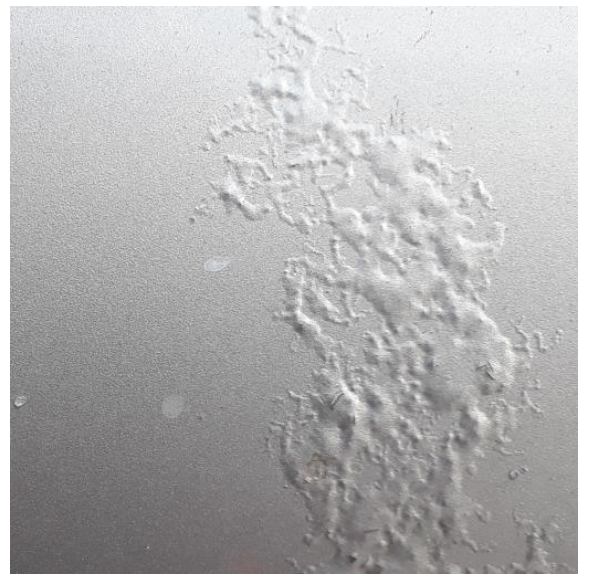

*c) Fotografía tomada del cofre de una camioneta abandonada*

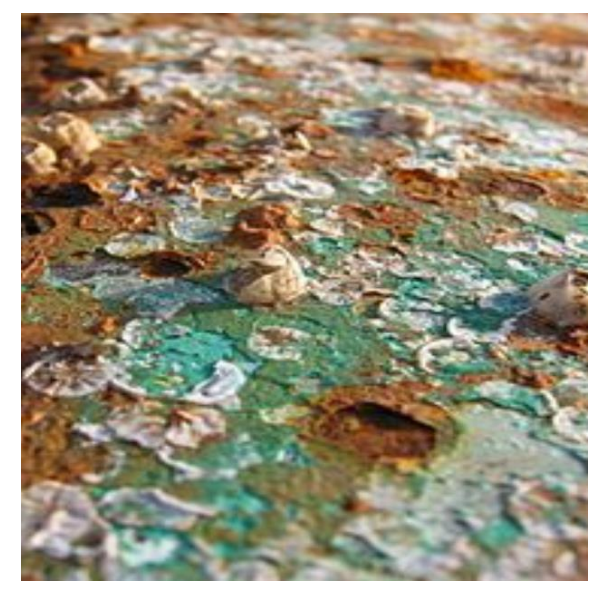

*d) Fracción de una imagen obtenida de la web https://www.pinterest.com.mx/carcrumholt/ corrosion/*

*Ilustración 23. Imágenes utilizadas para la comprobación del sistema experto*

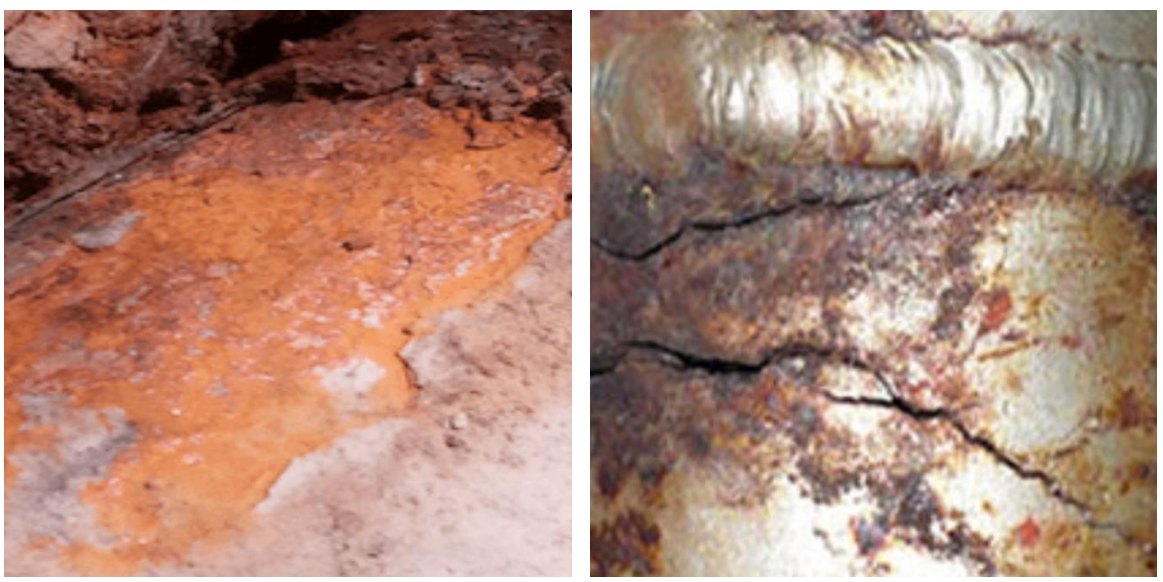

*a) Fotografía tomada del acoplamiento de dos metales de una estructura.*

*b) Imagen obtenida de la web http://www.trytech.com.ar/blog/wpcontent/uploads/2016/03/* 

*Ilustración 24. Imágenes utilizadas para la comprobación del sistema experto*

# CAPÍTULO IV. ANÁLISIS DE RESULTADOS Y DISCUSIÓN.

# **I. PRUEBAS REALIZADAS PARA LA VALIDACIÓN DEL SISTEMA EXPERTO**

En este capítulo, se presenta la validación del sistema experto tomando como base artículos de investigación previamente publicados en revistas journal, principalmente en el análisis de fallas de ingeniería por corrosión. El objetivo principal de esta validación, es analizar el comportamiento del sistema experto en general, desde la captura de datos hasta la respuesta de salida del sistema. Los valores de entrada utilizados para la validación, son las variables visuales macroscópicas de las fotografías presentadas en los artículos de investigación seleccionados y, así mismo, los valores de salida del sistema como respuesta, son comparados con el análisis de resultados de los mismos para cada caso.

Los artículos utilizados para llevar a cabo la validación fueron los siguientes:

- 1. Corrosión por picadura y agrietamiento por corrosión bajo tensión de los tanques de reserva en una fábrica de cerveza (J. Orlikowski & S. Krakowiak, 2012).
- 2. Análisis de fallas de corrosión en una unión soldada no homogénea en una tubería de recolección de gas natural considerando la acción combinada de múltiples factores (Qiao Qiao, Guangxu Cheng, WeiWua, Yun Li, & Hui Huan, 2016).
- 3. Análisis de fallas de corrosión anormal de los tubos del economizador en una caldera de calor residual (Zhen-Guo, Qun Ding, & Xiao-Feng , 2016).
- 4. Análisis de fallas en un oleoducto filtrado (En-Na Yang , y otros, 2015).
- 5. Análisis de fallas de tuberías de fluidos resistentes al fuego (FRF) utilizadas en el sistema de control hidráulico en una planta de generación de energía térmica alimentada por petróleo (Muhammad Akrama, Muhammad Umairb, Mujeeb-Ur-Rehmanc, & Asim Iqbal, 2017)
- 6. Análisis de fallas de fugas causadas por perforaciones en un gasoducto de acero L415 (Zhiyong Liua, Wenju Liaoa, Wei Wua, Cuiwei Dua, & Xiaogang Lia, 2017).
- 7. Análisis de fallas del tubo de agua de la caldera (S.W. Liu, W.Z. Wang, & C.J. Liu, 2017).

Para cada uno de los artículos antes mencionados, se uilizaron algunas de las fotografías mostradas en los mismos para llevar a cabo un análisis superficial maroscópico y obtener en términos de porcentaje el nivel de presencia del o de los tipos de corrosión que pudieran presentare. Una vez obtenidos estos resultados, se llevó a cabo una comparación de éstos con los resultados y conclusiones del artículo correspondiente y con base a la comparativa, en el apartado **ii** de este capítulo, se evalua un porcentaje de error de SEAViM – CORR.

De igual manera, como en el apartado **vii** del Capítulo **III**, se utiliza la siguiente simbología dentro de las tablas para cada uno de los artículos antes mencionados.

- **A-** Número de artículo (1 11)
- **B** Área superficial total en [cm<sup>2</sup>].
- **C** Área superficial en análisis en [cm<sup>2</sup>].
- **D-** Número de subsuperficies
- **E-** Número de subsuperficie
- **F-** Nivel de daño seleccionado (*MB, B, M, A o MA*).
- **G-** Porcentaje de coincidencia que presenta la subsuperficie *x* con respecto a la imagen seleccionada [%].
- **H-** Especificación del nivel de daño de la subsuperficie *x* con respecto a la imagen seleccionada; Menor (<), Mayor (>) o Igual (=).
- **I-** Valor transformado por el sistema con base a los parámetros especificados por el usuario en términos de porcentaje [%]
- **J-** Resultado defusificado del proceso corrosivo presente según sea el caso.
	- **a-** CPP Corrosión por picadura [%].
	- **b-** CFF Corrosión filiforme [%].
	- **c-** CIE Corrosión inducida por esfuerzos [%].
	- **d-** CGA Corrosión galvánica [%].
	- **e-** CAT Corrosión atmosférica [%].
- **K-** Nivel de presencia del proceso corrosivo en términos de porcentaje tomando como referencia el 100% especificado por el usuario como ataque total [%].

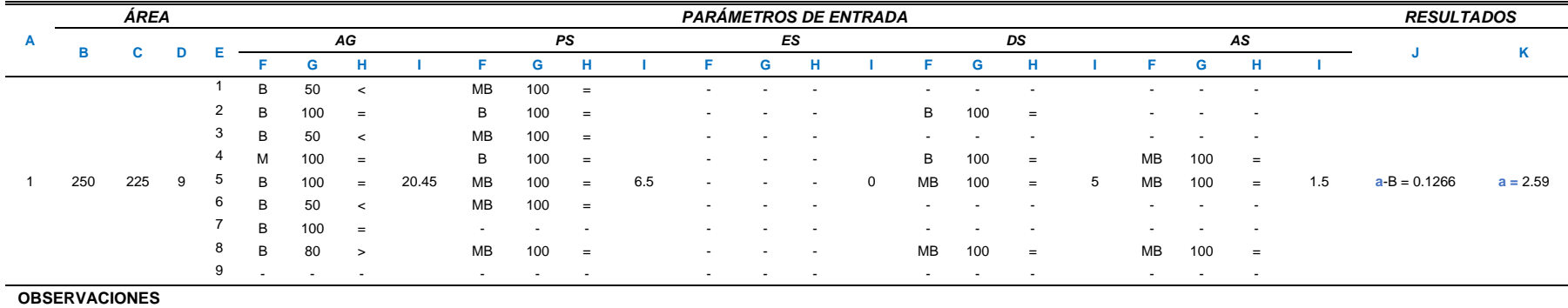

*Tabla 11. Tabla de resultados emitidos por SEAViM – CORR para el artículo 1*

El agrietamiento superficial puede ser debido a la presencia de corrosión por picadura La descamación superficial puede ser parte de la corrosión por picadura

#### **COMPARACIÓN DE LOS RESULTADOS OBTENIDOS CON RESPECTO A LAS CONCLUSIONES DEL ARTÍCULO**

Artículo SEAViM – CORR

Corrosión por picadura alta debido a una mala selección del material para el diseño del tanque Agrietamiento superficial debido a las altas tensiones al que era sometido el tanque

Presencia de corrosión por picadura y corrosión inducida por esfuerzos. La presencia del agrietamiento y la descamación superficial puede ser debido a la corrosión por picadura.

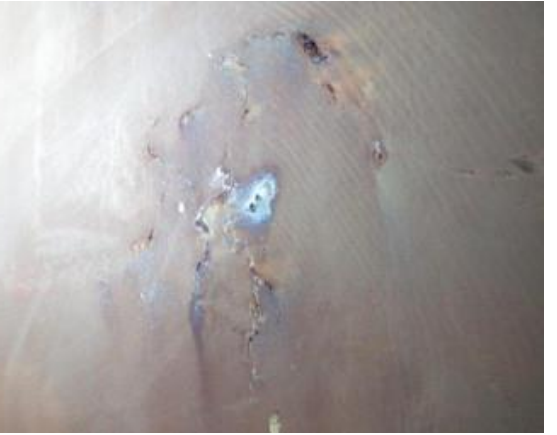

*Fotografía 1. Fotográfia obtenida del artículo 1 para llevar a cabo el análisis visual*

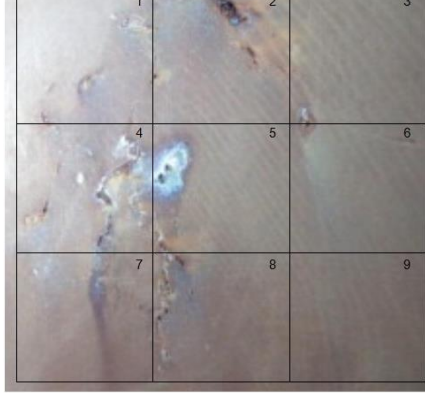

*Fotografía 2. Área superficial delimitada*

#### *Tabla 12. Tabla de resultados emitidos por SEAViM – CORR para el artículo 2*

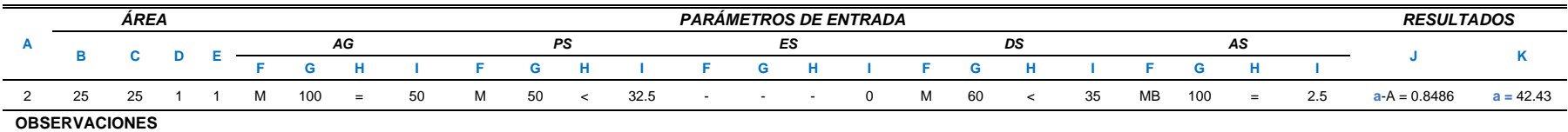

El agrietamiento superficial puede ser debido a la presencia de corrosión por picadura La descamación superficial, puede ser parte de la presencia de corrosión por picadura.

#### **COMPARACIÓN DE LOS RESULTADOS OBTENIDOS CON RESPECTO A LAS CONCLUSIONES DEL ARTÍCULO**

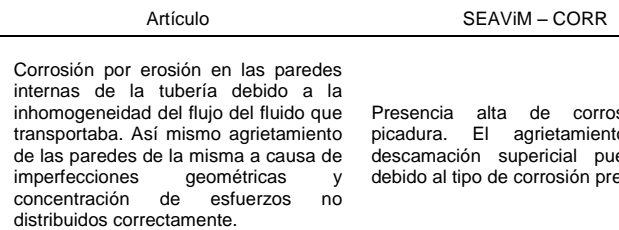

sión por to y la eden ser esente.

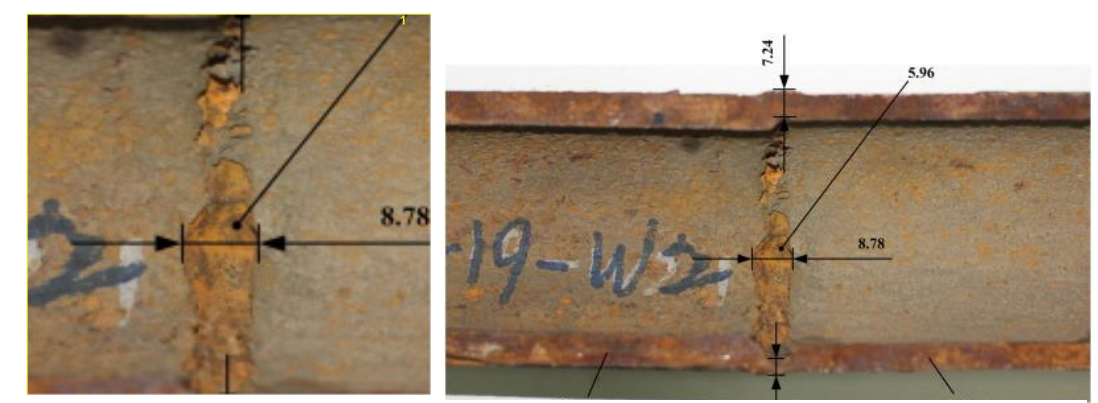

*Fotografía 4. Área superficial delimitada*

*Fotografía 3. Fotográfia obtenida del artículo 2 para llevar a cabo el análisis visual*
#### *Tabla 13. Tabla de resultados emitidos por SEAViM – CORR para el artículo 3*

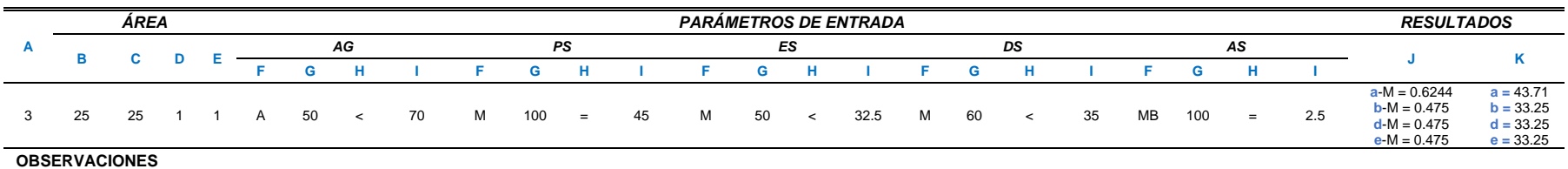

El agrietamiento superficial puede ser debido a la presencia de corrosión por picadura

La presencia de estrías o protuberancias en la superficie puede que sean producto de la presencia de corrosión galvánica

La descamación superficial, puede ser parte de la presencia de corrosión por picadura.

La presencia de picaduras en la superficie puede que sean parte de la corrosión galvánica

#### **COMPARACIÓN DE LOS RESULTADOS OBTENIDOS CON RESPECTO A LAS CONCLUSIONES DEL ARTÍCULO**

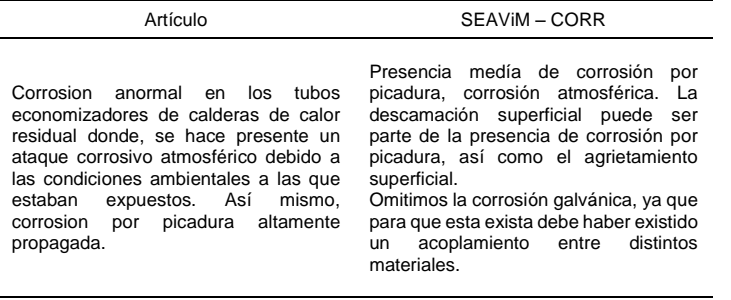

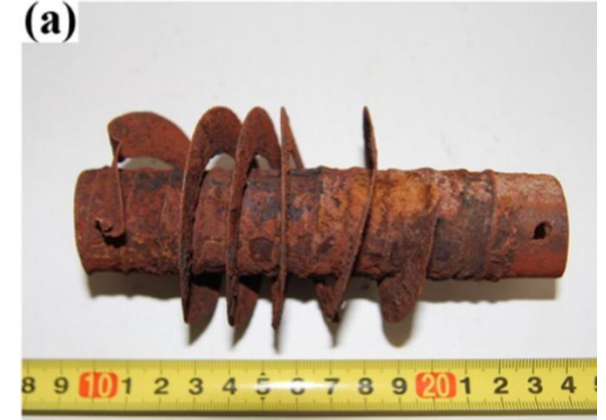

*Fotografía 5. Fotográfia obtenida del artículo 3 para llevar a cabo el análisis visual*

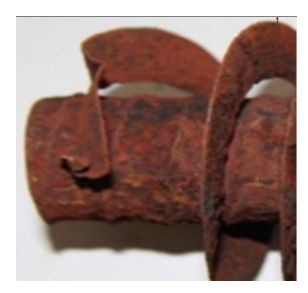

*Fotografía 6. Área superficial delimitada*

#### *Tabla 14. Tabla de resultados emitidos por SEAViM – CORR para el artículo 4*

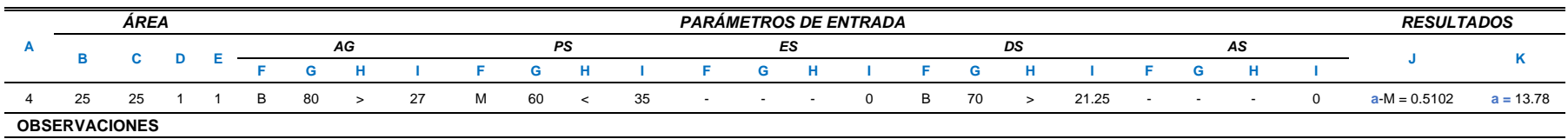

La descamación superficial puede ser parte de la presencia de corrosión por picadura

#### **COMPARACIÓN DE LOS RESULTADOS OBTENIDOS CON RESPECTO A LAS CONCLUSIONES DEL ARTÍCULO**

Artículo SEAViM – CORR

Se pudo observar que la falla del oleoducto pudo originarse por la presencia de la corrosión por erosión por el impacto líquido inducido por la caída de la gota de lluvia.

Existe una presencia media de corrosión por picadura. La descamación superficial, puede ser parte de la corrosión presente.

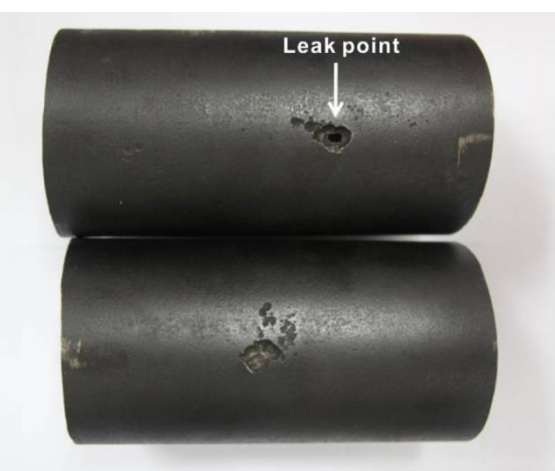

789201234567893012345678940123

*Fotografía 8. Fotográfia obtenida del artículo 4 para llevar a cabo el análisis visual*

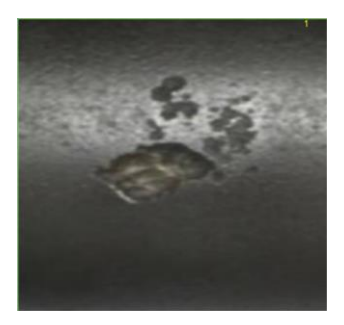

*Fotografía 7. Área superficial delimitada*

#### *Tabla 15. Tabla de resultados emitidos por SEAViM – CORR para el artículo 5*

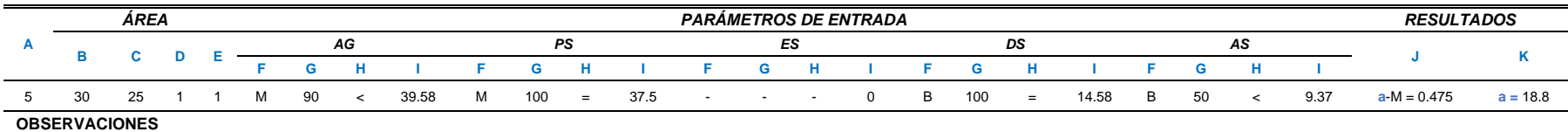

El agrietamiento superficial puede ser debido a la presencia de corrosión por picadura La descamación superficial puede ser parte de la presencia de corrosión por picadura

#### **COMPARACIÓN DE LOS RESULTADOS OBTENIDOS CON RESPECTO A LAS CONCLUSIONES DEL ARTÍCULO**

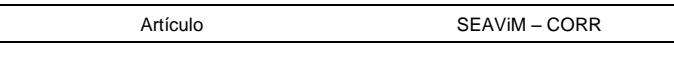

Durante la investigación, se detectaron rastros de corrosión por picadura en las tuberías de acero que transportaban el gas debido a un mal mantenimiento de las mismas a la hora de limpiarlas.

Presencia media de corrosión por picadura. La descamación y el agrietamiento superficial son parte de la corrosión presente.

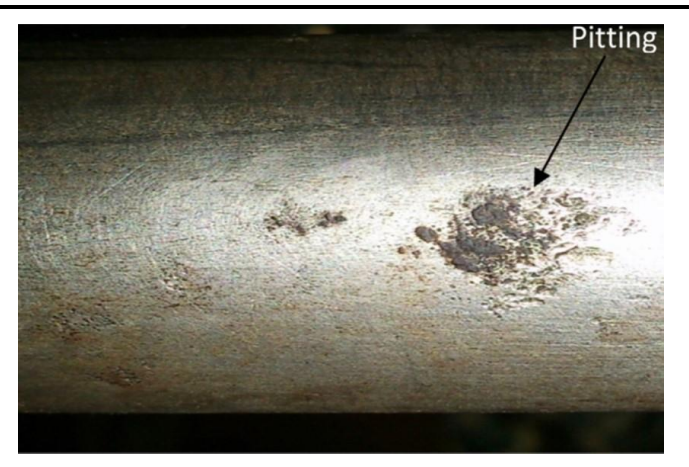

*Fotografía 10. Fotográfia obtenida del artículo 5 para llevar a cabo el análisis visual*

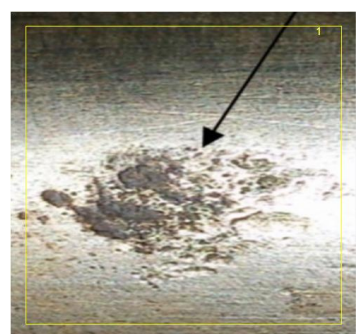

*Fotografía 9. Área superficial delimitada*

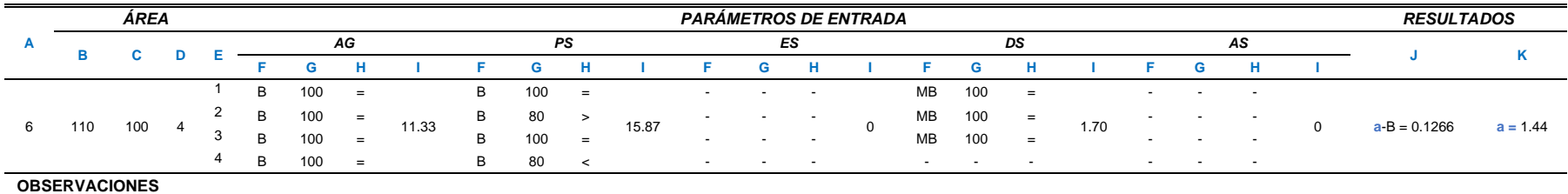

 $\mathsf b$ 

## *Tabla 16. Tabla de resultados emitidos por SEAViM – CORR para el artículo 6*

La descamación superficial puede ser parte de la corrosión por picadura

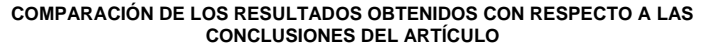

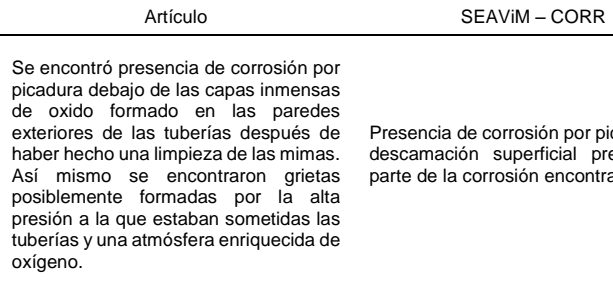

Presencia de corrosión por picadura. La descamación superficial presente es parte de la corrosión encontrada.

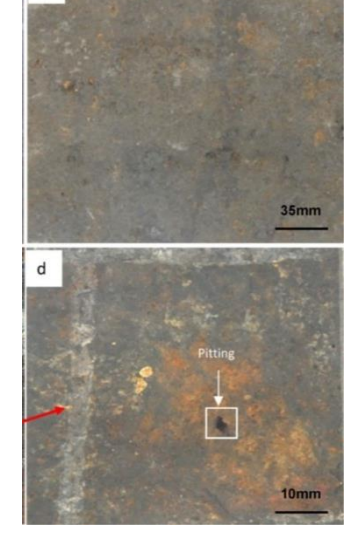

*Fotografía 12. Fotográfia obtenida del artículo 6 para llevar a cabo el análisis visual*

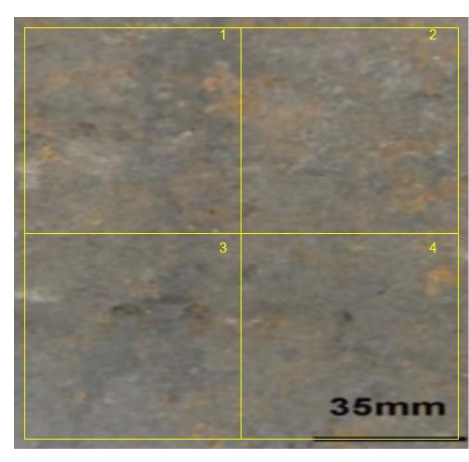

*Fotografía 11. Área superficial delimitada*

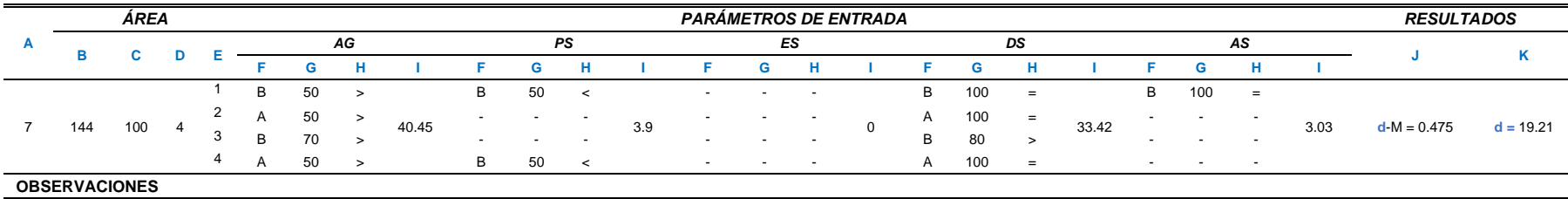

#### *Tabla 17. Tabla de resultados emitidos por SEAViM – CORR para el artículo 7*

El agrietamiento superficial puede ser debido a la presencia de corrosión galvánica

La presencia de picaduras en la superficie puede que sean parte de la presencia de corrosión galvánica

#### **COMPARACIÓN DE LOS RESULTADOS OBTENIDOS CON RESPECTO A LAS CONCLUSIONES DEL ARTÍCULO**

Artículo SEAViM – CORR

Se observó aldelgazamiento de la pared del tubo de agua de la caldera, sin embargo, no se encontraron rastros de productos corrosivos por algún mal<br>mantenimiento y/o mala mantenimiento y/o mala implementación del material. Todo cumplía con las especificaciones pertienes. Los daños generados, se debieron al desgaste natural del material por las condiciones atmosféricas.

Presencia de corrosión galvánica. La presencia de picaduras y el agrietamiento superficial puede que sean parte de la corrosión detectada.

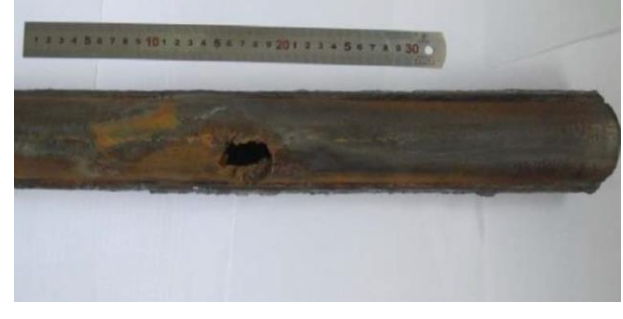

*Fotografía 14. Fotográfia obtenida del artículo 7 para llevar a cabo el análisis visual*

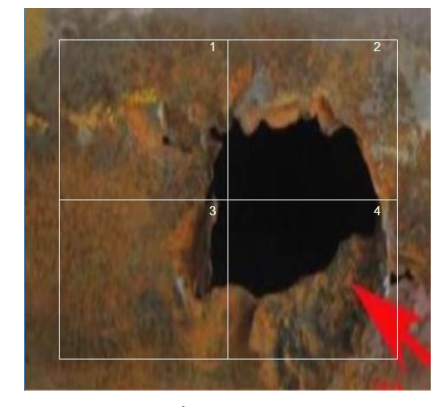

*Fotografía 13. Área superficial delimitada*

# **II. ANÁLISIS DE LOS RESULTADOS OBTENIDOS**

Con el fin de determinar un grado de aceptación de la respuesta del sistema con base a los resultados de las pruebas realizadas en el apartado anterior y posteriormente poder evaluar la eficiencia del sistema, se desarrolló una fórmula en la que se consideran el número de procesos corrosivos mencionados en el artículo y los procesos corrosivos detectados por SEAViM – CORR al realizar la prueba, los cuales pueden variar para ambos casos según el artículo. Si en el artículo se hizo referencia a algún proceso corrosivo diferente a los establecidos en SEAViM – CORR, no se toma en cuenta, siendo así, un número máximo de cinco procesos corosivos (corrosión por picadura, corrosión inducida por esfuerzos, corrosión filiforme, corrosión galvánica y corrosión atmosférica). la fórmula es la siguiente:

$$
G. A = \frac{N_A - N_S}{N_A}
$$
 (Ecuación 6)

### *Donde:*

 $G.A = Grado$  de aceptación de la respuesta del sistema  $N_A = N$ úmero de procesos corrosivos presentes en la superficie metálica según el artículo  $N_S = N$ úmero de procesos corrosivos detectados por SEAViM mecionados en el artículo

Como resultado de la ecuación 6, G. A tendrá un valor comprendido entre 0 y 1. Sí el valor es menor o igual al 0.5, el grado de aceptación se considera aceptable ya que eso significaría que SEAViM – CORR coincidió con los resultados del artículo completamente o por lo menos en un 50%, de lo contrario significaría que el sistema no pudo reconocer ningún proceso corrosivo a los mencionados en el artículo.

En la **[Tabla 18](#page-78-0)**, se muestra el grado de aceptación para cada prueba realizada el cual fue calculado con base a la ecuación 6. En dicha tabla, también se especifican los procesos corrosivos (enumerados con un superíndice) emitidos por SEAViM – CORR que se tomaron en cuenta para cada prueba respecto a los mencionados en los artículos según sea el caso.

Posteriormente para determinar la eficiencia que tuvo el sistema con respecto a las pruebas realizadas, se saco un promedio de los grados de aceptación y el resultado se multiplicó por 100 para obtener un porcentaje. El porcentaje obtenido, se restó a un 100% y finalmente así se obtuvo la eficiencia que tuvo el sistema. Matemáticamente se tiene:

> Eficiencia =  $100\% - (100\% (Promedio de los G.A's))$ Eficiencia =  $100\% - (100\%(0.2857)) = 71.42\%$

<span id="page-78-0"></span>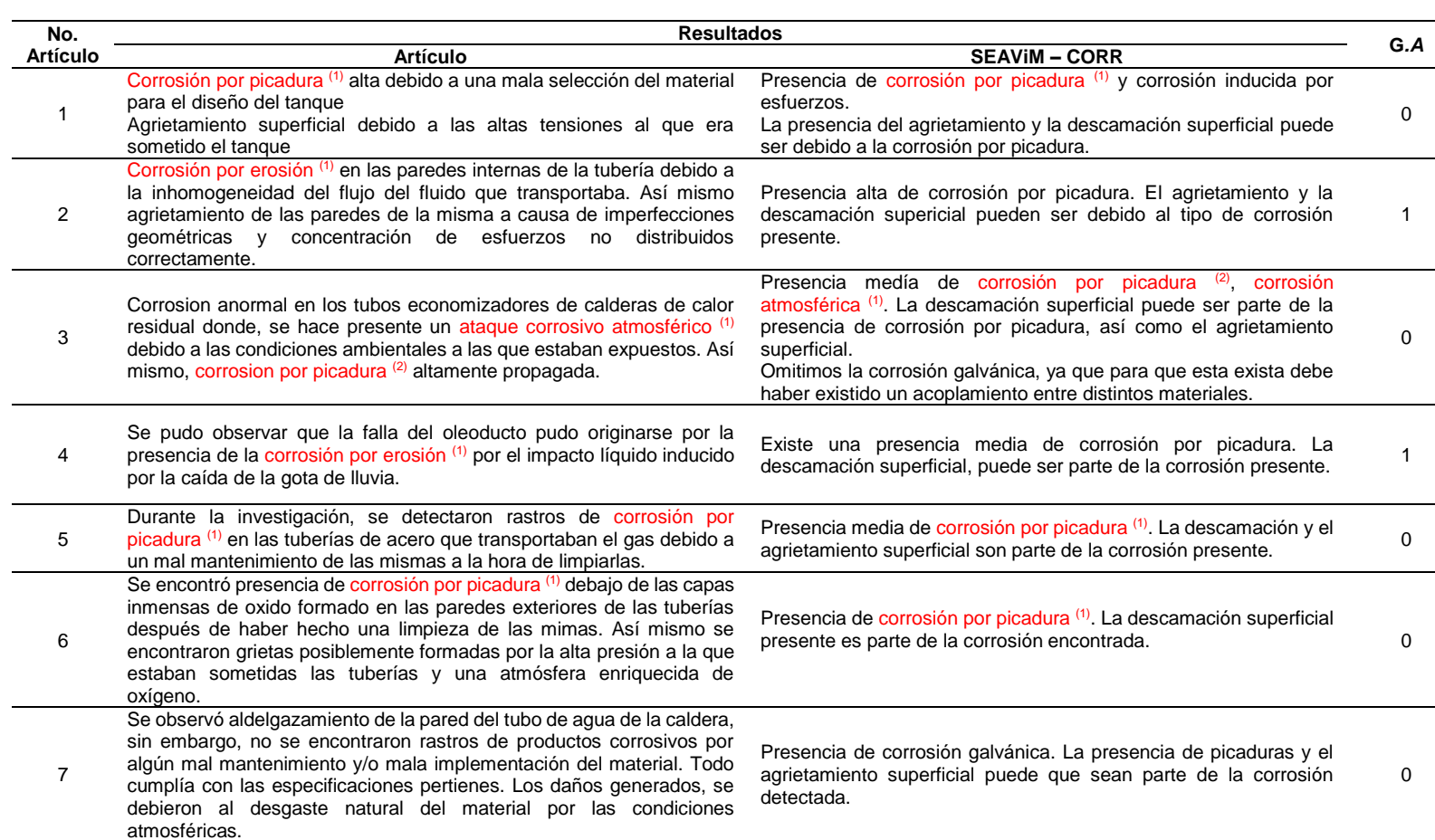

*Tabla 18. Grado de aceptación (G.A) de los resultados emitidos por SEAViM - CORR por cada prueba realizada*

Analizando los datos de la **[Tabla 18](#page-78-0)**, para los artículos 2 y 4, se puede decir que el sistema simplemente no tuvo la capacidad de detectar un ataque corrosivo por erosión y el proceso corrosivo mas parecido a dicho ataque fue corrosión por picadura, sin embargo, sus mecanismos de ataque son muy distintos y no existe grado de comparación entre ellos como para determinar que relativamente son iguales. Para el artículo 1, en donde el sistema detecta corrosión inducida por esfuerzos, se justifica la respuesta considerando que en dicho artículo especifica que en la superficie metálica existe agrietamiento superficial debido a las altas tensiones a las que era sometido el tanque de almacenamiento. De igual manera para los artículos 3 y 6, la corrosión galvánica media detectada por el sistema fue omitida primeramente porque no eran mencionadas en los artículos y porque debió haber existido un acoplamiento galvánico como para que los resultados pudiesen haber sido favorables. Para el resto de los artículos, las respuestas se consideran favorables para esta validación.

Respecto a la eficiencia del sistema para este procedimiento de validación, se considera que el 71.42% es favorable si se toma en cuenta la limitante que se tuvo con los artículos 2 y 4, ya que de lo contrario la eficiencia del sistema pudo haber sido relativamente del 100%. Lo anterior, con el respaldo de que el sistema experto, esta desarrollado para determinar la presencia de los procesos corrosivos y no el nivel o motivos del daño corrosivo presente en las superficies metálicas.

# CAPÍTULO V. CONCLUSIONES Y RECOMENDACIONES.

Se cumplió con el objetivo general de este trabajo de investigación y se tienen conclusiones para cada uno de los objetivos específicos y que a continuación, se enumeran.

- 1. La base de datos de las variables cualitativas macroscópicas que pueden presentar los procesos corrosivos sobre una superficie metálica ferrosa en ambientes no controlados se desarrolló con base a los cinco procesos corrosivos que delimitan los alcances del sistema. En ésta, con relación a los resultados obtenidos, se pudo haber incluido un proceso corrosivo más, específicamente Corrosión por erosión, sin embargo, con el simple hecho de incluir una variable de salida más, esto implicaba incluir por lo menos una variable de entrada. Como consecuencia a lo anterior, el número de combinaciones y reglas para el sistema aumentaría.
- 2. Optimizar la base de datos desarrollada de las variables macroscópicas y discretizar la información recopilada para la delimitación del sistema fue un procedimiento meramente estratégico al seleccionar simplemente las variables que nos dieran mayor información. Si se hubiesen utilizado la totalidad de las variables, el numero de parámetros de entrada al sistema hubiera sido mayor y aunque el sistema hubiese sido más preciso, el desarrollo de las reglas habría sido aún más complejo.
- 3. Las reglas IF-THEN, como se mencionó, fue desarrollada con la ayuda de expertos en el reconocimiento de procesos corrosivos haciendo sólo un análisis visual macroscópico de los productos corrosivos presentes en las superficies metálicas. Esta etapa del desarrollo del sistema experto, en cierta medida, podría tener una variación mínima si se lleva a cabo un segundo desarrollo con fines de revalidación de la misma, ya que el reconocimiento visual de estos procesos corrosivos en ocaciones suele ser un proceso confuso debido a las similitudes que presentan los distintos procesos corrosivos. En conclusión, para este primer desarrollo de un sistema experto único en su tipo, se consideran favorables los resultados obtenidos en este trabajo.
- 4. El desarrollo del algoritmo para el control y administración las reglas IF-THEN, se llevo a cabo en la plataforma Microsoft Visual Studio Community para poder tener un control de la estructura de las reglas. Existen softwares libres y de patente que contienen librerías específicamente para desarrollar controladores difusos y que evitan la fatiga de desarrollar un algoritmo para realizar los cálculos matemáticos que se requieren para llevar a cabo el procedimiento, sin embargo, las reglas IF-THEN desarrolladas no podían ser controladas por estos softwares libres por la estructura de las mismas y como consecuencia, no se pudo proseguir con el desarrollo del sistema experto en alguno de estos. Dentro del algoritmo del sistema, si posteriormente se desea hacer una modificación en las reglas IF-THEN, se puede hacer sin ningún problema y sin verse afectado el resto de los procedimientos.
- 5. En cuanto al desarrollo de la interfaz gráfica de usuario para manejar el sistema experto, fue relativamente fácil su construcción en la misma plataforma de Microsoft. En esta etapa del desarrollo del sistema experto, se concentró la mayoría de los procedimientos clave para ayudar al usuario a interpretar visualmente todas y cada

unas de las variables macroscópicas que delimitan al sistema por medio de las imágenes utilizadas como apoyo. Cabe mencionar nuevamente que estas imágenes, fueron frágmentos de fotografías obtenidas de distintas fuentes y que, a su vez, no delimitan a que puedan ser sustituidas posteriormente para realizar mejoras en el sistema.

- 6. Por último, las pruebas realizadas para la validación del sistema experto, se consideraron suficientes para lo fines establecidos como un objetivo específico. Aunque los resultados obtenidos fueron favorables, estos nos sirvieron para identificar puntos importantes a tomar en cuenta como trabajo a fututo, tales como:
	- a) La respuesta del sistema depende directamente del criterio visual del usuario a la hora de identificar y comparar la superficie metálica en análisis con todas y cada una de las imágenes parametrizadas que muestra el sistema.
	- b) El usuario, debe poseer como mínimo conocimientos básicos para evaluar la respuesta del sistema y poder discretizar resultados por razones obvias como lo fue el caso de los artículos 2 y 6 utilizados para la validación del sistema.
	- c) Las imágenes parametrizadas mostradas por el sistema y utilizadas para el análisis visual, podrían ser sustituidas más adelante para evaluar los niveles comparativos con las superficies en análisis y mejorar la respuesta de salida.
	- d) Las condiciones if utilizadas para la optimización de los datos defusificados por el motor de inferencia, podrían aumentar y mejorarse para hacer más preciso el resultado final del sistema.

En general, se concluye que el sistema cumplió con lo establecido en los objetivos de este trabajo de investigación y que los resultados fueron favorables tanto para evaluar el grado de confiablidad del sistema, así como para realizar mejoras al mismo.

Como trabajo a futuro, la segunda etapa de desarrollo del sistema experto, debe ser el reconocimiento de patrones de manera autónoma. El procedimiento comparativo que realiza el usuario inicialmente entre la superficie metálica en análisis y las imágenes parametrizadas, lo tendrá que realizar el sistema experto de manera autónoma siguiendo un reconocimiento de patrones de las distintas variables morfológicas macroscópicas a través del escaneo de la fotografía cargada al mismo o directamente sobre la superficie metálica en análisis. Para poder llegar a esto, sería necesario el estúdio de cada una de las variables morfológicas para conocer su comportamiento e identificar los distintos patrones que pueden presentar los productos corrosivos.

Por último, también se propone la implementación de subsistemas que posteriormente ayuden a identificar los daños generados a las superficies metálicas una vez identificados los procesos corrosivos presentes, en otras palabras, subsistemas que ayuden a evaluar de manera independiente el daño provocado al material por los productos corrosivos.

# REFERENCIAS BIBLIOGRÁFICAS

- 1. A. Matthews, K. S. (22 August 2002). Intelligent knowledge-based systems for tribological coating selection. *Thin Solid Films*, 6.
- 2. American Society of Metals. (1987). *ASM Handbook Volume 13 - Corrosion.* USA: ASM International.
- 3. American Society of Metals. (1990). *ASM Handbook Volume 01. Properties and Selection Irons Steels and High Performance Alloys.* ASM International.
- 4. American Society of Metals. (2003). *ASM Handbook Volume 13A - Corrosion fundamentals, testing, and protection.* USA: ASM International.
- 5. American Society of Testing Materials. (2005). Standar Guide for Examination and Evaluation of Pitting Corrosion. *G 46 - 94 (Reapproved 2005)*. USA: ASTM international.
- 6. D. Marlowa, S.Goulda, & B.Lane. (2015). An expert system for assessing the technical and economic risk of pipe rehabilitation options. *Expert SystemsWithApplications*, 8658–8668.
- 7. Didier Dubois, & Henri Prade. (1980). *Fuzzy Sets and systems. Theory and applications.* Academic Press.
- 8. Dipak Kumar Janaa, \*. B. (2017). Novel type-2 fuzzy logic approach for inference of corrosion failure likelihood of oil and gas pipeline industry. *Engineering Failure Analysis*.
- 9. Donald.Askeland. (s.f.). *Ciencia e Ingenieria de los Materiales.*
- 10. Emenike, C. (2 May 2003). The application of knowledge-based systems to corrosion management. *Materials and desing*, 7.
- 11. En-Na Yang , Chang-Ming Fu, Chen Dong, Shen Qu, Ji-Feng Tian, & Zhe-Feng Zhang. (2015). Failure analysis of a leaked oil pipeline. *Case Studies in Engineering Failure Analysis*, 88-93.
- 12. Fontana, M. G. (1987). *Corrosion Engineering.* McGraw-Hill.
- 13. International Electrotehnical Commission. (2012). IEC 1131 Programmable controllers . *Part 7 - Fuzzy Control Programming*. International Electrotehnical Commission.
- 14. J. Orlikowski, & S. Krakowiak. (2012). Pitting corrosion and stress-corrosion cracking of buffer tanks in a brewery. *Engineering failure analysis, 29*, 75 -82.
- 15. K. Elayaperumal, & V.S. Raja. (2015). *Corrosión Failure. Theory, case studies and solutions.* USA: John Wiley & Sons.
- 16. M., V. B., Diego, A., & Gonzalo, B. (2018). A Fuzzy Logic method: Predicting pipeline external corrosion rate. *International Journal of Pressure Vessels and Piping*, 55-62.
- 17. Maneesh Singh, T. M. (2009). A methodology for risk-based inspection planning of oil and gas pipes based on fuzzy logic framework. *Engineering Failure Analysis*.
- 18. Mst Kamrunnahar \*, M. U.-M. (25 October 2009). Prediction of corrosion behavior using neural network as a data mining tool. *Corrosion Science*, 9.
- 19. Muhammad Akrama, Muhammad Umairb, Mujeeb-Ur-Rehmanc, & Asim Iqbal. (2017). Failure analysis of fire resistant fluid (FRF) piping used in hydraulic control system at oil-fired thermal power generation plant. *Case Studies in Engineering Failure Analysis*, 21-27.
- 20. Mümtaz \_Ipek a, \_. H. (14 December 2012). An expert system based material selection approach to manufacturing. *Materials and desing*, 10.
- 21. NACE. (2002). *Corrosion engineer's reference book .* Robert Baboian.
- 22. Oleg Shabarchin, S. T. (2016). Internal corrosion hazard assessment of oil & gas pipelines using Bayesian belief network model. *Journal of Loss Prevention in the Process Industries*.
- 23. Qi Zhou, W. W. (2016). Estimation of corrosion failure likelihood of oil and gas pipeline based on fuzzy logic approach. *Engineering Failure Analysis*.
- 24. Qiao Qiao, Guangxu Cheng, WeiWua, Yun Li, & Hui Huan. (2016). Failure analysis of corrosion at an inhomogeneous welded joint in a natural gas gathering pipeline considering the combined action of multiple factors. *Engineering Failure Analysis, 64*, 126 - 143.
- 25. S.W. Liu, W.Z. Wang, & C.J. Liu. (2017). Failure analysis of the boiler water-wall tube. *Case Studies in Engineering Failure Analysis*, 35-39.
- 26. Streiff, R. (25 April 2003). Databases and expert systems for high temperature corrosion and coatings. *Corrosion Science*, 10.
- 27. V. Castellanos, A. Albiter, P. Hernández, & Barrera, G. (2011). Failure analysis expert system for onshore pipelines - Part - II - End-User interface and algorithm. *Expert systems with applications*, 11091–11104.
- 28. V. Castellanos, A. Albiter, P. Hernández, & G. Barrera. (2011). Failure analysis expert system for onshore pipelines. Part – I: Structured database and knowledge acquisition. *Expert Systems with applications*, 11085–11090.
- 29. Wei Wu, G. C. (2013). Risk analysis of corrosion failures of equipment in refining and petrochemical plants based on fuzzy set theory. *Engineering Failure Analysis*.
- 30. Wright, E. (18 October 2004). Expert systems to aid design against corrosion. *Materials and desing*, 4.
- 31. Zadeh, L. (1965). *Fuzzy sets. Information and control.*
- 32. Zhen-Guo, Y., Qun Ding, & Xiao-Feng , T. (2016). Failure analysis on abnormal corrosion of economizer tubes in a waste heat boiler. *Engineering Failure Analysis, 73*, 129-138.
- 33. Zhiyong Liua, Wenju Liaoa, Wei Wua, Cuiwei Dua, & Xiaogang Lia. (2017). Failure analysis of leakage caused by perforation in an L415 steel gas pipeline. *Case Studies in Engineering Failure Analysis*, 63-70.

# **ANEXOS**

*RULE 1: IF (AG IS M AND PS IS MB AND ES IS MB AND (DS IS MB OR DS IS B) AND AS IS MB) THEN CAT IS B;*

*RULE 2: IF (AG IS A AND ((PS IS MB AND ((ES IS MB AND DS IS MA AND (AS IS M OR AS IS A)) OR (ES IS B AND (DS IS MA OR (DS IS A AND AS IS M))))) OR PS IS B) AND (ES IS MB OR ES IS B) AND (DS IS NOT MB OR DS IS NOT B) AND AS IS NOT MA) THEN CAT IS B, CGA IS A;*

*RULE 3: IF (AG IS A AND PS IS B AND (ES IS MB OR ES IS B) AND (DS IS M OR DS IS A OR DS IS MA) AND AS IS MA)* 

*THEN CAT IS B, CGA IS A, CIE IS A;*

*RULE 4: IF (AG IS A AND ((PS IS MB AND ((ES IS MB AND DS IS MA AND AS IS MA) OR (ES IS B AND AS IS NOT M))) OR (PS IS B AND AS IS M)) AND (ES IS B OR ES IS MB) AND (DS IS NOT MB OR DS IS NOT B) AND (AS IS NOT MB OR AS IS NOT B)) THEN CAT IS B, CGA IS A, CIE IS B;*

*RULE 5: IF (AG IS A AND ((PS IS MB AND ES IS B AND DS IS A AND AS IS MA) OR (PS IS B AND AS IS A)) AND (ES IS MB OR ES IS B) AND (DS IS NOT MB OR DS IS NOT B) AND (AS IS MA OR AS IS A))* 

*THEN CAT IS B, CGA IS A, CIE IS M;*

*RULE 6: IF (AG IS NOT B AND PS IS MB AND ES IS MB AND (DS IS M OR DS IS A OR (DS IS MA AND AG IS M)) AND ((AS IS B AND AG IS M) OR AS IS MB)) THEN CGA IS M;*

*RULE 7: IF ((AG IS M OR AG IS A) AND ((PS IS MB AND AG IS M AND ((ES IS MB AND DS IS MA AND AS IS M) OR (ES IS B AND (AS IS MB OR AS IS B)) OR ES IS M)) OR (PS IS MB AND AG IS A AND ((ES IS MB AND ((DS IS M OR DS IS A AND (AS IS B OR AS IS M)) OR (DS IS MA AND (AS IS MB OR AS IS B)))) OR (ES IS B AND ((DS IS M AND (AS IS NOT A OR AS IS NOT MA)) OR (DS IS A AND (AS IS MB OR AS IS B)))))) OR (PS IS B AND AG IS M AND ES IS NOT M AND (AS IS MB OR AS IS B))) AND (ES IS MB OR ES IS B OR ES IS M) AND (DS IS M OR DS IS A OR DS IS MA) AND (AS IS MB OR AS IS B OR AS IS M))* 

*THEN CAT IS B, CGA IS M;*

*RULE 8: IF (AG IS M AND ((PS IS MB AND ((ES IS MB AND DS IS NOT MA) OR ES IS B OR ES IS M)) OR (PS IS B AND ES IS NOT M)) AND (ES IS NOT A OR ES IS NOT MA) AND (DS IS NOT MB OR DS IS NOT B) AND AS IS MA)* 

*THEN CAT IS B, CGA IS M, CIE IS A;*

*RULE 9: IF ((AG IS M OR AG IS A) AND (((PS IS MB OR PS IS B) AND AG IS M AND (ES IS MB OR ES IS B) AND ((AS IS M AND (ES IS MB AND DS IS NOT MA)) OR (AS IS A AND ES IS MB AND DS IS MA))) OR (PS IS MB AND AG IS A AND ((ES IS MB AND DS IS NOT MA AND AS IS A) OR (ES IS B AND DS IS M AND AS IS A)))) AND (ES IS MB OR ES IS B) AND (DS IS NOT MB OR DS IS NOT B) AND (AS IS M OR AS IS A))* 

*THEN CAT IS B, CGA IS M, CIE IS B;*

*RULE 10: IF ((AG IS M OR AG IS A) AND ((PS IS MB AND AG IS M AND ((ES IS NOT A OR ES IS NOT MA) AND ((AS IS A AND (DS IS NOT MA AND ES IS NOT MB)) OR (AS IS MA AND DS IS MA AND ES IS MB)))) OR (PS IS MB AND AG IS A AND AS IS MA AND ((ES IS MB AND DS IS NOT MA) OR (ES IS B AND DS IS M))) OR (PS IS B AND AG IS M AND AS IS A AND (ES IS MB OR ES IS B))) AND (ES IS NOT A OR ES IS NOT MA) AND (DS IS NOT MB OR DS IS NOT B) AND (AS IS A OR AS IS MA)) THEN CAT IS B, CGA IS M, CIE IS M;*

- *RULE 11: IF (AG IS M AND PS IS B AND ES IS MB AND (DS IS MB OR DS IS B) AND AS IS MB) THEN CAT IS B, CPP IS B;*
- *RULE 12: IF (AG IS A AND PS IS MB AND ES IS MB AND (DS IS MB OR DS IS B) AND AS IS MB) THEN CAT IS M;*

*RULE 13: IF (AG IS A AND PS IS MB AND (ES IS M AND ((DS IS M AND AS IS M) OR (DS IS A AND AS IS NOT MA) OR (DS IS MA AND (AS IS NOT A OR AS IS NOT MA)))) AND AS IS NOT MA) THEN CAT IS M, CGA IS A;*

*RULE 14: IF (AG IS A AND PS IS MB AND ES IS M AND (DS IS M OR DS IS A OR DS IS MA) AND ((AS IS A AND DS IS NOT A) OR (AS IS MA AND DS IS A))) THEN CAT IS M, CGA IS A, CIE IS B;*

- *RULE 15: IF (AG IS A AND PS IS MB AND ES IS M AND (DS IS M OR DS IS MA) AND AS IS MA) THEN CAT IS M, CGA IS A, CIE IS M;*
- *RULE 16: IF (AG IS A AND PS IS MB AND ES IS M AND DS IS M AND (AS IS MB OR AS IS B)) THEN CAT IS M, CGA IS M;*

*RULE 17: IF (AG IS A AND (PS IS A OR PS IS MA) AND (ES IS B OR ES IS M) AND (DS IS A OR DS IS MA) AND (AS IS NOT A OR AS IS NOT MA)) THEN CAT IS M, CPP IS A, CGA IS A;*

*RULE 18: IF (AG IS A AND (PS IS A OR PS IS MA) AND (ES IS B OR ES IS M) AND (DS IS A OR DS IS MA) AND AS IS A) THEN CAT IS M, CPP IS A, CGA IS A, CIE IS B;*

*RULE 19: IF (AG IS A AND (PS IS A OR PS IS MA) AND (ES IS A OR ES IS MA) AND (DS IS A OR DS IS MA) AND AS IS MA)* 

*THEN CAT IS M, CPP IS A, CGA IS A, CIE IS M;*

*RULE 20: IF (AG IS A AND (PS IS A OR PS IS MA) AND (ES IS B OR ES IS M) AND DS IS M AND (AS IS MB OR AS IS B OR AS IS M)) THEN CAT IS M, CPP IS A, CGA IS M;*

*RULE 21: IF (AG IS A AND (PS IS A OR PS IS MA) AND (ES IS B OR ES OR M) AND DS IS M AND AS IS A)* 

*THEN CAT IS M, CPP IS A, CGA IS M, CIE IS B;*

*RULE 22: IF (AG IS A AND (PS IS A OR PS IS MA) AND (ES IS B OR ES OR M) AND DS IS M AND AS IS MA)* 

*THEN CAT IS M, CPP IS A, CGA IS M, CIE IS M;*

*RULE 23: IF (AG IS A AND PS IS M AND (ES IS B OR ES IS M) AND DS IS MA AND (AS IS NOT A OR AS IS NOT MA))* 

*THEN CAT IS M, CPP IS M, CGA IS A;*

*RULE 24: IF (AG IS A AND PS IS M AND (ES IS B OR ES IS M) AND DS IS MA AND AS IS A) THEN CAT IS M, CPP IS M, CGA IS A, CIE IS B;*

*RULE 25: IF (AG IS A AND PS IS M AND (ES IS B OR ES IS M) AND DS IS MA AND AS IS MA) THEN CAT IS M, CPP IS M, CGA IS A, CIE IS M;*

*RULE 26: IF (AG IS A AND PS IS M AND (ES IS B OR ES IS M) AND (DS IS M OR DS IS A) AND (AS IS NOT A OR AS IS NOT MA)) THEN CAT IS M, CPP IS M, CGA IS M;*

*RULE 27: IF (AG IS A AND PS IS M AND (ES IS M OR ES IS A) AND AS IS A) THEN CAT IS M, CPP IS M, CGA IS M, CIE IS B;*

*RULE 28: IF (AG IS A AND PS IS M AND (ES IS B OR ES IS M) AND (DS IS M OR DS IS A) AND AS IS MA)* 

*THEN CAT IS M, CPP IS M, CGA IS M, CIE IS M;*

*RULE 29: IF ((AG IS B OR AG IS M OR AG IS A) AND PS IS MB AND ((ES IS A AND AG IS B AND AS IS M) OR (ES IS MA AND AG IS B) OR ((ES IS A OR ES IS MA) AND AG IS M AND (AS IS MB OR AS IS B OR (AS IS M AND ES IS MA))) OR ((ES IS M OR ES IS A OR ES IS MA) AND AG IS A AND (AS IS MB OR AS IS B OR (AS IS M AND ES IS NOT M) OR (AS IS A AND ES IS MA)))) AND (DS IS MB OR ES IS B) AND AS IS NOT MA)* 

*THEN CFF IS A;*

*RULE 30: IF (((AG IS M AND PS IS B AND AS IS M) OR AG IS A) AND ((PS IS B AND AG IS A AND (ES IS A OR ES IS MA) AND ((DS IS M AND ES IS NOT A) OR DS IS A OR DS IS MA) AND AS IS M) OR (PS IS MB AND AG IS A AND ((ES IS A OR ES IS MA) AND ((AS IS MB AND DS IS NOT M) OR (AS IS B AND DS IS NOT M) OR AS IS M OR (AS IS A AND DS IS MA))))) AND (ES IS A OR ES IS MA) AND (DS IS NOT MB OR DS IS NOT B) AND AS IS NOT MA)* 

*THEN CFF IS A, CGA IS A;*

*RULE 31: IF (((AG IS M AND PS IS B AND AS IS A) OR AG IS A) AND ((PS IS MB AND AG IS A AND (DS IS M OR DS IS A OR (DS IS MA AND ES IS A)) AND (AS IS A OR (AS IS MA AND DS IS MA AND ES IS A))) OR (PS IS B AND AG IS A AND AS IS A)) AND (ES IS A OR ES IS MA) AND (DS IS NOT MB OR DS IS NOT B) AND (AS IS A OR AS IS MA)) THEN CFF IS A, CGA IS A, CIE IS B;*

*RULE 32: IF (((AG IS M AND PS IS B AND AS IS MA) OR AG IS A) AND ((PS IS MB OR PS IS B) AND AG IS A AND (DS IS M OR DS IS A OR (DS IS MA AND ES IS NOT A AND PS IS NOT MB)) AND AS IS MA) AND (ES IS A OR ES IS MA) AND (DS IS NOT MB OR DS IS NOT B) AND AS IS MA) THEN CFF IS A, CGA IS A, CIE IS M;*

*RULE 33: IF (AG IS B AND PS IS MB AND ((ES IS A AND AS IS M) OR ES IS MA) AND (DS IS NOT MB OR DS IS NOT B) AND AS IS NOT MA) THEN CFF IS A, CGA IS B;*

*RULE 34: IF (AG IS B AND PS IS MB AND (ES IS A OR ES IS MA) AND (DS IS NOT MB OR DS IS NOT B) AND (AS IS A OR AS IS MA))* 

*THEN CFF IS A, CGA IS B, CIE IS B;*

*RULE 35: IF (AG IS B AND PS IS MB AND ES IS A AND (DS IS NOT MB OR DS IS NOT B) AND AS IS MA)* 

*THEN CFF IS A, CGA IS B, CIE IS M;*

*RULE 36: IF ((AG IS M OR AG IS A) AND ((PS IS MB AND AG IS M AND ((ES IS A AND (AS IS MB OR AS IS B OR (AS IS M AND DS IS MA))) OR ES IS MA)) OR (PS IS MB AND AG IS A AND DS IS M AND AS IS NOT M) OR (PS IS B AND AG IS M AND ES IS MA AND AS IS NOT M) OR (PS IS B AND AG IS A AND ((ES IS A AND DS IS M AND AS IS M) OR ES IS MA) AND (AS IS MB OR AS IS B OR (AS IS M AND DS IS M AND ES IS A)))) AND (ES IS A OR ES IS MA) AND (DS IS NOT MB OR DS IS NOT B) AND (AS IS NOT A OR AS IS NOT MA))* 

*THEN CFF IS A, CGA IS M;*

*RULE 37: IF (AG IS M AND PS IS MB AND ES IS A AND (DS IS M OR DS IS A) AND AS IS MA) THEN CFF IS A, CGA IS M, CIE IS A;*

*RULE 38: IF (AG IS M AND PS IS MB AND (ES IS A OR ES IS MA) AND (DS IS NOT MB OR DS IS NOT B) AND ((AS IS M AND ES IS A AND DS IS NOT MA) OR AS IS A)) THEN CFF IS A, CGA IS M, CIE IS B;*

*RULE 39: IF (AG IS M AND PS IS MB AND (ES IS A OR ES IS MA) AND (DS IS NOT MB OR DS IS NOT B) AND ((AS IS A AND ES IS A AND DS IS NOT MA) OR AS IS MA)) THEN CFF IS A, CGA IS M, CIE IS M;*

*RULE 40: IF ((AG IS M OR AG IS A) AND PS IS MB AND ((ES IS A AND AG IS M) OR (ES IS M AND AG IS A)) AND (DS IS MB OR DS IS B) AND AS IS MA) THEN CFF IS A, CIE IS A;*

*RULE 41: IF ((AG IS B OR AG IS M OR AG IS A) AND PS IS MB AND ((ES IS MA AND AG IS B AND (DS IS MB OR DS IS B) AND AS IS MA) OR (ES IS NOT M AND AG IS M AND (DS IS MB OR DS IS B) AND ((AS IS M AND ES IS A) OR (AS IS A AND ES IS MA))) OR ((ES IS NOT MB OR ES IS NOT B) AND AG IS A AND ((AS IS M AND ES IS M) OR (AS IS A AND ES IS A) OR (AS IS MA AND ES IS MA)))) AND (ES IS NOT MB OR ES IS NOT B) AND (DS IS MB OR DS IS B) AND (AS IS NOT MB OR AS IS NOT B))* 

*THEN CFF IS A, CIE IS B;*

*RULE 42: IF ((AG IS B OR AG IS M OR AG IS A) AND PS IS MB AND ((ES IS M AND AG IS A AND AS IS A) OR (ES IS A AND ((AS IS A AND AG IS M) OR (AS IS MA AND AG IS NOT M))) OR (ES IS MA AND AG IS M AND AS IS MA)) AND (DS IS MB OR DS IS B) AND (AS IS A OR AS IS MA)) THEN CFF IS A, CIE IS M;*

*RULE 43: IF ((AG IS B OR AG IS M) AND PS IS MB AND ES IS B AND (DS IS MB OR DS IS B) AND AS IS MB)* 

*THEN CFF IS B;*

*RULE 44: IF (AG IS A AND PS IS B AND ES IS M AND (DS IS A OR DS IS MA) AND (AS IS NOT A OR AS IS NOT MA))* 

*THEN CFF IS B, CGA IS A;*

*RULE 45: IF (AG IS A AND PS IS B AND ES IS M AND (DS IS NOT MB OR DS IS NOT B) AND AS IS A)* 

*THEN CFF IS B, CGA IS A, CIE IS B;*

*RULE 46: IF (AG IS A AND PS IS B AND ES IS M AND (DS IS NOT MB OR DS IS NOT B) AND AS IS MA)* 

*THEN CFF IS B, CGA IS A, CIE IS M;*

*RULE 47: IF (AG IS B AND PS IS MB AND ES IS B AND (DS IS NOT MB OR DS IS NOT B) AND (AS IS MB OR AS IS B)) THEN CFF IS B, CGA IS B;*

*RULE 48: IF (AG IS B AND PS IS MB AND ES IS B AND (DS IS NOT MB OR DS IS NOT B) AND AS IS MA)* 

*THEN CFF IS B, CGA IS B, CIE IS A;*

*RULE 49: IF (AG IS B AND PS IS MB AND ES IS B AND (DS IS NOT MB OR DS IS NOT B) AND AS IS M) THEN CFF IS B, CGA IS B, CIE IS B;*

*RULE 50: IF (AG IS B AND PS IS MB AND ES IS B AND (DS IS NOT MB OR DS IS NOT B) AND AS IS* 

*THEN CFF IS B, CGA IS B, CIE IS M;*

*A)* 

*RULE 51: IF ((AG IS M OR AG IS A) AND PS IS B AND ES IS M AND DS IS M AND (AS IS MB OR (AS IS B AND AG IS A) OR (AS IS M AND AG IS A))) THEN CFF IS B, CGA IS M;*

*RULE 52: IF ((AG IS B OR AG IS M) AND PS IS MB AND ES IS B AND (DS IS MB OR DS IS B) AND ((AS IS A AND AG IS M) OR AS IS MA)) THEN CFF IS B, CIE IS A;*

*RULE 53: IF ((AG IS B OR AG IS M) AND PS IS MB AND ES IS B AND (DS IS MB OR DS IS B) AND AS IS B) THEN CFF IS B, CIE IS B;*

*RULE 54: IF ((AG IS B OR AG IS M) AND PS IS MB AND ES IS B AND (DS IS MB OR DS IS B) AND (AS IS M OR (AS IS A AND AG IS B))) THEN CFF IS B, CIE IS M;*

*RULE 55: IF ((AG IS B OR AG IS M OR AG IS A) AND PS IS MB AND ((ES IS B AND AG IS A AND AS IS NOT M) OR (ES IS M AND AG IS NOT A AND (AS IS MB OR AS IS B OR (AS IS M AND AG IS M))) OR (ES IS A AND AG IS B AND AS IS NOT M)) AND (DS IS MB OR DS IS B) AND (AS IS NOT A OR AS IS NOT MA)) THEN CFF IS M;*

*RULE 56: IF (AG IS A AND PS IS B AND ES IS A AND (DS IS A OR DS IS MA) AND (AS IS MB OR AS IS B))* 

*THEN CFF IS M, CGA IS A;*

*RULE 57: IF (AG IS B AND PS IS MB AND (ES IS M OR ES IS A) AND (ES IS NOT MB OR ES IS NOT B) AND (AS IS MB OR AS IS B OR (AS IS M AND ES IS M))) THEN CFF IS M, CGA IS B;*

*RULE 58: IF (AG IS B AND PS IS MB AND ES IS M AND (DS IS NOT MB OR DS IS NOT B) AND AS IS MA)* 

*THEN CFF IS M, CGA IS B, CIE IS A;*

*RULE 59: IF (AG IS B AND PS IS MB AND ES IS M AND (DS IS NOT MB OR DS IS NOT B) AND AS IS A)* 

*THEN CFF IS M, CGA IS B, CIE IS M;*

*RULE 60: IF ((AG IS M OR AG IS A) AND PS IS B AND ((ES IS M AND AG IS M AND (DS IS NOT MB OR DS IS NOT B) AND ((AS IS MB AND DS IS NOT M) OR AS IS B OR AS IS M)) OR (ES IS A AND AG IS A AND DS IS M AND (AS IS MB OR AS IS B)) OR (ES IS A AND AG IS M AND (AS IS MB OR AS IS B))) AND (DS IS NOT MB OR DS IS NOT B) AND (AS IS NOT A OR AS IS NOT MA))* 

*THEN CFF IS M, CGA IS M;*

*RULE 61: IF (AG IS M AND PS IS B AND ES IS M AND (DS IS NOT MB OR DS IS NOT B) AND AS IS MA)* 

*THEN CFF IS M, CGA IS M, CIE IS A;*

*RULE 62: IF (AG IS M AND PS IS B AND ES IS M AND (DS IS NOT MB OR DS IS NOT B) AND AS IS A)* 

*THEN CFF IS M, CGA IS M, CIE IS M;*

*RULE 63: IF (AG IS NOT M AND PS IS MB AND ((ES IS B AND AG IS A) OR (ES IS M AND AG IS B)) AND (DS IS MB OR DS IS B) AND AS IS MA) THEN CFF IS M, CIE IS A;*

*RULE 64: IF (PS IS MB AND ((ES IS B AND AG IS A AND AS IS M) OR (ES IS M AND AG IS NOT A)) AND (DS IS MB OR DS IS B) AND ((AS IS M AND AG IS NOT M) OR (AS IS A AND AG IS M))) THEN CFF IS M, CIE IS B;*

*RULE 65: IF (PS IS MB AND ((ES IS B AND AG IS A AND AS IS A) OR (ES IS M AND AG IS NOT A)) AND (DS IS MB OR DS IS B) AND ((AS IS A AND AG IS NOT M) OR (AS IS MA AND AG IS M))) THEN CFF IS M, CIE IS M;*

*RULE 66: IF (AG IS B AND PS IS MB AND ES IS MB AND (DS IS NOT MB OR DS IS NOT B) AND ((AS IS MB OR AS IS B OR (AS IS M AND DS IS MA)))) THEN CGA IS B;*

*RULE 67: IF (AG IS B AND PS IS MB AND ES IS MB AND (DS IS M OR DS IS A) AND AS IS MA) THEN CGA IS B, CIE IS A;*

*RULE 68: IF (AG IS B AND PS IS MB AND ES IS MB AND (DS IS NOT MB OR DS IS NOT B) AND ((AS IS M AND DS IS NOT MA) OR (AS IS A AND DS IS MA))) THEN CGA IS B, CIE IS B;*

*RULE 69: IF (AG IS B AND PS IS MB AND ES IS MB AND (DS IS NOT MB OR DS IS NOT B) AND ((AS IS A AND DS IS NOT MA) OR (AS IS MA AND DS IS MA))) THEN CGA IS B, CIE IS M;*

*RULE 70: IF (PS IS MB AND ES IS MB AND (DS IS MB OR DS IS B) AND ((AS IS A AND AG IS NOT B) OR AS IS MA)) THEN CIE IS A;*

*RULE 71: IF (AG IS NOT A AND PS IS MB AND ES IS MB AND (DS IS MB OR DS IS B) AND AS IS B) THEN CIE IS B;*

*RULE 72: IF (PS IS MB AND ES IS MB AND (DS IS MB OR DS IS B) AND ((AS IS B AND AG IS A) OR AS IS M OR (AS IS A AND AG IS B))) THEN CIE IS M;*

*RULE 73: IF (((PS IS B AND AG IS A AND (DS IS MB OR DS IS B AND AS IS MB)) OR (PS IS M AND AG IS NOT B AND DS IS M AND (AS IS MB OR AS IS B OR (AS IS M AND AG IS A))) OR (PS IS A AND AG IS B AND DS IS A AND (AS IS NOT A OR AS IS NOT MA)) OR (PS IS A AND AG IS M AND (DS IS NOT A OR DS IS NOT MA) AND (AS IS MB OR AS IS B)) OR (PS IS A AND AG IS A AND (DS IS NOT A OR DS IS NOT MA) AND AS IS MB) OR (PS IS MA AND AG IS B AND (AS IS MB OR AS IS B OR AS IS M OR (AS IS A AND (DS IS NOT MB OR DS IS NOT B)))) OR (PS IS MA AND AG IS M AND (AS IS MB OR AS IS B OR (AS IS M AND (DS IS NOT MB OR DS IS NOT B)))) OR (PS IS MA AND AG IS A AND (DS IS NOT A OR DS IS NOT MA) AND AS IS MB)) AND ES IS MB AND AS IS NOT MA) THEN CPP IS A;*

*RULE 74: IF (AG IS NOT B AND ((PS IS B AND AG IS A AND AS IS NOT M) OR (PS IS M AND AG IS M AND DS IS M AND AS IS MA) OR (PS IS A AND AS IS MA) OR (PS IS MA AND (DS IS MB OR DS IS B OR (DS IS M AND AG IS A)) AND AS IS MA)) AND ES IS MB AND (DS IS NOT A OR DS IS NOT MA) AND (AS IS A OR AS IS MA))* 

*THEN CPP IS A, CIE IS A;*

*RULE 75: IF (((PS IS B AND AG IS A AND (DS IS MB OR DS IS B) AND AS IS B) OR (PS IS M AND AG IS NOT B AND DS IS M AND ((AS IS M AND AG IS M) OR (AS IS A AND AG IS A))) OR (PS IS A AND ((DS IS NOT A OR DS IS NOT MA) AND AG IS NOT B AND (AS IS B OR AS IS M)) OR (DS IS A AND AG IS B AND AS IS A)) OR (PS IS MA AND AG IS B AND ((AS IS A AND (DS IS MB OR DS IS B)) OR (AS IS MA AND (DS IS NOT MB OR DS IS NOT B)))) OR (PS IS MA AND AG IS M AND ((AS IS M AND (DS IS MB OR DS IS B)) OR (AS IS A AND (DS IS NOT MB OR DS IS NOT B)))) OR (PS IS MA AND AG IS A AND (DS IS NOT A OR DS IS NOT MA) AND AS IS B)) AND ES IS MB AND AS IS NOT MB)* 

*THEN CPP IS A, CIE IS B;*

*RULE 76: IF (((PS IS B AND AG IS A AND (DS IS MB OR DS IS B) AND AS IS M) OR (PS IS M AND AG IS NOT B AND DS IS M AND ((AS IS A AND AG IS M) OR (AS IS MA AND AG IS A))) OR (PS IS A AND AG IS B AND DS IS A AND AS IS MA) OR (PS IS A AND (AG IS M OR AG IS A) AND (DS IS NOT A OR DS IS NOT MA) AND ((AS IS M AND AG IS A) OR AS IS A)) OR (PS IS MA AND AG IS B AND (DS IS MB OR DS IS B) AND AS IS MA) OR (PS IS MA AND AG IS M AND ((AS IS A AND (DS IS MB OR DS IS B)) OR (AS IS MA AND (DS IS NOT MB OR DS IS NOT B)))) OR (PS IS MA AND AG IS A AND (DS IS NOT A OR DS IS NOT MA) AND (AS IS M OR AS IS A))) AND ES IS MB AND (AS IS NOT MB OR AS IS NOT B))* 

*THEN CPP IS A, CIE IS M;*

*RULE 77: IF (((PS IS M AND AG IS M AND (ES IS A OR ES IS MA) AND (((AS IS MB OR AS IS B) AND ES IS MA) OR AS IS M)) OR (PS IS M AND AG IS A AND (ES IS A OR ES IS MA) AND DS IS B AND (AS IS MB OR AS IS B)) OR (PS IS A AND AG IS B AND (ES IS A OR ES IS MA) AND DS IS A AND (((AS IS MB OR AS IS B OR AS IS A) AND ES IS MA) OR AS IS M)) OR (PS IS A AND AG IS M AND (ES IS A OR ES IS MA) AND (DS IS NOT A OR DS IS NOT MA) AND (((AS IS MB OR AS IS B) AND ES IS MA) OR AS IS M)) OR (PS IS A AND AG IS A AND (ES IS A OR ES IS MA) AND (DS IS*  *NOT A OR DS IS NOT MA) AND (AS IS MB OR AS IS B OR (AS IS M AND ES IS A))) OR (PS IS MA AND AG IS B AND (ES IS A OR ES IS MA) AND (AS IS M OR AS IS A OR ((AS IS MB OR AS IS B) AND ES IS MA) OR (AS IS MA AND DS IS MA AND ES IS MA))) OR (PS IS MA AND AG IS M AND (ES IS A OR ES IS MA) AND (DS IS NOT A OR DS IS NOT MA) AND (((AS IS MB OR AS IS B) AND ES IS MA) OR AS IS M)) OR (PS IS MA AND AG IS A AND (ES IS A OR ES IS MA) AND (AS IS MB OR AS IS B OR (AS IS M AND ES IS A)))) OR (ES IS A OR ES IS MA))* 

*THEN CPP IS A, CFF IS A;*

*RULE 78: IF (AG IS A AND (PS IS A OR PS IS MA) AND (ES IS A OR ES IS MA) OR (DS IS A OR DS IS MA) OR (AS IS MB OR AS IS B OR (AS IS M AND ES IS NOT MA))) THEN CPP IS A, CFF IS A, CGA IS A;*

*RULE 79: IF (AG IS A AND (PS IS A OR PS IS MA) AND ES IS MA AND (DS IS A OR DS IS MA) AND AS IS MA)* 

*THEN CPP IS A, CFF IS A, CGA IS A, CIE IS A;*

*RULE 80: IF (AG IS A AND (PS IS A OR PS IS MA) AND (ES IS A OR ES IS MA) AND (DS IS A OR DS IS MA) AND ((AS IS M AND ES IS MA) OR (AS IS A AND ES IS A))) THEN CPP IS A, CFF IS A, CGA IS A, CIE IS B;*

*RULE 81: IF (AG IS A AND (PS IS A OR PS IS MA) AND (ES IS A OR ES IS MA) AND (DS IS A OR DS IS MA) AND ((AS IS A AND ES IS MA) OR (AS IS MA AND ES IS A))) THEN CPP IS A, CFF IS A, CGA IS A, CIE IS M;*

*RULE 82: IF (AG IS B AND PS IS A AND (ES IS A OR ES IS MA) AND DS IS MA AND (((AS IS MB OR AS IS B) AND ES IS MA) OR AS IS M OR AS IS A)) THEN CPP IS A, CFF IS A, CGA IS B;*

*RULE 83: IF (AG IS B AND PS IS A AND (ES IS A OR ES IS MA) AND DS IS MA AND AS IS MA) THEN CPP IS A, CFF IS A, CGA IS B, CIE IS B;*

*RULE 84: IF (AG IS M AND PS IS MA AND (ES IS A OR ES IS MA) AND (DS IS A OR DS IS MA) AND (AS IS M OR ((AS IS MB OR AS IS B) AND ES IS MA))) THEN CPP IS A, CFF IS A, CGA IS M;*

*RULE 85: IF (AG IS M AND PS IS MA AND (ES IS A OR ES IS MA) AND (DS IS A OR DS IS MA) AND AS IS A)* 

*THEN CPP IS A, CFF IS A, CGA IS M, CIE IS B;*

*RULE 86: IF (AG IS M AND PS IS MA AND (ES IS A OR ES IS MA) AND (DS IS A OR DS IS MA) AND AS IS MA)* 

*THEN CPP IS A, CFF IS A, CGA IS M, CIE IS M;*

*RULE 87: IF (AG IS A AND (PS IS NOT MB OR PS IS NOT B) AND ((ES IS A AND PS IS M AND DS IS B) OR ES IS MA) AND (DS IS B AND ((DS IS MB OR DS IS M) AND PS IS NOT M)) AND AS IS MA) THEN CPP IS A, CFF IS A, CIE IS A;*

*RULE 88: IF (((PS IS M AND AG IS NOT B AND (DS IS B OR DS IS M) AND ((AS IS A AND DS IS M AND AG IS M) OR (AS IS M AND DS IS B AND AG IS A))) OR (PS IS A AND AG IS B AND DS IS A AND ((AS IS A AND ES IS A) OR (AS IS MA AND ES IS MA))) OR (PS IS MA AND AG IS B AND (DS IS MB OR DS IS B OR DS IS M OR DS IS A OR (DS IS MA AND ES IS MA)) AND AS IS MA) OR (PS IS M AND AG IS M AND DS IS M AND AS IS A) OR ((PS IS A OR PS IS MA) AND AG IS M AND (DS IS NOT A OR DS IS NOT MA) AND AS IS A) OR (PS IS M AND AG IS A AND DS IS B AND AS IS M) OR ((PS IS A OR PS IS MA) AND AG IS A AND (DS IS NOT A OR DS IS NOT MA) AND ((AS IS A AND ES IS A) OR (AS IS M AND ES IS MA)))) AND (ES IS A OR ES IS MA) AND (AS IS NOT MB OR AS IS NOT B))* 

*THEN CPP IS A, CFF IS A, CIE IS B;*

*RULE 89: IF (((PS IS M AND AG IS NOT B AND (DS IS B OR DS IS M) AND ((AS IS A AND DS IS M AND AG IS M) OR (AS IS A AND DS IS B AND AG IS A))) OR (PS IS A AND AG IS B AND ES IS A AND DS IS A AND AS IS MA) OR ((PS IS A OR PS IS MA) AND AG IS M AND DS IS NOT MA AND AS IS*  *MA) OR ((PS IS A OR PS IS MA) AND AG IS A AND DS IS NOT MA AND ((AS IS MA AND ES IS A) OR (AS IS A AND ES IS MA)))) AND (ES IS A OR ES IS MA) AND DS IS NOT MA AND (AS IS A OR AS IS MA))* 

*THEN CPP IS A, CFF IS A, CIE IS M;*

*RULE 90: IF (AG IS NOT M AND ((PS IS M AND AG IS M AND DS IS M AND (AS IS MB OR AS IS B)) OR (PS IS A AND AG IS B AND DS IS A AND AG IS NOT A) OR (PS IS A AND AG IS M AND (DS IS NOT A OR DS IS NOT MA) AND AS IS NOT A) OR (PS IS MA AND AG IS B) OR (PS IS MA AND AG IS M AND (DS IS NOT A OR DS IS NOT MA) AND AS IS NOT A)) AND ES IS B AND AS IS NOT MA) THEN CPP IS A, CFF IS B;*

*RULE 91: IF (AG IS B AND PS IS A AND ES IS B AND DS IS MA AND (AS IS MB OR AS IS B OR AS IS M))* 

*THEN CPP IS A, CFF IS B, CGA IS B;*

- *RULE 92: IF (AG IS B AND PS IS A AND ES IS B AND DS IS MA AND AS IS A) THEN CPP IS A, CFF IS B, CGA IS B, CIE IS B;*
- *RULE 93: IF (AG IS B AND PS IS A AND ES IS B AND DS IS MA AND AS IS MA) THEN CPP IS A, CFF IS B, CGA IS B, CIE IS M;*

*RULE 94: IF (AG IS M AND PS IS MA AND ES IS B AND (DS IS A OR DS IS MA) AND (AS IS MB OR AS IS B OR AS IS M)) THEN CPP IS A, CFF IS B, CGA IS M;*

- *RULE 95: IF (AG IS M AND PS IS MA AND ES IS B AND (DS IS A OR DS IS MA) AND AS IS A) THEN CPP IS A, CFF IS B, CGA IS M, CIE B;*
- *RULE 96: IF (AG IS M AND PS IS MA AND ES IS B AND (DS IS A OR DS IS MA) AND AS IS MA) THEN CPP IS A, CFF IS B, CGA IS M, CIE M;*

*RULE 97: IF (AG IS M AND PS IS M AND ES IS B AND DS IS M AND AS IS MA) THEN CPP IS A, CFF IS B, CIE IS A;*

*RULE 98: IF (AG IS NOT A AND ((PS IS M AND AG IS B AND ES IS B AND DS IS M AND AS IS M) OR (PS IS A AND (((DS IS MB OR DS IS B OR DS IS M) AND AG IS M) OR (DS IS A AND AG IS M))) OR (PS IS MA AND ((AG IS B AND AS IS MA) OR (AG IS M AND (DS IS NOT A OR DS IS NOT MA) AND AS IS A)))) AND ES IS B AND (AS IS NOT MB OR AS IS NOT B)) THEN CPP IS A, CFF IS B, CIE IS B;*

*RULE 99: IF (AG IS NOT A AND ((PS IS M AND DS IS M AND AS IS A) OR (PS IS A AND AG IS B AND DS IS A AND AS IS MA) OR ((PS IS A OR PS IS MA) AND AG IS M AND DS IS NOT A AND AS IS MA)) AND ES IS B AND DS IS NOT MA AND (AS IS A OR AS IS MA)) THEN CPP IS A, CFF IS B, CIE IS M;*

*RULE 100: IF (((PS IS M AND AG IS NOT B AND ((DS IS B AND ES IS NOT A AND AG IS A) OR (DS IS M AND ES IS NOT B AND AG IS M)) AND (AS IS MB OR AS IS B OR (AS IS M AND DS IS M AND ES IS M AND AG IS M))) OR (PS IS A AND AG IS B AND ES IS NOT B AND DS IS A AND (AS IS MB OR AS IS B OR (AS IS M AND ES IS M))) OR (PS IS A AND AG IS M AND ES IS NOT B AND (DS IS NOT MB OR DS IS NOT B) AND (AS IS MB OR AS IS B OR (AS IS M AND ES IS M))) OR (PS IS A AND AG IS A AND ES IS NOT A AND (DS IS MB OR DS IS B) AND (AS IS NOT A OR AS IS NOT MA)) OR (PS IS MA AND AG IS B AND (ES IS M OR (ES IS A AND (AS IS MB OR AS IS B)))) OR (PS IS MA AND AG IS M AND ES IS NOT B AND (DS IS NOT A OR DS IS NOT MA) AND (AS IS MB OR AS IS B OR (AS IS M AND ES IS M))) OR (PS IS MA AND AG IS A AND ES IS NOT A AND (DS IS MB OR DS IS B) AND (AS IS MB OR AS IS B OR (AS IS M AND ES IS M)))) AND (ES IS NOT MB OR ES IS NOT MA) AND AS IS NOT MA)* 

*THEN CPP IS A, CFF IS M;*

*RULE 101: IF (AG IS B AND PS IS A AND (ES IS M OR ES IS A) AND DS IS MA AND (AS IS MB OR AS IS B OR (AS IS M AND ES IS M)))* 

*THEN CPP IS A, CFF IS M, CGA IS B;*

- *RULE 102: IF (AG IS B AND PS IS A AND ES IS M AND DS IS MA AND AS IS A) THEN CPP IS A, CFF IS M, CGA IS B, CIE IS B;*
- *RULE 103: IF (AG IS B AND PS IS A AND ES IS M AND DS IS MA AND AS IS MA) THEN CPP IS A, CFF IS M, CGA IS B, CIE IS M;*

*RULE 104: IF (AG IS M AND PS IS MA AND (ES IS M OR ES IS A) AND (DS IS A OR DS IS MA) AND (AS IS MB OR AS IS B OR (AS IS M AND ES IS M))) THEN CPP IS A, CFF IS M, CGA IS M;*

- *RULE 105: IF (AG IS M AND PS IS MA AND ES IS M AND (DS IS A OR DS IS MA) AND AS IS A) THEN CPP IS A, CFF IS M, CGA IS M, CIE IS B;*
- *RULE 106: IF (AG IS M AND PS IS MA AND ES IS M AND (DS IS A OR DS IS MA) AND AS IS MA) THEN CPP IS A, CFF IS M, CGA IS M, CIE IS M;*

*RULE 107: IF (AG IS A AND ((PS IS M AND (ES IS B OR ES IS M) AND DS IS B) OR (PS IS MA AND ES IS B AND (DS IS MB OR DS IS B))) AND (ES IS B OR ES IS M) OR (DS IS MB OR DS IS B) AND AS IS MA)* 

*THEN CPP IS A, CFF IS M, CIE IS A;*

*RULE 108: IF (((PS IS M AND AG IS NOT B AND (DS IS B OR DS IS M) AND ((AS IS M AND DS IS B AND AG IS A) OR (AS IS A AND DS IS M AND ES IS M AND AG IS A))) OR (PS IS A AND AG IS B AND DS IS A AND ES IS M) OR (PS IS A AND AG IS M AND ES IS M AND (DS IS NOT A OR DS IS NOT MA) AND AS IS A) OR (PS IS A AND AG IS A AND ES IS B AND (DS IS MB OR DS IS B) AND AS IS A) OR (PS IS MA AND AG IS B AND ES IS M AND AS IS MA) OR (PS IS MA AND AG IS M AND ES IS M AND (DS IS NOT A OR DS IS NOT MA) AND AS IS A) OR (PS IS MA AND AG IS A AND (DS IS MB OR DS IS B) AND ((AS IS M AND ES IS B) OR (AS IS A AND ES IS M)))) AND (ES IS B OR ES IS M)AND (AS IS NOT MB OR AS IS NOT B))* 

*THEN CPP IS A, CFF IS M, CIE IS B;*

*RULE 109: IF (((PS IS M AND AG IS NOT B AND ((DS IS M AND ES IS M AND AG IS M AND AS IS MA) OR (DS IS B AND AS IS A AND AG IS A))) OR (PS IS A AND AG IS B AND ES IS M AND DS IS A AND AS IS MA) OR (PS IS A AND AG IS M AND ES IS M AND (DS IS NOT A OR DS IS NOT MA) AND AS IS MA) OR (PS IS A AND AG IS A AND (DS IS MB OR DS IS B) AND AS IS MA) OR (PS IS MA AND AG IS M AND (DS IS NOT A OR DS IS NOT MA) AND AS IS MA) OR (PS IS MA AND AG IS A AND (DS IS MB OR DS IS B))) AND (ES IS B OR ES IS M) AND DS IS NOT MA AND (AS IS A OR AS IS MA)) THEN CPP IS A, CFF IS M, CIE IS M;*

*RULE 110: IF (AG IS B AND PS IS A AND ES IS MB AND DS IS MA AND (AS IS MB OR AS IS B OR AS IS M))* 

*THEN CPP IS A, CGA IS B;*

*RULE 111: IF (AG IS B AND PS IS A AND ES IS MB AND DS IS MA AND AS IS A) THEN CPP IS A, CGA IS B, CIE IS B;*

*RULE 112: IF (AG IS B AND PS IS A AND ES IS MB AND DS IS MA AND AS IS MA) THEN CPP IS A, CGA IS B, CIE IS M;*

*RULE 113: IF (AG IS M AND PS IS A AND ES IS MB AND DS IS A AND (AS IS MB OR AS IS B OR AS IS M))* 

*THEN CPP IS A, CGA IS M;*

*RULE 114: IF (AG IS M AND PS IS A AND ES IS MB AND DS IS A AND AS IS A) THEN CPP IS A, CGA IS M, CIE IS B;*

*RULE 115: IF (AG IS M AND PS IS A AND ES IS MB AND DS IS A AND AS IS MA) THEN CPP IS A, CGA IS M, CIE IS M;*

*RULE 116: IF (AG IS A AND (PS IS A OR PS IS MA) AND ES IS MB AND (DS IS A OR DS IS MA) AND (AS IS MB OR AS IS B)) THEN CPP IS A, CGA IS A; RULE 117: IF (AG IS A AND (PS IS A OR PS IS MA) AND ES IS MB AND (DS IS A OR DS IS MA) AND AS IS MA) THEN CPP IS A, CGA IS A, CIE IS A; RULE 118: IF (AG IS A AND (PS IS A OR PS IS MA) AND ES IS MB AND (DS IS A OR DS IS MA) AND AS IS M) THEN CPP IS A, CGA IS A, CIE IS B; RULE 119: IF (AG IS A AND (PS IS A OR PS IS MA) AND ES IS MB AND (DS IS A OR DS IS MA) AND AS IS A) THEN CPP IS A, CGA IS A, CIE IS M; RULE 120: IF (AG IS B AND PS IS B AND ES IS MB AND (ES IS MB OR ES IS B) AND AS IS MB) THEN CPP IS B; RULE 121: IF (AG IS NOT A AND PS IS B AND ((ES IS A AND (DS IS MB OR DS IS B) AND AS IS M) OR (ES IS MA AND AG IS B) OR (ES IS MA AND AG IS M AND DS IS MB AND AS IS NOT A)) OR (DS IS MB OR DS IS B) AND AS IS NOT MA) THEN CPP IS B, CFF IS A; RULE 122: IF (AG IS B AND PS IS B AND ((ES IS A AND AS IS M) OR ES IS MA) AND (DS IS NOT MB OR DS IS NOT B) AND AS IS NOT MA) THEN CPP IS B, CFF IS A, CGA IS B; RULE 123: IF (AG IS B AND PS IS B AND (ES IS A OR ES IS MA) AND (DS IS NOT MB OR DS IS NOT B) AND ((AS IS A AND ES IS A) OR (AS IS MA AND ES IS MA))) THEN CPP IS B, CFF IS A, CGA IS B, CIE IS B; RULE 124: IF (AG IS B AND PS IS B AND ES IS A AND (DS IS NOT MB OR DS IS NOT B) AND AS IS MA) THEN CPP IS B, CFF IS A, CGA IS B, CIE IS M; RULE 125: IF (AG IS M AND PS IS B AND ES IS A AND DS IS MB AND AS IS MA) THEN CPP IS B, CFF IS A, CIE IS A; RULE 126: IF (AG IS NOT A AND PS IS B AND ((ES IS A AND ((AS IS A AND AG IS B) OR (AS IS M AND DS IS MB AND AG IS M))) OR (ES IS MA AND ((AS IS MA AND AG IS B) OR (AG IS A AND AG IS M AND DS IS MB)))) OR (DS IS MB OR DS IS B) AND (AS IS NOT MB OR AS IS NOT B)) THEN CPP IS B, CFF IS A, CIE IS B; RULE 127: IF (((AG IS B AND ES IS A AND AS IS MA) OR (AG IS M AND DS IS MB AND ((AS IS A AND ES IS A) OR (AS IS MA AND ES IS MA)))) AND PS IS B AND (ES IS A OR ES IS MA) AND (DS IS MB OR DS IS B) AND (AS IS A OR AS IS MA)) THEN CPP IS B, CFF IS A, CIE IS M; RULE 128: IF (AG IS A AND PS IS B AND ES IS B AND (DS IS M OR DS IS A OR DS IS MA) AND AS IS MA) THEN CPP IS B, CFF IS B, CGA IS B, CIE IS A; RULE 129: IF (AG IS A AND PS IS B AND ES IS B AND (DS IS M OR DS IS A OR DS IS MA) AND AS IS M) THEN CPP IS B, CFF IS B, CGA IS B, CIE IS B; RULE 130: IF (AG IS A AND PS IS B AND ES IS B AND (DS IS M OR DS IS A OR DS IS MA) AND AS IS A) THEN CPP IS B, CFF IS B, CGA IS B, CIE IS M;*

*RULE 131: IF (AG IS B AND PS IS B AND ES IS B AND (DS IS MB OR DS IS B) AND AS IS MA) THEN CPP IS B, CFF IS B, CIE IS A;*

*RULE 132: IF (AG IS B AND PS IS B AND ES IS B AND (DS IS MB OR DS IS B) AND AS IS B) THEN CPP IS B, CFF IS B, CIE IS B;*

*RULE 133: IF (AG IS B AND PS IS B AND ES IS B AND (DS IS MB OR DS IS B) AND (AS IS M OR AS IS A))* 

*THEN CPP IS B, CFF IS B, CIE IS M;*

*RULE 134: IF (AG IS NOT A AND PS IS B AND ((ES IS B AND AG IS M AND AS IS MB) OR (ES IS M AND (AS IS MB OR AS IS B AND (AS IS M AND DS IS MB AND AG IS M))) OR (ES IS A AND (DS IS MB OR (DS IS B AND AG IS B)) AND AS IS NOT M)) AND (DS IS MB OR DS IS B) AND (AS IS NOT A OR AS IS NOT MA))* 

*THEN CPP IS B, CFF IS M;*

*RULE 135: IF (AG IS B AND PS IS B AND (ES IS M OR (ES IS A AND AS IS NOT M)) AND (DS IS NOT MB OR DS IS NOT B) AND (AS IS NOT A OR AS IS NOT MA)) THEN CPP IS B, CFF IS M, CGA IS B;*

*RULE 136: IF (AG IS B AND PS IS B AND ES IS M AND (DS IS M OR DS IS A OR DS IS MA) AND AS IS MA)* 

*THEN CPP IS B, CFF IS M, CGA IS B, CIE IS A;*

*RULE 137: IF (AG IS B AND PS IS B AND ES IS M AND (DS IS M OR DS IS A OR DS IS MA) AND AS IS A)* 

*THEN CPP IS B, CFF IS M, CGA IS B, CIE IS M;*

*RULE 138: IF (((AG IS B AND PS IS M AND ES IS M AND AS IS MA) OR (AG IS M AND (ES IS B OR (ES IS M AND DS IS B AND AS IS MA)))) AND PS IS B AND (ES IS B OR ES IS M) AND (DS IS MB OR DS IS B) AND (AS IS A OR AS IS MA)) THEN CPP IS B, CFF IS M, CIE IS A;*

*RULE 139: IF (((AG IS B AND ES IS M AND AS IS M) OR (AG IS M AND ((ES IS B AND AS IS B) OR (ES IS M AND ((AS IS A AND DS IS MB) OR (AS IS M AND DS IS B)))))) AND PS IS B AND (DS IS MB OR DS IS B) AND (AS IS NOT MB OR AS IS NOT MA)) THEN CPP IS B, CFF IS M, CIE IS B;*

*RULE 140: IF (((AG IS B AND ES IS M AND AS IS M) OR (AG IS M AND ((ES IS B AND AS IS M) OR (ES IS M AND ((AS IS MA AND DS IS MB) OR (AS IS A AND DS IS B)))))) AND PS IS B AND (DS IS MB OR DS IS B) AND (AS IS NOT MB OR AS IS NOT B)) THEN CPP IS B, CFF IS M, CIE IS M;*

*RULE 141: IF (AG IS B AND PS IS B AND ES IS B AND (DS IS MB OR DS IS B) AND AS IS MB) THEN CPP IS A, CFF IS B;*

*RULE 142: IF (AG IS B AND PS IS B AND ES IS B AND (DS IS M OR DS IS A OR DS IS MA) AND (AS IS MB OR AS IS B)) THEN CPP IS B, CFF IS B, CGA IS B;*

*RULE 143: IF (AG IS B AND PS IS B AND ES IS MB AND (DS IS M OR DS IS A OR DS IS MA) AND (AS IS MB OR AS IS B OR (AS IS M AND DS IS MA))) THEN CPP IS B, CGA IS B;*

*RULE 144: IF (AG IS B AND PS IS B AND ES IS MB AND (DS IS M OR DS IS A) AND AS IS MA) THEN CPP IS B, CGA IS B, CIE IS A;*

*RULE 145: IF (AG IS B AND PS IS B AND ES IS MB AND (DS IS M OR DS IS A OR DS IS MA) AND ((AS IS M AND DS IS NOT MA) OR (AS IS A AND DS IS MA))) THEN CPP IS B, CGA IS B, CIE IS B;*

*RULE 146: IF (AG IS B AND PS IS B AND ES IS MB AND (DS IS M OR DS IS A OR DS IS MA) AND ((AS IS A AND DS IS NOT MA) OR (AS IS MA AND DS IS MA))) THEN CPP IS B, CGA IS B, CIE IS M;*

*RULE 147: IF (((AG IS B AND AS IS MA) OR AG IS M) AND PS IS B AND ES IS MB AND (DS IS MB OR DS IS B) AND (AS IS A OR AS IS MA)) THEN CPP IS B, CIE IS A;*

*RULE 148: IF ((AG IS B OR AG IS M) AND PS IS B AND ES IS MB AND (DS IS MB OR DS IS B) AND AS IS B)* 

*THEN CPP IS B, CIE IS B;*

*RULE 149: IF ((AG IS B AND (AG IS M AND AS IS M)) AND PS IS B AND ES IS MB AND (DS IS MB OR DS IS B) AND (AS IS M OR AS IS A)) THEN CPP IS B, CIE IS M;*

*RULE 150: IF (((PS IS M AND (DS IS MB OR DS IS B OR (DS IS M AND AG IS B)) AND (AS IS MB OR AS IS B)) OR (PS IS M AND (DS IS MB OR DS IS B) AND AS IS M) OR (PS IS A AND AG IS B AND (AS IS MB OR AS IS B OR (AS IS M AND DS IS M)))) AND ES IS MB AND (DS IS NOT A OR DS IS NOT MA) AND (AS IS NOT A OR AS IS NOT MA)) THEN CPP IS M;*

*RULE 151: IF (((PS IS B AND ES IS MA AND ((DS IS MB AND AG IS A) OR DS IS B) AND AS IS NOT A) OR (PS IS M AND AG IS B AND ((ES IS A AND (DS IS MB OR DS IS B OR (DS IS M AND AS IS M)) AND (AS IS M OR AS IS A)) OR ES IS MA)) OR (PS IS B AND AG IS M AND ES IS MA AND DS IS B AND AS IS NOT A) OR (PS IS M AND AG IS M AND ES IS A AND DS IS NOT M AND AS IS M) OR (PS IS M AND AG IS M AND ES IS MA AND DS IS NOT M AND AS IS NOT A) OR (PS IS B AND AG IS A AND ES IS MA AND DS IS NOT M AND AS IS NOT A) OR (PS IS M AND AG IS A AND DS IS MB AND (AS IS MB OR AS IS B)) OR (PS IS A AND AG IS B AND ((ES IS A AND (DS IS MB OR DS IS B AND (DS IS M AND AS IS M)) AND (AS IS M OR AS IS A)) OR ES IS MA))) AND (ES IS A OR ES IS MA) AND (DS IS NOT A OR DS IS NOT MA) AND AS IS NOT MA)* 

*THEN CPP IS M, CFF IS A;* 

*RULE 152: IF (AG IS A AND PS IS M AND (ES IS A OR ES IS MA) AND (DS IS A OR DS IS MA) AND (AS IS MB OR AS IS B OR AS IS M)) THEN CPP IS M, CFF IS A, CFF IS A, CGA IS A;*

*RULE 153: IF (AG IS A AND PS IS M AND (ES IS A OR ES IS MA) AND (DS IS A OR DS IS MA) AND AS IS A)* 

*THEN CPP IS M, CFF IS A, CGA IS A, CIE IS B;* 

*RULE 154: IF (AG IS A AND PS IS M AND (ES IS A OR ES IS MA) AND (DS IS A OR DS IS MA) AND AS IS MA)* 

*THEN CPP IS M, CFF IS A, CGA IS A, CIE IS M;*

*RULE 155: IF (AG IS B AND PS IS M AND ((ES IS A AND (AS IS M OR AS IS A)) OR ES IS MA) AND (DS IS A OR DS IS MA) AND AS IS NOT MA) THEN CPP IS M, CFF IS A, CGA IS B;*

*RULE 156: IF (AG IS B AND PS IS M AND (ES IS A OR ES IS MA) AND (DS IS A OR DS IS MA) AND AS IS MA)* 

*THEN CPP IS M, CFF IS A, CGA IS B, CIE IS B;*

*RULE 157: IF (AG IS NOT B AND ((PS IS M AND AG IS M AND DS IS NOT M AND (((AS IS MB OR AS IS B) AND ES IS MA) OR AS IS M)) OR (PS IS M AND AG IS A AND DS IS M) OR (PS IS A AND AG IS M AND ES IS A AND DS IS NOT MA AND AS IS M) OR (PS IS A AND AG IS M AND ES IS MA AND DS IS NOT M)) AND (ES IS A OR ES IS MA) AND (DS IS MB OR DS IS B) AND (AS IS A OR AS IS MA)) THEN CPP IS M, CFF IS A, CGA IS M;*

*RULE 158: IF (AG IS B AND (PS IS M OR PS IS A) AND (ES IS A OR ES IS MA) AND ((DS IS M AND PS IS M AND AG IS A) OR DS IS A OR DS IS MA) AND AS IS A) THEN CPP IS M, CFF IS A, CGA IS M, CIE IS B;*

*RULE 159: IF (AG IS B AND (PS IS M OR PS IS A) AND (ES IS A OR ES IS MA) AND ((DS IS M AND PS IS M AND AG IS A) OR DS IS A OR DS IS MA) AND AS IS MA) THEN CPP IS M, CFF IS A, CGA IS M, CIE IS M;*

*RULE 160: IF (AG IS NOT B AND ((PS IS B AND AG IS M AND ES IS A AND DS IS B) OR (PS IS M AND AG IS A AND DS IS MB)) AND (ES IS A OR ES IS MA) OR (DS IS MB OR DS IS B) AND AS IS MA)* 

*THEN CPP IS M, CFF IS A, CIE IS A;*

*RULE 161: IF (((PS IS B AND AG IS NOT B AND ((ES IS A AND DS IS B AND AS IS M) OR (ES IS MA AND (DS IS B OR (DS IS MB AND AG IS A)) AND AS IS A))) OR (PS IS M AND AG IS B AND ((AS IS MA AND DS IS NOT M AND ES IS NOT A) OR (AS IS A AND DS IS M AND ES IS A))) OR (PS IS M AND AG IS M AND DS IS NOT M AND AS IS A) OR (PS IS M AND AG IS A AND DS IS MB AND AS IS M) OR (PS IS A AND AG IS B AND ((AS IS MA AND DS IS NOT M AND ES IS NOT A) OR (AS IS A AND DS IS M AND ES IS A)))) AND (ES IS A OR ES IS MA) AND (DS IS NOT A OR DS IS NOT MA) AND (AS IS NOT MB OR AS IS NOT B))* 

*THEN CPP IS M, CFF IS A, CIE IS B;*

*RULE 162: IF (((PS IS B AND AG IS M AND DS IS B) OR (PS IS B AND AG IS A AND ES IS MA AND DS IS NOT M AND AS IS MA) OR (PS IS M AND AG IS B AND ES IS A AND DS IS M AND AS IS MA) OR (PS IS M AND DS IS NOT M AND AS IS MA) OR (PS IS M AND AG IS A AND DS IS MB AND AS IS A) OR (PS IS A AND AG IS B AND ES IS A AND DS IS M AND AS IS MA)) AND (ES IS A OR ES IS MA) AND (DS IS NOT A OR DS IS NOT MA) AND (AS IS A OR AS IS MA)) THEN CPP IS M, CFF IS A, CIE IS M;*

*RULE 163: IF (AG IS NOT A AND ((PS IS M AND (DS IS MB OR DS IS B AND (DS IS M AND AG IS B)) AND AS IS NOT M) OR (PS IS A AND AG IS B)) AND ES IS B AND (DS IS NOT A OR DS IS NOT MA) AND (AS IS NOT A OR AS IS NOT MA)) THEN CPP IS M, CFF IS B;*

*RULE 164: IF (AG IS B AND PS IS M AND (ES IS B OR ES IS M) AND (DS IS A OR D IS MA) AND AS IS MA)* 

*THEN CPP IS M, CFF IS B, CGA IS B, CIE IS A;*

- *RULE 165: IF (AG IS B AND PS IS M AND ES IS B AND (DS IS A OR DS IS MA) AND AS IS M) THEN CPP IS M, CFF IS B, CGA IS B, CIE IS B;*
- *RULE 166: IF (AG IS B AND PS IS M AND ES IS B AND (DS IS A OR DS IS MA) AND AS IS A) THEN CPP IS M, CFF IS B, CGA IS B, CIE IS M;*

*RULE 167: IF (AG IS M AND ((PS IS M AND AS IS NOT M) OR PS IS A) AND ES IS B AND (DS IS A OR DS IS MA) AND (AS IS NOT A OR AS IS NOT MA)) THEN CPP IS M, CFF IS B, CGA IS M;*

*RULE 168: IF (AG IS M AND PS IS M AND ES IS B AND (DS IS A OR DS IS MA) AND AS IS MA) THEN CPP IS M, CFF IS B, CGA IS M, CIE IS A;*

*RULE 169: IF (AG IS M AND (PS IS A OR PS IS A) AND ES IS B AND (DS IS A OR DS IS MA) AND ((AS IS M AND PS IS M) OR (AS IS A AND PS IS A))) THEN CPP IS M, CFF IS B, CGA IS M, CIE IS B;*

*RULE 170: IF (AG IS M AND (PS IS A OR PS IS A) AND ES IS B AND (DS IS A OR DS IS MA) AND ((AS IS A AND PS IS M) OR (AS IS MA AND PS IS A))) THEN CPP IS M, CFF IS B, CGA IS M, CIE IS M;*

*RULE 171: IF (AG IS NOT A AND PS IS M AND ES IS B AND (DS IS MB OR DS IS B OR (DS IS M AND AG IS B)) AND AS IS MA)* 

*THEN CPP IS M, CFF IS B, CIE IS A;*

*RULE 172: IF (AG IS NOT A AND ((PS IS M AND AS IS M AND AG IS B) OR (PS IS A AND AS IS A AND AG IS B) OR (PS IS M AND AG IS M AND DS IS NOT M AND AS IS M)) AND ES IS B AND (DS IS NOT A OR DS IS NOT MA) AND (AS IS M OR AS IS A)) THEN CPP IS M, CFF IS B, CIE IS B;*

*RULE 173: IF (AG IS NOT A AND ((PS IS M AND AS IS A AND AG IS B) OR (PS IS A AND AS IS MA AND AG IS B) OR (PS IS M AND AG IS M AND DS IS NOT M AND AS IS A)) AND ES IS B AND (DS IS NOT A OR DS IS NOT MA) OR (AS IS A OR AS IS MA)) THEN CPP IS M, CFF IS B, CIE IS M;*

*RULE 174: IF (((PS IS B AND AG IS A AND ES IS B AND DS IS NOT M AND AS IS MB) OR (PS IS B AND AG IS A AND ES IS M AND DS IS NOT M AND (AS IS MB OR AS IS B OR (AS IS M AND DS IS MB))) OR (PS IS B AND AG IS NOT B AND ES IS A AND ((DS IS MB AND AG IS A) OR DS IS B) AND (AS IS MB OR AS IS B)) OR (PS IS M AND ES IS B AND AG IS A AND DS IS MB AND (AS IS MB OR AS IS B)) OR (PS IS M AND ES IS M AND AG IS A AND DS IS MB AND (AS IS MB OR AS IS B)) OR (PS IS M AND ES IS M AND AG IS NOT A AND (DS IS MB OR DS IS B OR (DS IS M AND AG IS B)) AND (AS IS MB OR AS IS B OR (AS IS M AND AG IS B))) OR (PS IS M AND ES IS A AND AG IS NOT A AND (DS IS MB OR DS IS B OR (DS IS M AND AG IS B)) AND (AS IS MB OR AS IS B)) OR (PS IS A AND ES IS M AND AG IS B AND (AS IS MB OR AS IS B OR AS IS M OR (AS IS A AND DS IS NOT M))) OR (PS IS A AND AG IS B AND ES IS A AND (AS IS MB OR AS IS B))) AND (ES IS NOT MB OR ES IS NOT MA) AND (DS IS NOT A OR DS IS NOT MA) AND AS IS NOT MA)* 

THEN CPP IS M, CFF IS M;

- *RULE 175: IF (AG IS B AND PS IS M AND (ES IS M OR ES IS A) AND (DS IS A OR DS IS MA) AND (AS IS MB OR AS IS B OR (AS IS M AND ES IS M))) THEN CPP IS M, CFF IS M, CGA IS B;*
- *RULE 176: IF (AG IS B AND PS IS M AND ES IS M AND (DS IS A OR DS IS MA) AND AS IS A) THEN CPP IS M, CFF IS M, CGA IS B, CIE IS M;*

*RULE 177: IF (AG IS M AND (PS IS M OR PS IS A) AND (ES IS M OR ES IS A) AND (DS IS A OR DS IS MA) AND (AS IS MB OR AS IS B OR (AS IS M AND PS IS A AND ES IS M))) THEN CPP IS M, CFF IS M, CGA IS M;*

*RULE 178: IF (AG IS M AND PS IS M AND ES IS M AND (DS IS A OR DS IS MA) AND AS IS MA) THEN CPP IS M, CFF IS M, CGA IS M, CIE IS A;*

*RULE 179: IF (AG IS M AND (PS IS M OR PS IS A) AND ES IS M AND (DS IS A OR DS IS MA) AND ((AS IS M AND PS IS M) OR (AS IS A AND PS IS A))) THEN CPP IS M, CFF IS M, CGA IS M, CIE IS B;*

*RULE 180: IF (AG IS M AND (PS IS M OR PS IS A) AND ES IS M AND (DS IS A OR DS IS MA) AND ((AS IS A AND PS IS M) OR (AS IS MA AND PS IS A))) THEN CPP IS M, CFF IS M, CGA IS M, CIE IS M;*

*RULE 181: IF (((PS IS B AND AG IS A AND ((ES IS B AND DS IS NOT M) OR (ES IS M AND DS IS B AND AS IS MA) OR (ES IS A AND DS IS NOT M AND AS IS MA))) OR (PS IS M AND AS IS MA AND ((AG IS B AND ES IS M AND DS IS M) OR (AG IS M AND ES IS M AND DS IS NOT M) OR (AS IS A AND ES IS NOT A AND DS IS MB)))) AND (ES IS NOT MB OR ES IS NOT MA) AND (DS IS NOT A OR DS IS NOT MA) AND (AS IS A OR AS IS MA))* 

*THEN CPP IS M, CFF IS M, CIE IS A;*

*RULE 182: IF (((PS IS B AND AG IS A AND DS IS NOT M AND ((AS IS B AND ES IS B) OR (AS IS M AND (ES IS A OR (ES IS M AND DS IS B))) OR (AS IS A AND DS IS MB AND ES IS M))) OR (PS IS M AND ((AG IS NOT A AND ES IS M AND DS IS NOT M AND ((AS IS A AND AG IS B) OR (AS IS M*  *AND AG IS M))) OR (AG IS A AND ES IS NOT A AND DS IS MB AND AS IS M))) OR (PS IS A AND AG IS B AND ES IS M AND ((AS IS A AND DS IS M) OR (AS IS MA AND DS IS NOT M)))) AND (ES IS NOT MB OR ES IS NOT MA) AND (DS IS NOT A OR DS IS NOT MA) AND AS IS NOT MB) THEN CPP IS M, CFF IS M, CIE IS B;*

*RULE 183: IF (((PS IS B AND AG IS A AND DS IS NOT M AND ((AS IS M AND ES IS B) OR (AS IS A AND (ES IS A OR (ES IS M AND DS IS B))) OR (AS IS MA AND DS IS MB AND ES IS M))) OR (PS IS M AND ((AG IS B AND ES IS M AND ((AS IS MA AND DS IS NOT M) OR (AS IS A AND DS IS M))) OR (AG IS M AND ES IS M AND DS IS NOT M AND AS IS A) OR (AS IS A AND ES IS NOT A AND DS IS MB AND AS IS A))) OR (PS IS A AND AG IS B AND ES IS M AND DS IS M AND AS IS MA)) AND (ES IS NOT MB OR ES IS NOT MA) AND (DS IS NOT A OR DS IS NOT MA) AND (AS IS NOT MB OR AS IS NOT B))* 

*THEN CPP IS M, CFF IS M, CIE IS M;*

*RULE 184: IF (AG IS B AND PS IS M AND ES IS B AND (DS IS A OR DS IS MA) AND (AS IS MB OR AS IS B))* 

*THEN CPP IS M, CFF IS B, CGA IS B;* 

*RULE 185: IF (AG IS A AND PS IS M AND ES IS MB AND DS IS MA AND (AS IS NOT A OR AS IS NOT MA))* 

*THEN CPP IS M, CGA IS A;* 

*RULE 186: IF (AG IS A AND PS IS M AND ES IS MB AND DS IS MA AND AS IS MA) THEN CPP IS M, CGA IS A, CIE IS A;*

*RULE 187: IF (AG IS A AND PS IS M AND ES IS MB AND DS IS MA AND AS IS A) THEN CPP IS M, CGA IS A, CIE IS B;*

*RULE 188: IF (AG IS B AND PS IS M AND ES IS MB AND (DS IS A OR DS IS MA) AND (AS IS MB OR AS IS B OR (AS IS M AND DS IS MA))) THEN CPP IS M, CGA IS B;*

*RULE 189: IF (AG IS B AND PS IS M AND ES IS MB AND DS IS A AND AS IS MA) THEN CPP IS M, CGA IS B, CIE IS A;*

*RULE 190: IF (AG IS B AND PS IS M AND ES IS MB AND (DS IS A OR DS IS MA) AND ((AS IS M AND DS IS A) OR (AS IS A AND DS IS MA))) THEN CPP IS M, CGA IS B, CIE IS B;*

*RULE 191: IF (AG IS B AND PS IS M AND ES IS MB AND (DS IS A OR DS IS MA) AND ((AS IS A AND DS IS A) OR (AS IS MA AND DS IS MA))) THEN CPP IS M, CGA IS B, CIE IS M;*

*RULE 192: IF (AG IS NOT B AND ((PS IS M AND ((AG IS M AND AS IS NOT M) OR (AG IS A AND DS IS A))) OR (PS IS A AND AG IS M AND DS IS MA)) AND ES IS MB AND (DS IS A OR DS IS MA) AND (AS IS NOT A OR AS IS NOT MA)) THEN CPP IS M, CGA IS M;*

*RULE 193: IF (AG IS B AND PS IS M AND ES IS MB AND (DS IS A OR (DS IS MA AND AG IS M)) AND AS IS MA) THEN CPP IS M, CGA IS M, CIE IS A;*

*RULE 194: IF (((AG IS M AND PS IS M AND AS IS M) OR (AG IS M AND PS IS A AND DS IS MA AND AS IS A) OR (AG IS M AND PS IS M AND DS IS A AND AS IS A)) AND (PS IS M OR PS IS A) AND ES IS MB AND (DS IS A OR DS IS MA) AND (AS IS M OR AS IS A)) THEN CPP IS M, CGA IS M, CIE IS B;*

*RULE 195: IF (AG IS M AND (PS IS M OR PS IS A) AND ES IS MB AND (DS IS A OR DS IS MA) AND ((AS IS A AND PS IS M) OR (AS IS MA AND DS IS MA AND PS IS A))) THEN CPP IS M, CGA IS M, CIE IS M;* 

*RULE 196: IF (AG IS NOT A AND (((PS IS M OR PS IS A) AND AG IS B AND (DS IS MB OR DS IS B OR (DS IS M AND PS IS M))) OR (PS IS M AND AG IS M AND DS IS NOT M)) AND ES IS MB AND (DS IS NOT A OR DS IS NOT MA) AND AS IS MA) THEN CPP IS M, CIE IS A;*

*RULE 197: IF (((PS IS M AND ((AS IS B AND DS IS NOT M AND AG IS B) OR (AS IS M AND ((DS IS M AND AG IS B) OR (DS IS NOT M AND AG IS M))) OR (AS IS A AND AG IS A))) OR (PS IS A AND AG IS B AND ((AS IS M AND DS IS NOT M) OR (AS IS A AND DS IS M)))) AND ES IS MB AND (DS IS NOT A OR DS IS NOT MA) AND (AS IS NOT MB OR AS IS NOT MA)) THEN CPP IS M, CIE IS B;*

*RULE 198: IF (((PS IS M AND (((DS IS MB OR DS IS B) AND (AS IS NOT MA AND AG IS B) OR (AG IS NOT B AND AS IS NOT M)) OR (DS IS M AND AS IS A AND AG IS B))) OR (PS IS A AND AG IS B AND (AS IS A OR (AS IS MA AND DS IS M)))) AND ES IS MB AND (DS IS NOT A OR DS IS NOT MA) AND (AS IS NOT MB OR AS IS NOT B))* 

*THEN CPP IS M, CIE IS M;*

```
Function Capturar_valores_de_entrada() 
Dim Valor As Double
Dim Nivel As String
Dim Variable As Integer
Dim Res_Comprobacion As Object
Dim img_selecc, daño As String
         'Verificación de los parámetros seleccionados
         If rbMB.Checked = True Then
             If lbNumInstruccion.Text = "1.-" Then
                 img_selecc = "'Bajo'"
             Else
                 img_selecc = "'Muy bajo'"
             End If
         ElseIf rbB.Checked = True Then
             If lbNumInstruccion.Text = "1.-" Then
                 img_selecc = "'Medio'"
             Else
                 img_selecc = "'Bajo'"
             End If
         ElseIf rbM.Checked = True Then
             If lbNumInstruccion.Text = "1.-" Then
                 img_selecc = "'Alto'"
             Else
                 img_selecc = "'Medio'"
             End If
         ElseIf rbA.Checked = True Then
             img_selecc = "'Alto'"
         ElseIf rbMA.Checked = True Then
             img_selecc = "'Muy alto'"
         End If
         If cbMenor.Checked = True Then
             daño = "Menor"
         ElseIf cbMayor.Checked = True Then
             daño = "Mayor"
         ElseIf cbIgual.Checked = True Then
             daño = "Igual"
         End If
         If lbArea.Visible = True Then
             If tbArea.Text = "" Then
                 MsgBox("Introduce el valor del área", MsgBoxStyle.Information)
                 Return (0)
             Else
                  'AREA SUPERFICIAL
                 area = tbArea.Text
                 Escalar_superficie(color_pluma, pos_esc)
                 MsgBox("Antes de inicar, define la posición de la cuadrícula que se 
generó sobre la superficie a analizar. Preferentemente donde se presente el mayor daño 
superficial" + vbLf +
                      "Una vez iniciado el análisis, no podras modificar la posición")
                 cbPosicionEscala.Visible = True
                 plEscalarSuperficie.Visible = True
```

```
 gbSuperficie.Visible = True
                 lbPos_Esc.Visible = True
                 lbNumInstruccion.Visible = True
                 lbNumInstruccion.Text = "1.-"
                 tbArea.Visible = False
                 lbArea.Visible = False
                 lbInstrucciones.Text = "Sin importar la morfología del ataque, en 
general," + vbLf + " ¿Que tan dañada se encuentra la subsuperficie '1'?"
                 pbMB.Image = My.Resources.AG___B
                 pbB.Image = My.Resources.AG___M
                 pbM.Image = My.Resources.AG___A
                 pbMB.Visible = True
                 pbB.Visible = True
                 pbM.Visible = True
                 rbMB.Visible = True
                 rbMB.Text = "Bajo"
                 rbB.Visible = True
                 rbB.Text = "Medio"
                 rbM.Visible = True
                 rbM.Text = "Alto"
                 lbPorcentajeCoincidente.Visible = True
                 nbPorcentajeCoincidente.Visible = True
                 lbNumInstruccion.Visible = True
                 lbMayorMenor.Visible = True
                 cbMayor.Visible = True
                 cbMenor.Visible = True
                 cbIgual.Visible = True
                 cbNoDaño.Visible = True
                 cbNoDaño.Text = "La subsuperficie no presenta daño"
                 rbMB.Checked = True
                 btnIniciarAnalisis.Visible = True
                 btnIniciarAnalisis.Enabled = True
                 tpAnalisisVisualSuperfcial.Enabled = False
                 CambiarTamañoDelÁreaToolStripMenuItem.Visible = True
                 CambiarTamañoDelÁreaToolStripMenuItem.Enabled = True
                 Return (0)
             End If
         End If
         'DETERMINAR VALOR DE AG
         If lbNumInstruccion.Text = "1.-" Then
             If cbPosicionEscala.Text = "...seleccionar" Then
                 cbPosicionEscala.SelectedItem = "Centrar"
                 cbPosicionEscala.Enabled = False
             End If
             cbPosicionEscala.Enabled = False
             If rbMB.Checked = False And rbB.Checked = False And rbM.Checked = False Then
                 MsgBox("Selecciona una imagen", MsgBoxStyle.Information)
             Else
                 Valor = Conversion.Val(nbPorcentajeCoincidente.Text)
                 If rbMB.Checked = True Then
                     If (cbNoDaño.Checked = True) Then
                         Dim Respuesta1 As Object
```

```
 Respuesta1 = MsgBox("¿Estás seguro que esta área subsuperficial 
no presenta ningún daño?", MsgBoxStyle.YesNo)
                        If Respuesta1 = vbYes Then
                             If (((n_cuadros * n_cuadros) - n_cuadro) = 1) And AG = 0 Then
                                  MsgBox("Análisis terminado. No existe nigún tipo de 
ataque corrosivo sobre la superficie", MsgBoxStyle.Information)
                                 Analisis terminado()
                              Else
                                 variables(0) = 0GoTo SUMAR
                              End If
                         End If
                        If Respuesta1 = vbNo Then
                             MsgBox("Es necesario que el porcentaje de coincidencia que 
tiene la superficie en evaluación con respecto a la imagen que seleccionaste sea mayor a
'0', de lo contrario se considera que no existe nigún tipo de ataque corrosivo sobre la 
superficie", MsgBoxStyle.Information)
                         End If
                        Return (0)
                     End If
                 End If
                 If (rbB.Checked = True Or rbM.Checked = True) And 
nbPorcentajeCoincidente.Text = 0 And cbNoDaño.Checked = False Then
                     MsgBox("Define el nivel de coincidencia, debe ser mayor a '0'", 
MsgBoxStyle.Information)
                     Return (0)
                 End If
                 If cbMayor.Checked = False And cbMenor.Checked = False And 
cbNoDaño.Checked = False Then
                     MsgBox("Define si el nivel de daño es menor o mayor", 
MsgBoxStyle.Information)
                     Return (0)
                 ElseIf cbMenor.Checked = True Then
                     Nivel = "Menor"
                    Variable = 1
                    Transformar_parametros_entrada(Valor, Nivel, Variable)
                 ElseIf cbMayor.Checked = True Then
                     Nivel = "Mayor"
                     Variable = 1
                    Transformar_parametros_entrada(Valor, Nivel, Variable)
                 ElseIf cbIgual.Checked = True Then
                     If rbMB.Checked = True Then
                        variables(0) = 25 ElseIf rbB.Checked = True Then
                        variables(0) = 65 Else
                        variables(0) = 100 End If
                 End If
                 If cbNoDaño.Checked = False And (lbNumInstruccion.Text = "1.-" Or 
lbNumInstruccion.Text = "2.-" Or lbNumInstruccion.Text = "3.-" Or lbNumInstruccion.Text = 
"4.-" Or lbNumInstruccion.Text = "5.-") Then
                    Res Comprobacion = MsgBox("Seleccionaste la opción " + img selecc +
", un porcentaje de daño del '" +
                                             Convert.ToString(nbPorcentajeCoincidente.Text) 
+ "%' y un daño superficial " +
                                             daño + " al de la imagen seleccionada." + vbLf 
+ "¿Estás seguro de tus parámetros especificados?", MsgBoxStyle.YesNo)
                     If Res_Comprobacion = vbNo Then
```

```
 Return (0)
                     Else
SUMAR: n_cuadro = n_cuadro + 1
                          cbNoDaño.Checked = False
                         cbIgual.Checked = False
                         cbMenor.Checked = False
                         cbMayor.Checked = False
                        nbPorcentajeCoincidente.Value = 0
                          p_daño = (25 * variables(0)) / area_analisis
                        AG = AG + p\_da\tilde{n}o
                         If ((n_cuadros * n_cuadros) - n_cuadro) = 0 Then
                             variables(0) = (AG * p) area analisis) / 100
                             Fusificacion_AG(Variable)
                             p daño = 0
                             GoTo LISTO
                         Else
                              lbInstrucciones.Text = "Sin importar la morfología del 
ataque, en general," + vbLf + " ¿Que tan dañada se encuentra la subsuperficie '" + 
Convert.ToString(n_cuadro + 1) + "'?"
                              Return (0)
                         End If
                     End If
                 End If
                 'CAMBIAR DE VARIABLE
LISTO: rbMB.Text = "Muy bajo"
                 rbB.Visible = True
                 rbB.Text = "Bajo"
                 rbM.Visible = True
                 rbM.Text = "Medio"
                 lbNumInstruccion.Text = "2.-"
                 lbInstrucciones.Text = "Presencia de picaduras en la subsuperficie '1'"
                 pbMB.Image = My.Resources.PS___MB
                 pbB.Image = My.Resources.PS___B
                 pbM.Image = My.Resources.PS___M
                 pbA.Image = My.Resources.PS___A
                 pbMA.Image = My.Resources.PS___MA
                 pbMB.Visible = True
                 pbB.Visible = True
                 pbM.Visible = True
                 pbA.Visible = True
                 pbMA.Visible = True
                 rbMB.Visible = True
                 rbB.Visible = True
                 rbM.Visible = True
                 rbA.Visible = True
                 rbMA.Visible = True
                Valor = \theta cbMenor.CheckState = False
                 cbMayor.CheckState = False
                 cbIgual.CheckState = False
                 cbNoDaño.Visible = True
                 cbNoDaño.Checked = False
```

```
 cbNoDaño.Text = "La subsuperficie no presenta este daño"
                 nbPorcentajeCoincidente.Value = 0
                n cuadro = 0
                 Return (0)
             End If
         End If
         'DETERMINAR VALOR DE PS/ES/DS/ASS
         If (lbNumInstruccion.Text = "2.-" Or lbNumInstruccion.Text = "3.-" Or 
lbNumInstruccion.Text = "4.-" Or lbNumInstruccion.Text = "5.-") Then
             Valor = Conversion.Val(nbPorcentajeCoincidente.Text)
             Select Case lbNumInstruccion.Text
                 Case "2.-"
                     Variable = 2
                    instruccion actual = "Presencia de picaduras en la subsuperficie"
                 Case "3.-"
                     Variable = 3
                    instruccion_actual = "Presencia de estrias y/o protuberancias en la 
subsuperficie"
                 Case "4.-"
                     Variable = 4
                    instruccion_actual = "Presencia de descamación superficial en la 
subsuperficie"
                 Case "5.-"
                     Variable = 5
                    instruccion_actual = "Presencia de agrietamiento superficial en la 
subsuperficie"
            End Select
             'PS
             If cbNoDaño.Checked = True Then
                 If cbNoDaño.Checked = True Then
                     Dim Respuesta1 As Object
                    If lbNumInstruccion.Text = "2.-" Then
                         Respuesta1 = MsgBox("Estas seguro que en la subsuperficie no hay 
presencia de picaduras?", MsgBoxStyle.YesNo)
                        If Respuesta1 = vbYes Then
                            If (((n_cuadros * n_cuadros) - n_cuadro) = 1) And
PS_ES_DS_ASS = 0 Then
                                variables(1) = 0GoTo CAMBIAR
 Else
                                variables(1) = 0GoTo SUMAR2
                             End If
                         End If
                         Return (0)
                     End If
                End If
 'ES
                 If cbNoDaño.Checked = True Then
                     Dim Respuesta1 As Object
                    If lbNumInstruccion.Text = "3.-" Then
                         Respuesta1 = MsgBox("Estas seguro que en la superficie no hay 
presencia de estriaciones y/o protuberancias?", MsgBoxStyle.YesNo)
                         If Respuesta1 = vbYes Then
                            If (((n_cuadros * n_cuadros) - n_cuadro) = 1) And
PS_ES_DS_ASS = 0 Then
                                variables(2) = 0GoTo CAMBIAR
                             Else
```

```
variables(2) = 0 GoTo SUMAR2
                             End If
                         End If
                        Return (0)
                     End If
                 End If
                 'DS
                 If cbNoDaño.Checked = True Then
                     Dim Respuesta1 As Object
                    If lbNumInstruccion.Text = "4.-" Then
                         Respuesta1 = MsgBox("Estas seguro que no hay presencia de 
descamación superficial?", MsgBoxStyle.YesNo)
                         If Respuesta1 = vbYes Then
                            If (((n_cuadros * n_cuadros) - n_cuadro) = 1) And
PS ES DS ASS = 0 Then
                                variables(3) = 0GoTo CAMBIAR
 Else
                                variables(3) = 0GoTo SUMAR2
                             End If
                         End If
                        Return (0)
                     End If
                 End If
                 'ASS
                 If cbNoDaño.Checked = True Then
                     Dim Respuesta1 As Object
                    If lbNumInstruccion.Text = "5.-" Then
                         Respuesta1 = MsgBox("Estas seguro que no existe agrietamiento 
superficial?", MsgBoxStyle.YesNo)
                         If Respuesta1 = vbYes Then
                            If (((n_cuadros * n_cuadros) - n_cuadro) = 1) And
PS ES DS ASS = 0 Then
                                variables(4) = 0GoTo CAMBIAR
 Else
                                variables(4) = 0GoTo SUMAR2
                             End If
                         End If
                        Return (0)
                     End If
                 End If
             End If
             If (rbMB.Checked = True Or rbB.Checked = True Or rbM.Checked = True Or 
rbA.Checked = True Or rbMA.Checked = True) And nbPorcentajeCoincidente.Text = 0 Then
                 MsgBox("Define el nivel de coincidencia, debe ser mayor a '0'", 
MsgBoxStyle.Information)
                 Return (0)
             End If
             If cbMayor.Checked = False And cbMenor.Checked = False And cbIgual.Checked = 
False Then
                 MsgBox("Define si el nivel de daño es menor o mayor", 
MsgBoxStyle.Information)
                 Return (0)
             ElseIf cbMenor.Checked = True Then
                 Nivel = "Menor"
                 Transformar_parametros_entrada(Valor, Nivel, Variable)
```
```
 ElseIf cbMayor.Checked = True Then
                 Nivel = "Mayor"
                Transformar parametros entrada(Valor, Nivel, Variable)
             ElseIf cbIgual.Checked = True Then
                 If rbMB.Checked = True Then
                     variables(Variable - 1) = 5
                 ElseIf rbB.Checked = True Then
                     variables(Variable - 1) = 20
                 ElseIf rbM.Checked = True Then
                     variables(Variable - 1) = 60
                 ElseIf rbA.Checked = True Then
                     variables(Variable - 1) = 75
                 ElseIf rbMA.Checked = True Then
                     variables(Variable - 1) = 100
                 End If
                 'Fusificacion_PS_ES_DS_ASS(Variable)
             End If
             If cbNoDaño.Checked = False And (lbNumInstruccion.Text = "2.-" Or 
lbNumInstruccion.Text = "3.-" Or lbNumInstruccion.Text = "4.-" Or lbNumInstruccion.Text = 
"5.-") Then
                 Res_Comprobacion = MsgBox("Seleccionaste la opción " + img_selecc + ", un 
porcentaje de daño del '" +
Convert.ToString(nbPorcentajeCoincidente.Text) + "%' y un daño superficial " +
                                                 daño + " al de la imagen seleccionada." + 
vbLf + "¿Estás seguro de tus parámetros especificados?", MsgBoxStyle.YesNo)
                 If Res_Comprobacion = vbNo Then
                     Return (0)
Else<br>SUMAR2: Filse
                    n_cuadro = n_cuadro + 1
                     cbNoDaño.Checked = False
                    cbIgual.Checked = False
                    cbMenor.Checked = False
                     cbMayor.Checked = False
                    nbPorcentajeCoincidente.Value = 0
                      p_daño = (25 * variables(Variable - 1)) / area_analisis
                     PS_ES_DS_ASS = PS_ES_DS_ASS + p_daño
                     If ((n_cuadros * n_cuadros) - n_cuadro) = 0 Then
                          variables(Variable - 1) = (PS_ES_DS_ASS * p_area_analisis) / 100
                          Fusificacion_PS_ES_DS_ASS(Variable)
                         p\_da\tilde{n}o = 0
                        GoTo CAMBIAR
                      Else
                         lbInstrucciones.Text = instruccion_actual + " '" + 
Convert.ToString(n_cuadro + 1) + "'"
                         Return (0)
                     End If
                 End If
             End If
CAMBIAR:
             Select Case Variable
                 Case 2
                      lbNumInstruccion.Text = "3.-"
                    lbInstrucciones.Text = "Presencia de estrias y/o protuberancias en la 
subsuperficie '1'"
                     pbMB.Image = My.Resources.ES___MB
```

```
 pbB.Image = My.Resources.ES___B
                    pbM.Image = My.Resources.ES___M
                    pbA.Image = My.Resources.ES___A
                    pbMA.Image = My.Resources.ES___MA
                    Value = 0n cuadro = 0
                    PS ES DS ASS = 0cbNoDaño.CheckState = False
                    cbMenor.CheckState = False
                    cbMayor.CheckState = False
                    nbPorcentajeCoincidente.Value = 0
                 Case 3
                     lbNumInstruccion.Text = "4.-"
                    lbInstrucciones.Text = "Presencia de descamación superficial en la 
subsuperficie '1'"
                     pbMB.Image = My.Resources.DS___MB
                     pbB.Image = My.Resources.DS___B
                     pbM.Image = My.Resources.DS___M
                    pbA.Image = My.Resources.DS___A
                    pbMA.Image = My.Resources.DS___MA
                    Valor = 0
                    n_cuadro = 0
                    PS_ES_DS_ASS = 0cbNoDaño.CheckState = False
                    cbMenor.CheckState = False
                    cbMayor.CheckState = False
                    nbPorcentajeCoincidente.Value = 0
                 Case 4
                     lbNumInstruccion.Text = "5.-"
                    lbInstrucciones.Text = "Presencia de agrietamiento superficial en la 
subsuperficie '1'"
                     pbMB.Image = My.Resources.AS___MB
                    pbB.Image = My.Resources.AS___B
                    pbM.Image = My.Resources.AS___M
                    pbA.Image = My.Resources.AS___A
                    pbMA.Image = My.Resources.AS___MA
                    Valor = \theta n_cuadro = 0
                    PS ES DS ASS = 0cbNoDaño.CheckState = False
                    cbMenor.CheckState = False
                    cbMayor.CheckState = False
                    nbPorcentajeCoincidente.Value = 0
                 Case 5
                     lbNumInstruccion.Text = "INFORMACIÓN OBTENIDA CON BASE A LOS 
PARÁMETROS DE ENTRADA"
                     lbInstrucciones.Visible = False
                    pbMB.Visible = False
                     pbB.Visible = False
                     pbM.Visible = False
                    pbA.Visible = False
                    pbMA.Visible = False
                    Value = 0n cuadro = 0
                    PS ES DS ASS = 0cbMenor.Visible = False
                    cbMayor.Visible = False
                    cbNoDaño.Visible = False
                    cbIgual.Visible = False
                    nbPorcentajeCoincidente.Visible = False
```

```
 rbMB.Visible = False
                    rbB.Visible = False
                    rbM.Visible = False
                    rbA.Visible = False
                    rbMA.Visible = False
                    lbPorcentajeCoincidente.Visible = False
                    lbMayorMenor.Visible = False
                    btnSiguientePaso.Visible = False
                     btnCancelarAnalisis.Text = "Terminar análisis"
                     lbReporte.Visible = True
                    1bReporte.Text = (1bReporte.Text + vbLf + vbLf +
                             "Ataque general en toda la superficie del " + 
Convert.ToString(variables(0)) + "%" + vbLf +
                             "Picaduras en la superficie del " + 
Convert.ToString(variables(1)) + "%" + vbLf +
                             "Estrias y/o protuberancias del " + 
Convert.ToString(variables(2)) + "%" + vbLf +
                             "Descamación superficial del " + 
Convert.ToString(variables(3)) + "%" + vbLf +
                             "Agrietamiento superficial del " + 
Convert.ToString(variables(4)) + "%")
                     'VERIFICAR QUE REGLAS SE CUMPLEN
                    Motor_de_inferencia()
             End Select
         End If
End Function
Public Function Transformar parametros entrada(Valor, Nivel, Variable)
         Select Case Variable
             Case 1
                 If rbMB.Checked = True And Nivel = "Menor" Then
                     variables(0) = (Valor * 25) / 100
                 ElseIf rbMB.Checked = True And Nivel = "Mayor" Then
                     variables(0) = 35 - (Valor / 10)
                 ElseIf rbB.Checked = True And Nivel = "Menor" Then
                    variables(0) = 25 + ((Value * 25) / 100) ElseIf rbB.Checked = True And Nivel = "Mayor" Then
                    variables(0) = 75 - ((Value * 25) / 100) ElseIf rbM.Checked = True And Nivel = "Menor" Then
                    variables(0) = 65 + (Value / 10) ElseIf rbM.Checked = True And Nivel = "Mayor" Then
                    variables(0) = 75 + ((Value * 25) / 100) End If
                 Fusificacion_AG(Variable)
             Case 2 To 5
                 If rbMB.Checked = True And Nivel = "Menor" Then
                    variables(Variable - 1) = (Valor * 5) / 100
                 ElseIf rbMB.Checked = True And Nivel = "Mayor" Then
                     variables(Convert.ToSingle(Variable) - 1) = 15 - (Valor / 10)
                 ElseIf rbB.Checked = True And Nivel = "Menor" Then
                     variables(Convert.ToSingle(Variable) - 1) = 5 + ((Valor * 12.5) / 
100)
                 ElseIf rbB.Checked = True And Nivel = "Mayor" Then
```
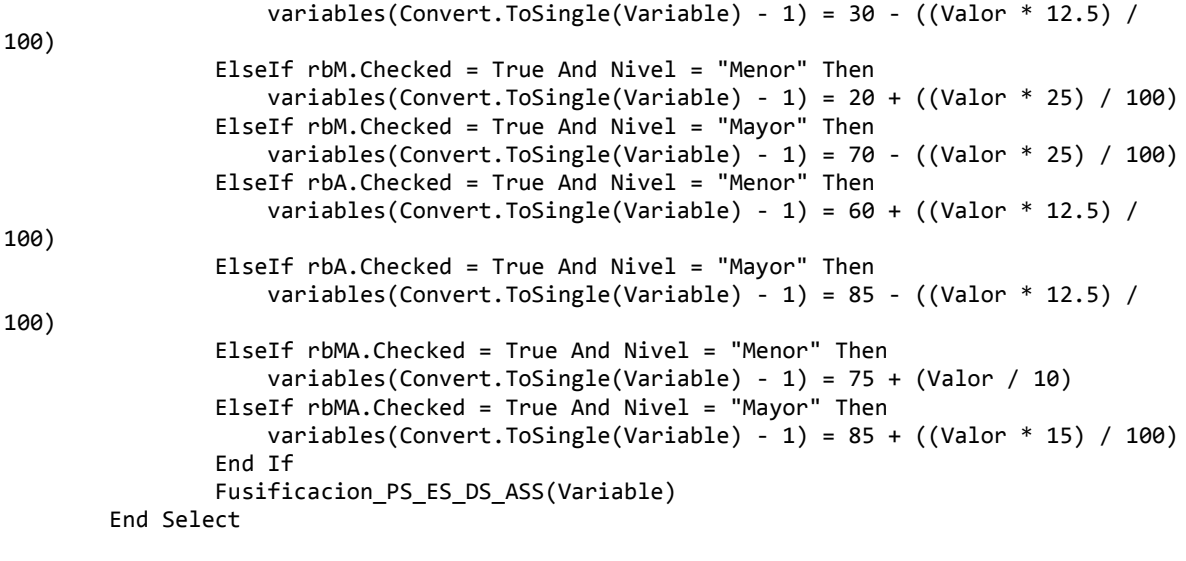

End Function

```
Public Function Transformar parametros entrada(Valor, Nivel, Variable)
         Select Case Variable
             Case 1
                 If rbMB.Checked = True And Nivel = "Menor" Then
                     variables(0) = (Valor * 25) / 100
                 ElseIf rbMB.Checked = True And Nivel = "Mayor" Then
                     variables(0) = 35 - (Valor / 10)
                 ElseIf rbB.Checked = True And Nivel = "Menor" Then
                     variables(0) = 25 + ((Valor * 25) / 100)
                 ElseIf rbB.Checked = True And Nivel = "Mayor" Then
                    variable(s(0) = 75 - ((Value * 25) / 100) ElseIf rbM.Checked = True And Nivel = "Menor" Then
                    variable(s(0) = 65 + (Value / 10) ElseIf rbM.Checked = True And Nivel = "Mayor" Then
                    variable(s() = 75 + ((Value * 25) / 100) End If
                 Fusificacion_AG(Variable)
             Case 2 To 5
                 If rbMB.Checked = True And Nivel = "Menor" Then
                    variables(Variable - 1) = (Valor * 5) / 100
                 ElseIf rbMB.Checked = True And Nivel = "Mayor" Then
                     variables(Convert.ToSingle(Variable) - 1) = 15 - (Valor / 10)
                 ElseIf rbB.Checked = True And Nivel = "Menor" Then
                    variables(Convert.ToSingle(Variable) - 1) = 5 + ((Valor * 12.5) /
100)
                 ElseIf rbB.Checked = True And Nivel = "Mayor" Then
                    variables(Convert.ToSingle(Variable) - 1) = 30 - ((Valor * 12.5) /
100)
                 ElseIf rbM.Checked = True And Nivel = "Menor" Then
                     variables(Convert.ToSingle(Variable) - 1) = 20 + ((Valor * 25) / 100)
                 ElseIf rbM.Checked = True And Nivel = "Mayor" Then
                     variables(Convert.ToSingle(Variable) - 1) = 70 - ((Valor * 25) / 100)
                 ElseIf rbA.Checked = True And Nivel = "Menor" Then
                    variables(Convert.ToSingle(Variable) - 1) = 60 + ((Valor * 12.5) /
100)
                 ElseIf rbA.Checked = True And Nivel = "Mayor" Then
                     variables(Convert.ToSingle(Variable) - 1) = 85 - ((Valor * 12.5) / 
100)
                 ElseIf rbMA.Checked = True And Nivel = "Menor" Then
                     variables(Convert.ToSingle(Variable) - 1) = 75 + (Valor / 10)
                 ElseIf rbMA.Checked = True And Nivel = "Mayor" Then
                     variables(Convert.ToSingle(Variable) - 1) = 85 + ((Valor * 15) / 100)
                 End If
                Fusificacion PS ES DS ASS(Variable)
         End Select
'FUNCIÓN DE FUSIFICACIÓN PARA AG
```
Public Function Fusificacion AG(Variable) Dim a, b, c, d, dd As Double Dim x, AGB, AGM, AGA As Double Dim ValMax, ValMin As Double

```
a = 25b = 35 c = 65
d = 75 dd = 100
 'Fusificación de las variables
a = a / ddb = b / ddc = c / dd d = d / dd
dd = dd / dd 'Captura y fusificación del valor de entrada
x = variable(s()x = x / 100 'Función de pertenencia
If (x \ge 0 And x \le a) Then
    AGB = 1 ValMax = 1
     ValMin = 0
     var_fus(0) = "1"
    var_fus(1) = "1"var_maxmin(\theta) = \thetavar_max\_min(1) = AGB End If
If (x > a And x < b) Then
    AGB = (b - x) / (b - a)AGM = (x - a) / (b - a) If (AGB > AGM) Then
         ValMax = AGB
         ValMin = AGM
         var_fus(0) = "2"
        var_fus(1) = "1"var_max\_min(\theta) = AGMvar_max\_min(1) = AGB Else
         ValMax = AGM
         ValMin = AGB
        var_fus(0) = "1" var_fus(1) = "2"
         var_max_min(0) = AGB
         var_max_min(1) = AGM
     End If
 End If
If (x \ge b And x \le c) Then
    AGM = 1ValMax = 1 ValMin = 0
    var_fus(0) = "2"var_fus(1) = "2"var_max\_min(0) = 0 var_max_min(1) = AGM
 End If
```

```
If (x > c And x < d) Then
            AGM = (d - x) / (d - c)AGA = (x - c) / (d - c) If (AGM > AGA) Then
                 ValMax = AGM
                 ValMin = AGA
                 var_fus(0) = "3"
                var fus(1) = "2" var_max_min(0) = AGA
                var_max\_min(1) = AGM Else
                 ValMax = AGA
                 ValMin = AGM
                 var_fus(0) = "2"
                var_fus(1) = "3"var max min(\theta) = AGMvar max min(1) = AGA End If
         End If
        If (x \geq d And x \leq dd) Then
            AGA = 1 ValMax = 1
             ValMin = 0
             var_fus(0) = "3"
            var_fus(1) = "3"var_maxmin(\theta) = \thetavar_max\_min(1) = AGA End If
     End Function
Public Function Fusificacion_PS_ES_DS_ASS(variable)
         Dim a, b, c, d, dd, f, g, h, i As Double
         Dim x, varMB, varB, varM, varA, varMA As Double
         Dim ValMax, ValMin As Double
        a = 5b = 15 c = 20
        d = 30dd = 60 f = 70
        g = 75h = 85i = 100 'Fusificación de las variables
        a = a / ib = b / ic = c / id = d / idd = dd / if = f / ig = g / ih = h / ii = i / i
```

```
 'Captura y fusificación del valor de entrada
x = variable(s(\vartheta) - 1)x = x / 100 'Función de pertenencia
If (x \ge 0 And x \le a) Then
    varMB = 1ValMax = 1ValMin = 0var_fus((variable - 1) * 2) = "0"var_fus((variable - 1) * 2) + 1) = "0"var_max_min((variable - 1) * 2) = 0
    var max min(((variable - 1) * 2) + 1) = varMB
 End If
If (x > a And x < b) Then
    varMB = (b - x) / (b - a)varB = (x - a) / (b - a) If (varMB > varB) Then
         ValMax = varMB
         ValMin = varB
        var_fus((variable - 1) * 2) = "1"var_fus((variable - 1) * 2) + 1) = "0"var_max_min((variable - 1) * 2) = varB
        var_max_min(((variable - 1) * 2) + 1) = varMB
     Else
         ValMax = varB
         ValMin = varMB
        var_fus((variable - 1) * 2) = "0"var_fus((variable - 1) * 2) + 1) = "1"var max min((variable - 1) * 2) = varMB
        varmaxmax-min(((variable - 1) * 2) + 1) = varB
     End If
 End If
If (x \ge b And x \le c) Then
    varB = 1 ValMax = 1
    ValMin = 0
   var_fus((variable - 1) * 2) = "1"var_fus((variable - 1) * 2) + 1) = "1"var_max_min((variable - 1) * 2) = 0
    var_max_min(((variable - 1) * 2) + 1) = varB
 End If
If (x > c And x < d) Then
    varB = (d - x) / (d - c)varM = (x - c) / (d - c) If (varB > varM) Then
         ValMax = varB
         ValMin = varM
        var_fus((variable - 1) * 2) = "2"var_fus((variable - 1) * 2) + 1) = "1"var_max\_min((variable - 1) * 2) = varMvar max_{\text{min}}((\text{variable - 1}) * 2) + 1) = \text{varB} Else
         ValMax = varM
         ValMin = varB
        var_fus((variable - 1) * 2) = "1"
```

```
var_fus((variable - 1) * 2) + 1) = "2"var max min((variable - 1) * 2) = varB
       var_max\_min((variable - 1) * 2) + 1) = varM End If
 End If
If (x \geq d And x \leq d dd) Then
   varM = 1ValMax = 1ValMin = 0var_fus((variable - 1) * 2) = "2"var_fus((variable - 1) * 2) + 1) = "2"var_max_min((variable - 1) * 2) = 0
    var_max_min(((variable - 1) * 2) + 1) = varM
 End If
If (x > dd And x < f) Then
    varM = (f - x) / (f - dd)varA = (x - dd) / (f - dd)If (varM > varA) Then
        ValMax = varM
        ValMin = varA
       var_fus((variable - 1) * 2) = "3"var_fus((variable - 1) * 2) + 1) = "2"var_max_min((variable - 1) * 2) = varA
       var_max_min(((variable - 1) * 2) + 1) = varM
    Else
        ValMax = varA
        ValMin = varM
       var_fus((variable - 1) * 2) = "2"var_fus((variable - 1) * 2) + 1) = "3"var_max_min((variable - 1) * 2) = varM
       var_max\_min(((variable - 1) * 2) + 1) = varA End If
 End If
If (x \ge f And x \le g) Then
   varA = 1 ValMax = 1
    ValMin = 0
   var_fus((variable - 1) * 2) = "3"var_fus((variable - 1) * 2) + 1) = "3"var_max_min((variable - 1) * 2) = 0
    var_max_min(((variable - 1) * 2) + 1) = varA
 End If
If (x > g And x < h) Then
    varA = (h - x) / (h - g)varMA = (x - g) / (h - g) If (varA > varMA) Then
        ValMax = varA
        ValMin = varMA
       var_fus((variable - 1) * 2) = "4"var_fus((variable - 1) * 2) + 1) = "3"var max min((variable - 1) * 2) = varMA
       var_max\_min(((variable - 1) * 2) + 1) = varA Else
        ValMax = varMA
        ValMin = varA
       var_fus((variable - 1) * 2) = "3"var_fus((variable - 1) * 2) + 1) = "4"
```

```
 var_max_min((variable - 1) * 2) = varA
 var_max_min(((variable - 1) * 2) + 1) = varMA
           End If
        End If
       If (x \geq h And x \leq i) Then
          varMA = 1ValMax = 1 ValMin = 0
          var_fus((variable - 1) * 2) = "4"
          var\_fus(((variable - 1) * 2) + 1) = "4"var\_max\_min((variable - 1) * 2) = 0var_max\_min(((variable - 1) * 2) + 1) = varMA End If
    End Function
```

```
Function Motor_de_inferencia()
         Dim AG, PS, ES, DS, ASS As New Object
         Dim MB, B, M, A, MA As New Object
        var(\theta) = MBvar(1) = Bvar(2) = Mvar(3) = Avar(4) = MA 'PONER VALORES EN CERO
        CPP(0) = 0 'Valor de B
        CPP(1) = 0 'Valor de M
        CPP(2) = 0 'Valor de A
        CPP(3) = 0 'Valor del COG
        CFF(\theta) = \thetaCFF(1) = 0CFF(2) = 0CFF(3) = 0CIE(\theta) = \thetaCIE(1) = 0CIE(2) = 0CIE(3) = 0CGA(\theta) = \thetaCGA(1) = 0CGA(2) = 0CGA(3) = 0CAT(0) = 0CAT(1) = 0CAT(2) = 0CAT(3) = 0 'VERIFIAR QUE REGLAS SE CUMPLEN
        For i = 0 To 1
            If i = 0 Then
                AG = var(var_fus(\theta))ElseIf i = 1 Then
                AG = var(var_fus(1)) End If
            For ii = 0 To 1
                If ii = 0 Then
                    PS = var(var_fus(2)) ElseIf ii = 1 Then
                    PS = var(var_fus(3)) End If
                For iii = 0 To 1
                    If iii = 0 Then
                        ES = var(var_fus(4))ElseIf iii = 1 Then
                        ES = var(var_fus(5)) End If
                     For iiii = 0 To 1
                         If iiii = 0 Then
                             DS = var(var_fus(6))
```

```
 ElseIf iiii = 1 Then
                            DS = var(var_fus(7)) End If
                        For iiiii = 0 To 1
                             If iiiii = 0 Then
                                ASS = var(var fus(8)) ElseIf iiiii = 1 Then
                                ASS = var(var fus(9)) End If
                              'VALOR MÍNIMO
                            If i = 0 Then
                                 val_defusicacion = var_max_min(0)
                            ElseIf i = 1 Then
                                 val defusicacion = var max min(1) End If
                            If var max min(ii + 2) < val defusicacion And var max min(ii
+ 2) > 0 Then
                                 val defusicacion = var max min(ii + 2)
                             End If
                            If var max min(iii + 4) < val defusicacion And
var_max_matrix(iii + 4) > 0 Then
                                 val\_defusion = var_max\_min(iii + 4) End If
                            If var_max_min(iiii + 6) < val_defusicacion And 
var_max_min(iiii + 6) > 0 Then
                                 val\_defusicacion = var_max\_min(iiii + 6) End If
                            If var_max_min(iiiii + 8) < val_defusicacion And 
var_max_min(iiiii + 8) > 0 Then
                                 val\_defusion = var_max\_min(iiii + 8) End If
              'Regla 1
              If (AG Is M And PS Is MB And ES Is MB And (DS Is MB Or DS Is B) And ASS Is 
              MB) Then
               'CAT = B
                CAT(0) = val_defusicacion
               End If
               'Regla 2
              If (AG Is A And ((PS Is MB And ((ES Is MB And DS Is MA And (ASS Is M Or 
              ASS Is A)) Or (ES Is B And (DS Is MA Or (DS Is A And ASS Is M))))) Or PS 
              Is B) And (ES Is MB Or ES Is B) And (DS Is M Or DS Is A Or DS Is MA) And 
              (ASS Is MB Or ASS Is B Or ((ASS Is M Or ASS Is A) And PS Is MB))) Then
               'CAT = B
              'CGA = A CAT(0) = val_defusicacion
                CGA(2) = val_defusicacion
               End If
               'Reglas 3
              If (AG Is A And PS Is B And (ES Is MB Or ES Is B) And (DS Is M Or DS Is A 
              Or DS Is MA) And ASS Is MA) Then
              'CAT = B'CGA = A'CIE = ACAT(0) = val_defusicacion
               CGA(2) = val defusicacion CIE(2) = val_defusicacion
               End If
               'Regla 4
```

```
If (AG Is A And ((PS Is MB And ((ES Is MB And DS Is MA And ASS Is MA) Or 
 (ES Is B And ((DS Is A And ASS Is A) Or (DS Is MA And ASS Is MA))))) Or
 (PS Is B And ASS Is M)) And (ES Is B Or ES Is MB) And (DS Is M Or DS Is A 
 Or DS Is MA) And (ASS Is M Or ASS Is A Or ASS Is MA)) Then
 'CAT = B'CGA = A 'CIE = B
 CAT(0) = val defusicacion CGA(2) = val_defusicacion
  CIE(0) = val_defusicacion
  End If
  'Regla 5
 If (AG Is A And ((PS Is MB And ES Is B And DS Is A And ASS Is MA) Or (PS 
 Is B And ASS Is A)) And (ES Is MB Or ES Is B) And (DS Is M Or DS Is A Or 
 DS Is MA) And (ASS Is MA Or ASS Is A)) Then
 'CAT = B'CGA = A 'CIE = M
 CAT(0) = val defusicacionCGA(2) = val defusicacionCIE(1) = val defusicacion End If
  'Regla 6
 If ((AG Is M Or AG Is A) And PS Is MB And ES Is MB And (DS Is M Or DS Is A 
 Or (DS Is MA And AG Is M)) And ((ASS Is B And AG Is M) Or ASS Is MB)) Then
  'CGA = M
 CGA(1) = val_d End If
  'Regla 7
 If ((AG Is M Or AG Is A) And ((PS Is MB And AG Is M And ((ES Is MB And DS 
 Is MA And ASS Is M) Or (ES Is B And (ASS Is MB Or ASS Is B)) Or ES Is M)) 
 Or (PS Is MB And AG Is A And ((ES Is MB And (((DS Is M Or DS Is A) And 
 (ASS Is B Or ASS Is M)) Or (DS Is MA And (ASS Is MB Or ASS Is B)))) Or
 (ES Is B And ((DS Is M And (ASS Is MB Or ASS Is B Or ASS Is M)) Or (DS Is A 
 And (ASS Is MB Or ASS Is B)))))) Or (PS Is B And AG Is M And (ES Is MB Or 
 ES Is B) And (ASS Is MB Or ASS Is B))) And (ES Is MB Or ES Is B Or ES Is M) 
 And (DS Is M Or DS Is A Or DS Is MA) And (ASS Is MB Or ASS Is B Or ASS Is 
M)) Then
  'CAT = B
  'CGA = M
  CAT(0) = val_defusicacion
 CGA(1) = val defusicacion End If
 .
 .
 .
 'Regla 198
If ((AG Is B Or AG Is M Or AG Is A) And ((PS Is M And AG Is B And (DS Is MB 
Or DS Is B) And (ASS Is M Or ASS Is A)) Or (PS Is M And AG Is B And DS Is M 
And ASS Is A) Or (PS Is M And (AG Is M Or AG Is A) And (DS Is MB Or DS Is 
B) And ((ASS Is A And AG Is M) Or (ASS Is MA And AG Is A))) Or (PS Is A And 
AG Is B And ((ASS Is A And (DS Is MB Or DS Is B) Or (ASS Is MA And DS Is 
M))))) And ES Is MB And (DS Is MB Or DS Is B Or DS Is M) And (ASS Is M Or 
ASS Is A Or ASS Is MA)) Then
 'CPP = M
 'CIE = M
CPP(1) = val\_defusicacion
```

```
 CIE(1) = val_defusicacion
 End If
           Next
         Next
      Next
   Next
Next
defusificar_variables()
Defusificacion_variables()
```
End Function

**ANEXO B-4 Código del Procedimiento D – Defusificación de los resultados**

```
Function defusificar_variables()
         Dim B1, B2, B3, B4, B5 As Double
         Dim hB, hM, hA, hBM, hMA As Double
         Dim A1, A2, A3, A4, A5, A6, A7, A23, A56, Atotal As Double
        Dim XcgoA1, XcgoA2, XcgoA3, XcgoA4, XcgoA5, XcgoA6, XcgoA7, XcgoA23, XcgoA56, 
XcgoATotal As Double
         'ASIGNAR VALORES PARA LA DEFUSIFICACIÓN
        For i = 1 To 5
            If i = 1 Then
                hB = CPP(0)hM = CPP(1)hA = CPP(2) End If
            If i = 2 Then
                hB = CFF(0)hM = CFF(1)hA = CFF(2) End If
            If i = 3 Then
                hB = CIE(0)hM = CIE(1)hA = CIE(2) End If
            If i = 4 Then
                hB = CGA(\theta)hM = CGA(1)hA = CGA(2) End If
            If i = 5 Then
                hB = CAT(0)hM = CAT(1)hA = CAT(2) End If
             'VALORES DE LAS BASES CONSTANTES
            B1 = 0.2B2 = 0.1B3 = 0.35B4 = 0.1B5 = 0.25 'CALCULO DE LAS ALTURAS BM Y MA
            If hB > hM Then
                hBM = hB - hM ElseIf hM > hB Then
                hBM = hM - hBElseIf hB = hM Then
                hBM = hB End If
            If hM > hA Then
                hMA = hM - hA
```

```
 ElseIf hA > hM Then
    hMA = hA - hM ElseIf hM = hA Then
    hMA = hM End If
 'CÁLCULO DE LAS ÁREAS
 'AREA 1
A1 = B1 * hB 'AREA 2
 If hB > hM Then
   A2 = B2 * hM ElseIf hM > hB Then
    A2 = B2 * hB ElseIf hB = hM Then
    A2 = B2 * hBM End If
 'AREA 3
If hB = hM Then
   A3 = 0 Else
    A3 = (B2 * hBM) / 2 End If
 'AREA 4
AA = B3 * hM 'AREA 5
 If hM > hA Then
   A5 = B4 * hA ElseIf hA > hM Then
    AS = B4 * hM ElseIf hM = hA Then
    AS = BA * hMA End If
 'AREA 6
 If hM = hA Then
   A6 = 0 Else
    A6 = (B4 * hMA) / 2 End If
 'AREA 7
A7 = B5 * hA 'AREA INTERNA 2-3 Y 5-6
A23 = A2 + A3A56 = A5 + A6Atotal = AI + A2 + A3 + A4 + A5 + A6 + A7 'CALCULO DE LOS COG´S 
XcgoA1 = 0.1 XcgoA4 = 0.475
 XcgoA7 = 0.875
 If hB > hM Then
    XcgoA2 = 0.25XcgoA3 = 0.2 + (0.1 / 3) XcgoA23 = ((A2 * XcgoA2) + (A3 * XcgoA3)) / A23
 ElseIf hM > hB Then
     XcgoA2 = 0.25
    XcgoA3 = 0.2 + (0.2 / 3)
```

```
 XcgoA23 = ((A2 * XcgoA2) + (A3 * XcgoA3)) / A23
             ElseIf hB = hM Then
                XcgoA23 = 0.25 End If
            If hM > hA Then
                XcgoA5 = 0.7XcgoA6 = 0.65 + (0.1 / 3) XcgoA56 = ((A5 * XcgoA5) + (A6 * XcgoA6)) / A56
             ElseIf hA > hM Then
                XcgoA5 = 0.7XcgoA6 = 0.65 + (0.2 / 3) XcgoA56 = ((A5 * XcgoA5) + (A6 * XcgoA6)) / A56
             ElseIf hM = hA Then
                XcgoA56 = 0.7 End If
             'DEFUSIFICACIÓN
             XcgoATotal = (A1 * XcgoA1) + (A23 * XcgoA23) + (A4 * XcgoA4) + (A56 * 
XcgoA56 + (A7 * XcgoA7) XcgoATotal = XcgoATotal / Atotal
            If i = 1 And XcgoATotal > 0 Then
                 CPP(3) = Math.Round(XcgoATotal, 6)
             End If
            If i = 2 And XcgoATotal > 0 Then
                 CFF(3) = Math.Round(XcgoATotal, 6)
             End If
            If i = 3 And XcgoATotal > 0 Then
                 CIE(3) = Math.Round(XcgoATotal, 6)
             End If
            If i = 4 And XcgoATotal > 0 Then
                 CGA(3) = Math.Round(XcgoATotal, 6)
             End If
            If i = 5 And XcgoATotal > 0 Then
                 CAT(3) = Math.Round(XcgoATotal, 6)
             End If
         Next
         'Generar reporte final
         Reporte_final()
     End Function
```

```
Function Reporte_final()
         lbReporte.Text = lbReporte.Text + (vbLf + vbLf + "CON BASE A LOS VALORES DE 
ENTRADA SE TIENE LO SIGUIENTE: " + vbLf + vbLf)
        If CPP(3) > 0 And CPP(3) < 0.25 Then
             lbReporte.Text = lbReporte.Text + ("Corrosión por picadura baja con un valor 
de " + Convert.ToString(CPP(3)) + vbLf)
        ElseIf CPP(3) > 0.25 And CPP(3) < 0.75 Then
             lbReporte.Text = lbReporte.Text + ("Corrosión por picadura media con un valor 
de " + Convert.ToString(CPP(3)) + vbLf)
        ElseIf CPP(3) > 0.75 And CPP(3) < = 1 Then
             lbReporte.Text = lbReporte.Text + ("Corrosión por picadura alta con un valor 
de " + Convert.ToString(CPP(3)) + vbLf)
         End If
        If CFF(3) > 0 And CFF(3) < 0.25 Then
             lbReporte.Text = lbReporte.Text + ("Corrosión filiforme baja con un valor de 
" + Convert.ToString(CFF(3)) + vbLf)
        ElseIf CFF(3) > 0.25 And CFF(3) < 0.75 Then
             lbReporte.Text = lbReporte.Text + ("Corrosión filiforme media con un valor de 
" + Convert.ToString(CFF(3)) + vbLf)
        ElseIf CFF(3) > 0.75 And CFF(3) < = 1 Then
             lbReporte.Text = lbReporte.Text + ("Corrosión filiforme alta con un valor de 
" + Convert.ToString(CFF(3)) + vbLf)
         End If
        If CIE(3) > 0 And CIE(3) < 0.25 Then
             lbReporte.Text = lbReporte.Text + ("Corrosión inducida por esfuerzos baja con 
un valor de " + Convert.ToString(CIE(3)) + vbLf)
        ElseIf CIE(3) > 0.25 And CIE(3) < 0.75 Then
             lbReporte.Text = lbReporte.Text + ("Corrosión inducida por esfuerzos media 
con un valor de " + Convert.ToString(CIE(3)) + vbLf)
        ElseIf CIE(3) > 0.75 And CIE(3) <= 1 Then
             lbReporte.Text = lbReporte.Text + ("Corrosión inducida por esfuerzos alta con 
un valor de " + Convert.ToString(CIE(3)) + vbLf)
         End If
        If CGA(3) > 0 And CGA(3) < 0.25 Then
             lbReporte.Text = lbReporte.Text + ("Corrosión galvánica baja con un valor de 
" + Convert.ToString(CGA(3)) + vbLf)
        ElseIf CGA(3) > 0.25 And CGA(3) < 0.75 Then
             lbReporte.Text = lbReporte.Text + ("Corrosión galvánica media con un valor de 
" + Convert.ToString(CGA(3)) + vbLf)
        ElseIf CGA(3) > 0.75 And CGA(3) < = 1 Then
             lbReporte.Text = lbReporte.Text + ("Corrosión galvánica alta con un valor de 
" + Convert.ToString(CGA(3)) + vbLf)
         End If
        If CAT(3) > 0 And CAT(3) < 0.25 Then
             lbReporte.Text = lbReporte.Text + ("Corrosión atmosférica baja con un valor 
de " + Convert.ToString(CAT(3)) + vbLf)
        ElseIf CAT(3) > 0.25 And CAT(3) < 0.75 Then
             lbReporte.Text = lbReporte.Text + ("Corrosión atmosférica media con un valor 
de " + Convert.ToString(CAT(3)) + vbLf)
        ElseIf CAT(3) > 0.75 And CAT(3) < = 1 Then
```

```
 lbReporte.Text = lbReporte.Text + ("Corrosión atmosférica alta con un valor 
de " + Convert.ToString(CAT(3)) + vbLf)
         End If
         'TRANSFORMACIÓN A VALORES DE SALIDA NITIDOS Y OBSERVACIONES
        If CPP(3) > 0 Then
            1bCOG CPP.Text = Convert.ToString(CPP(3))
             lbNivel_CPP.Text = "Aproximadamente " + Convert.ToString(Math.Round((CPP(3) * 
100), 1)) + "%"
         Else
             lbCOG_CPP.Text = "Sin datos"
             lbNivel_CPP.Text = "Sin datos"
         End If
        If CFF(3) > 0 Then
             lbCOG_CFF.Text = Convert.ToString(CFF(3))
            lbNivel CFF.Text = "Aproximadamente " + Convert.ToString(Math.Round((CFF(3) *
100), 1)) + "%"
         Else
             lbCOG_CFF.Text = "Sin datos"
             lbNivel_CFF.Text = "Sin datos"
         End If
        If CIE(3) > 0 Then
             lbCOG_CIE.Text = Convert.ToString(CIE(3))
             lbNivel_CIE.Text = "Aproximadamente " + Convert.ToString(Math.Round((CIE(3) * 
100), 1)) + "%"
         Else
             lbCOG_CIE.Text = "Sin datos"
             lbNivel_CIE.Text = "Sin datos"
         End If
        If CGA(3) > 0 Then
            1bCOG CGA.Text = Convert.ToString(CGA(3))
            lbNivel CGA.Text = "Aproximadamente " + Convert.ToString(Math.Round((CGA(3) *
100), 1)) + "%"
         Else
             lbCOG_CGA.Text = "Sin datos"
             lbNivel_CGA.Text = "Sin datos"
         End If
        If CAT(3) > 0 Then
             lbCOG_CAT.Text = Convert.ToString(CAT(3))
             lbNivel_CAT.Text = "Aproximadamente " + Convert.ToString(Math.Round((CAT(3) * 
100), 1)) + "%"
         Else
             lbCOG_CAT.Text = "Sin datos"
             lbNivel_CAT.Text = "Sin datos"
         End If
         'OBSERVACIONES
        If ((CIE(3) > 0 \text{ And } CIE(3) < 0.15) Or (variables(4) < = 10) And CPP(3) > = 0.475And (CPP(3) > CGA(3)) And (CPP(3) > CAT(3)) Then
             lbObs_CIE.Text = "El agrietamiento superficial puede ser debido a la 
presencia de corrosión por picadura."
             observaciones(0) = "1"
             observaciones(1) = lbObs_CIE.Text
         End If
        If ((CIE(3) > 0 And CIE(3) < 0.15) Or (variables(4) <= 10)) And CGA(3) >= 0.475
And (CGA(3) > CPP(3)) And (CGA(3) > CAT(3)) Then
             lbObs_CIE.Text = "El agrietamiento superficial puede ser debido a la 
presencia de corrosión galvánica."
             observaciones(2) = "1"
```

```
 observaciones(3) = lbObs_CIE.Text
         End If
        If ((CIE(3) > 0 And CIE(3) < 0.15) Or (variables(4) < = 10)) And CAT(3) > = 0.475And (CAT(3) > CPP(3)) And (CAT(3) > CGA(3)) Then
             lbObs_CIE.Text = "El agrietamiento superficial puede ser debido a la 
presencia de corrosión atmosférica."
            observaciones(4) = "1" observaciones(5) = lbObs_CIE.Text
         End If
        If ((CFF(3) > 0 \text{ And } CFF(3) < 0.15) Or (variables(2) < 10)) And CGA(3) >= 0.475
Then
             lbObs_CFF.Text = "La presencia de estrias y/o protuberancias en la superficie 
puede que sean parte de la " + vbLf + "presencia de corrosión galvánica."
            observaciones(6) = "1" observaciones(7) = lbObs_CFF.Text
         End If
        If ((CGA(3) > 0 \text{ And CGA}(3) < 0.15) Or (varriables(3) < = 10)) And CPP(3) >= 0.475
Then
             lbObs_CGA.Text = "La descamación superficial puede ser parte de la presencia 
de corrosión por picadura."
             observaciones(8) = "1"
             observaciones(9) = lbObs_CGA.Text
         End If
        If ((\text{CPP}(3) > 0 \text{ And } \text{CPP}(3) < 0.15) Or (\text{variables}(1) < = 10)) And \text{CGA}(3) > = 0.475Then
             lbObs_CPP.Text = "La presencia de picaduras en la superficie puede que sean 
parte de la presencia de" + vbLf + "corrosión galvánica."
             observaciones(10) = "1"
             observaciones(11) = lbObs_CPP.Text
         End If
        If ((CPP(3) < 0.15 And CFF(3) < 0.15 And CIE(3) < 0.15 And CGA(3) < 0.15) Or
(variables(1) <= 10 And variables(2) <= 10 And variables(3) <= 10 And variables(4) <=
10)) And (CAT(3) >= 0.475 And variables(3) > 25) Then
             lbObs_CAT.Text = "Con los parámetros de entrada especificados, al ser muy 
bajos, dan como resultado" + vbLf +
                 "una presencia alta de corrosión atmosférica."
             observaciones(12) = "1"
             observaciones(13) = lbObs_CAT.Text
         End If
         'REPORTE FINAL
         lbReporte.Text = lbReporte.Text + (vbLf + "COMO RESPUESTA FINAL, SEAViM - CORR 
ESTABLECE QUE:" + vbLf + vbLf)
         'Primer linea
         lbReporte.Text = lbReporte.Text + ("Existe una presencia considerable de los 
siguientes tipos de corrosión:" + vbLf + vbLf)
        If CPP(3) \ge 0.25 Then
            1bReporte.Text = 1bReporte.Text + (" - Corrosión por picadura del " +
Convert.ToString(Math.Round((CPP(3) * 100), 1)) + "%" + vbLf)
         End If
        If CFF(3) \ge 0.25 Then
            1bReporte.Text = 1bReporte.Text + (" - Corrosión filiforme del " +
Convert.ToString(Math.Round((CFF(3) * 100), 1)) + "%" + vbLf)
         End If
```

```
If CIE(3) \ge 0.25 Then
            1bReporte.Text = 1bReporte.Text + (" - Corrosión inducida por
esfuerzos del " + Convert.ToString(Math.Round((CIE(3) * 100), 1)) + "%" + vbLf)
         End If
        If CGA(3) \ge 0.25 Then
            1bReporte.Text = 1bReporte.Text + (" - Corrosión galvánica del " +
Convert.ToString(Math.Round((CGA(3) * 100), 1)) + "%" + vbLf)
         End If
        If CAT(3) >= 0.25 Then
            lbReporte.Text = lbReporte.Text + (" - Corrosión atmosférica del " +
Convert.ToString(Math.Round((CAT(3) * 100), 1)) + "%" + vbLf)
         End If
         'Segunda línea
         If (observaciones(0) Or observaciones(2) Or observaciones(4) Or observaciones(6) 
Or observaciones(8) Or observaciones(10) Or observaciones(12)) = "1" Then
             lbReporte.Text = lbReporte.Text + (vbLf + "Observaciones:" + vbLf + vbLf)
            If observaciones(0) = "1" Then
                 lbReporte.Text = lbReporte.Text + observaciones(1) + vbLf
             End If
            If observaciones(2) = "1" Then
                 lbReporte.Text = lbReporte.Text + observaciones(3) + vbLf
             End If
            If observaciones(4) = "1" Then
                 lbReporte.Text = lbReporte.Text + observaciones(5) + vbLf
             End If
            If observaciones(6) = "1" Then
                 lbReporte.Text = lbReporte.Text + observaciones(7) + vbLf
             End If
            If observaciones(8) = "1" Then
                 lbReporte.Text = lbReporte.Text + observaciones(9) + vbLf
             End If
            If observaciones(10) = "1" Then
                1bReporte.Text = 1bReporte.Text + observaciones(11) + vbLf
             End If
            If observaciones(12) = "1" Then
                 lbReporte.Text = lbReporte.Text + observaciones(13)
             End If
         End If
```
End Function

```
 'GRÁFICAS DE LA DEFUSICICACIÓN
 Function Defusificacion_variables()
     Dim pb As New PictureBox
     Dim x1, x2, x3, x4, x5, xN As Double
     Dim yB, yM, yA, yBM, yMA As Double
    For j = 1 To 5
        If j = 1 Then
             yB = Convert.ToSingle(CPP(0) * 150)
             yM = Convert.ToSingle(CPP(1) * 150)
             yA = Convert.ToSingle(CPP(2) * 150)
             pb = pbCPP
            xN = Convert. To Single(CPP(3) * (pb. Width - 140))
        ElseIf j = 2 Then
             yB = Convert.ToSingle(CFF(0) * 150)
             yM = Convert.ToSingle(CFF(1) * 150)
             yA = Convert.ToSingle(CFF(2) * 150)
             pb = pbCFF
            xN = Convert. To Single(CFF(3) * (pb. Width - 140))
        ElseIf j = 3 Then
             yB = Convert.ToSingle(CIE(0) * 150)
             yM = Convert.ToSingle(CIE(1) * 150)
             yA = Convert.ToSingle(CIE(2) * 150)
             pb = pbCIE
            xN = Convert. To Single(CIE(3) * (pb. Width - 140))
        ElseIf j = 4 Then
             yB = Convert.ToSingle(CGA(0) * 150)
             yM = Convert.ToSingle(CGA(1) * 150)
             yA = Convert.ToSingle(CGA(2) * 150)
            xN = Convert. To Single(CGA(3) * (pb. Width - 140))
             pb = pbCGA
        ElseIf j = 5 Then
             yB = Convert.ToSingle(CAT(0) * 150)
             yM = Convert.ToSingle(CAT(1) * 150)
             yA = Convert.ToSingle(CAT(2) * 150)
            xN = Convert. To Single(CAT(3) * (pb. Width - 140))
            pb = pbCAT End If
         pb.Refresh()
         Dim Negro As New Pen(Color.Black)
         Dim Azul As New Pen(Color.Blue)
         Dim Rojo As New Pen(Color.Red)
         Dim Verde As New Pen(Color.Green)
         Dim Naranja As New Pen(Color.Orange)
         Dim Amarillo As New Pen(Color.Yellow)
         Dim xcentro As Integer = 70
         Dim ycentro As Integer = pb.Height - 50
         Dim graficar As Graphics = pb.CreateGraphics
         'VALORES X
        x1 = Convert. To Single(0.2 * (pb. Width - 140))
        x2 = Convert. To Single(0.3 * (pb. Width - 140))
        x3 = Convert. To Single(0.65 * (pb. Width - 140))
        x4 = Convert. To Single(0.75 * (pb. Width - 140))
        x5 = Convert. To Single(1 * (pb. Width - 140))
```
**'Graficación de los niveles**

```
 Dim a, b, c, d, dd As Double
             Dim rango As Double = 100
             Etiquetas_de_los_ejes_AS(rango)
             'Determinar origen 
             graficar.TranslateTransform(xcentro, ycentro)
             graficar.ScaleTransform(1, -1)
             'Dibujar ejes 
             graficar.DrawLine(Negro, 0, -20, 0, pb.Height)
             graficar.DrawLine(Negro, -20, 0, pb.Width - 120, 0)
             'Dibujar límites y escala
            For i = 0 To 100 Step 2.5
                 Dim escalax As Double
                escalax = i * ((pb.Width - 140) / range) graficar.DrawLine(Negro, Convert.ToSingle(escalax), 0, 
Convert.ToSingle(escalax), Convert.ToSingle(-2.5))
             Next
             For i = 0 To 100 Step 10
                 Dim escalax As Double
                escalax = i * ((pb.Width - 140) / range) graficar.DrawLine(Negro, Convert.ToSingle(escalax), 0, 
Convert.ToSingle(escalax), Convert.ToSingle(-6))
             Next
             For i = 0 To 150 Step 15
                 Dim x As Double
                x = -0.5 * ((pb.Width - 140) / range) graficar.DrawLine(Negro, 0, Convert.ToSingle(i), Convert.ToSingle(x), 
Convert.ToSingle(i))
             Next
            For i = 0 To 150 Step 30
                 Dim x As Double
                x = -1 * ((pb.Width - 140) / range) graficar.DrawLine(Negro, 0, Convert.ToSingle(i), Convert.ToSingle(x), 
Convert.ToSingle(i))
             Next
             graficar.DrawLine(Rojo, 0, 150, -10, 150)
             graficar.DrawLine(Rojo, Convert.ToSingle(pb.Width - 140), 0, 
Convert.ToSingle(pb.Width - 140), -10)
             graficar.DrawLine(Negro, Convert.ToSingle(pb.Width - 140), 0, 
Convert.ToSingle(pb.Width - 140), pb.Height)
            a = 20 * ((pb.Width - 140) / range)b = 30 * ((pb.Width - 140) / range)c = 65 * ((pb.Width - 140) / range)d = 75 * ((pb.Width - 140) / range)dd = 100 * ((pb.Width - 140) / range) 'B
             graficar.DrawLine(Azul, 0, 150, Convert.ToSingle(a), 150)
             graficar.DrawLine(Azul, Convert.ToSingle(a), 150, Convert.ToSingle(b), 0)
 'M
             graficar.DrawLine(Azul, Convert.ToSingle(a), 0, Convert.ToSingle(b), 150)
             graficar.DrawLine(Azul, Convert.ToSingle(b), 150, Convert.ToSingle(c), 150)
             graficar.DrawLine(Azul, Convert.ToSingle(c), 150, Convert.ToSingle(d), 0)
 'A
             graficar.DrawLine(Azul, Convert.ToSingle(c), 0, Convert.ToSingle(d), 150)
             graficar.DrawLine(Azul, Convert.ToSingle(d), 150, Convert.ToSingle(dd), 150)
             'ÁREA BAJO LA CURVA
             graficar.DrawLine(Verde, Convert.ToSingle(0), Convert.ToSingle(yB), 
Convert.ToSingle(x1), Convert.ToSingle(yB))
             graficar.DrawLine(Verde, Convert.ToSingle(x1), Convert.ToSingle(yB), 
Convert.ToSingle(x2), Convert.ToSingle(yM))
```

```
 graficar.DrawLine(Verde, Convert.ToSingle(x2), Convert.ToSingle(yM), 
Convert.ToSingle(x3), Convert.ToSingle(yM))
             graficar.DrawLine(Verde, Convert.ToSingle(x3), Convert.ToSingle(yM), 
Convert.ToSingle(x4), Convert.ToSingle(yA))
             graficar.DrawLine(Verde, Convert.ToSingle(x4), Convert.ToSingle(yA), 
Convert.ToSingle(x5), Convert.ToSingle(yA))
             'SOMBREAR ÁREA BAJO LA CURVA
             'AREA 1
            For i = Convert. To Single(0.005 * (pb. Width - 140)) To x1 Step
Convert.ToSingle(0.005 * (pb.Width - 140))
                 graficar.DrawLine(Amarillo, Convert.ToSingle(i), Convert.ToSingle(0), 
Convert.ToSingle(i), Convert.ToSingle(yB))
             Next
             'AREA 2
            For i = x1 + Convert. To Single(0.005 * (pb. Width - 140)) To x2 Step
Convert.ToSingle(0.005 * (pb.Width - 140))
                If yB > yM Then
                    yBM = (((yB - yM) / Convert. ToSingle(0.1 * (pb.Width - 140))) * (x2 - i))+ yM
                     graficar.DrawLine(Amarillo, Convert.ToSingle(i), Convert.ToSingle(0), 
Convert.ToSingle(i), Convert.ToSingle(yBM))
                 End If
                If yB = yM And yB > 0 Then
                    vBM = vBgraficar.DrawLine(Amarillo, Convert.ToSingle(i), Convert.ToSingle(0), 
Convert.ToSingle(i), Convert.ToSingle(yBM))
                 End If
             Next
             'AREA 3
            For i = x2 - Convert. To Single(0.005 * (pb. Width - 140)) To x1 Step
Convert. ToSingle(-0.005 * (pb.Width - 140))If yM > yB Then
                    yBM = ((yM - yB) / Convert. TOSingle(0.1 * (pb.Width - 140))) * (x2 - i) graficar.DrawLine(Amarillo, Convert.ToSingle(i), Convert.ToSingle(0), 
Convert.ToSingle(i), Convert.ToSingle(yM - yBM))
                 End If
                If yB = yM And yM > 0 Then
                     yBM = yM
                    graficar.DrawLine(Amarillo, Convert.ToSingle(i), Convert.ToSingle(0), 
Convert.ToSingle(i), Convert.ToSingle(yBM))
                 End If
             Next
             'AREA 4
            For i = x2 To x3 Step Convert. To Single(0.005 * (pb. Width - 140))
                If yM > 0 Then
                     graficar.DrawLine(Amarillo, Convert.ToSingle(i), Convert.ToSingle(0), 
Convert.ToSingle(i), Convert.ToSingle(yM))
                 End If
             Next
             'AREA 5
            For i = x3 + Convert. To Single (0.005 * (pb. Width - 140)) To x4 Step
Convert.ToSingle(0.005 * (pb.Width - 140))
                If yM > yA Then
                     yMA = (((yM - yA) / Convert.ToSingle(0.1 * (pb.Width - 140))) * (x4 - i)) 
+ yA
                     graficar.DrawLine(Amarillo, Convert.ToSingle(i), Convert.ToSingle(0), 
Convert.ToSingle(i), Convert.ToSingle(yMA))
                 End If
                If yM = yA And yB > 0 Then
                    vMA = vMgraficar.DrawLine(Amarillo, Convert.ToSingle(i), Convert.ToSingle(0), 
Convert.ToSingle(i), Convert.ToSingle(yMA))
                 End If
             Next
```

```
 'AREA 6
            For i = x4 - Convert. To Single(0.005 * (pb. Width - 140)) To x3 Step
Convert.ToSingle(-0.005 * (pb.Width - 140))
                If yA > yM Then
                    yMA = (((ya - yM) / Convert.Tosingle(0.1 * (pb.Width - 140))) * (x4 - i)) graficar.DrawLine(Amarillo, Convert.ToSingle(i), Convert.ToSingle(0), 
Convert.ToSingle(i), Convert.ToSingle(yA - yMA))
                 End If
                If yM = yA And yA > 0 Then
                    yMA = yAgraficar.DrawLine(Amarillo, Convert.ToSingle(i), Convert.ToSingle(0), 
Convert.ToSingle(i), Convert.ToSingle(yMA))
                 End If
             Next
             'AREA 7
            For i = x4 To (x5 - Convert.ToSingle(0.005 * (pb.Width - 140))) Step
Convert.ToSingle(0.005 * (pb.Width - 140))
                If yA > 0 Then
                     graficar.DrawLine(Amarillo, Convert.ToSingle(i), Convert.ToSingle(0), 
Convert.ToSingle(i), Convert.ToSingle(yA))
                 End If
             Next
             'VALOR NITIDO DE DEFUSIFICACIÓN
             graficar.DrawLine(Negro, Convert.ToSingle(xN), Convert.ToSingle(-5), 
Convert.ToSingle(xN), Convert.ToSingle(170))
             Etiqueta_valor_nitido(xN, pb)
         Next
         Return (0)
     End Function
'ETIQUETAS DE LAS GRÁFICAS
     Function Etiqueta_valor_nitido(xN, pb)
         Dim graficar As Graphics = pb.CreateGraphics
         Dim xcentro As Integer = 70
         Dim ycentro As Integer = pb.Height - 50
         graficar.TranslateTransform(xcentro, ycentro)
          'Centro de gravedad
        If xN > 0 Then
            graficar.DrawString("COG = " + ConvertToString(Math.Round((xN / (pb.Width -140)), 6)), New Font("Arial", 9), Brushes.Black, Convert.ToSingle(xN - 40), -190)
         End If
         Return (0)
     End Function
     Function Etiquetas_de_los_ejes_AS(rango)
         Dim pb As New PictureBox
        For j = 1 To 5
             Select Case j
                 Case 1
                     pb = pbCPP
                 Case 2
                     pb = pbCFF
                 Case 3
                     pb = pbCIE
                 Case 4
                    pb = pbCGA Case 5
                    pb = pbCAT End Select
             Dim graficar As Graphics = pb.CreateGraphics
             Dim xcentro As Integer = 70
             Dim ycentro As Integer = pb.Height - 50
             graficar.TranslateTransform(xcentro, ycentro)
```
 **'NOMBRE DE LOS EJES Y GRÁFICA**

```
If i = 1 Then
                 graficar.DrawString("Valor de defusificación", New Font("Arial", 10), 
Brushes.Purple, -65, -150, New StringFormat(StringFormatFlags.DirectionVertical))
                 graficar.DrawString("Corrosión por picadura", New Font("Arial", 10), 
Brushes.Purple, pb.Width - (4.5 * (pb.Width / 6)), pb.Height / 9) graficar.DrawString("CENTRO DE GRAVEDAD DE CPP", New Font("Arial", 12), 
Brushes.Black, pb.Width - (4 * (pb.Width / 5)), -pb.Height + (pb.Height / 5))ElseIf j = 2 Then
                 graficar.DrawString("Valor de defusificación", New Font("Arial", 10), 
Brushes.Purple, -65, -150, New StringFormat(StringFormatFlags.DirectionVertical))
                 graficar.DrawString("Corrosión filiforme", New Font("Arial", 10), 
Brushes.Purple, pb.Width - (4.5 * (pb.Width / 6)), pb.Height / 9)
                 graficar.DrawString("CENTRO DE GRAVEDAD DE CFF", New Font("Arial", 12), 
Brushes.Black, pb.Width - (4 * (pb.Width / 5)), -pb.Height + (pb.Height / 5))ElseIf j = 3 Then
                 graficar.DrawString("Valor de defusificación", New Font("Arial", 10), 
Brushes.Purple, -65, -150, New StringFormat(StringFormatFlags.DirectionVertical))
                 graficar.DrawString("Corrosión inducida por esfuerzos", New Font("Arial", 10), 
Brushes.Purple, pb.Width - (4.5 * (pb.Width / 6)), pb.Height / 9) graficar.DrawString("CENTRO DE GRAVEDAD DE CIE", New Font("Arial", 12), 
Brushes.Black, pb.Width - (4 * (pb.Width / 5)), -pb.Height + (pb.Height / 5))
            ElseIf j = 4 Then
                 graficar.DrawString("Valor de defusificación", New Font("Arial", 10), 
Brushes.Purple, -65, -150, New StringFormat(StringFormatFlags.DirectionVertical))
                 graficar.DrawString("Corrosión galvánica", New Font("Arial", 10), 
Brushes.Purple, pb.Width - (4.5 * (pb.Width / 6)), pb.Height / 9)
                 graficar.DrawString("CENTRO DE GRAVEDAD DE CGA", New Font("Arial", 12), 
Brushes.Black, pb.Width - (4 * (pb.Width / 5)), -pb.Height + (pb.Height / 5))ElseIf j = 5 Then
                 graficar.DrawString("Valor de defusificación", New Font("Arial", 10), 
Brushes.Purple, -65, -150, New StringFormat(StringFormatFlags.DirectionVertical))
                 graficar.DrawString("Corrosión atosférica", New Font("Arial", 10), 
Brushes.Purple, pb.Width - (4.5 * (pb.Width / 6)), pb.Height / 9)
                 graficar.DrawString("CENTRO DE GRAVEDAD DE CAT", New Font("Arial", 12), 
Brushes.Black, pb.Width - (4 * (pb.Width / 5)), -pb.Height + (pb.Height / 5)) End If
             'LÍMITES
             For i = 30 To 150 Step 30
                 graficar.DrawString(Convert.ToString(i / 150), New Font("Arial", 8), 
Brushes.Black, -25, Convert.ToSingle(-i - 7))
             Next
             For i = 10 To 100 Step 10
                 Dim x As Double
                x = Convert. To Single(i * ((pb. Width - 150))) / 100
                 graficar.DrawString(Convert.ToString(i / 100), New Font("Arial", 8), 
Brushes.Black, Convert.ToSingle(x), 10)
             Next
         Next
         Return (0)
     End Function
```
**ANEXO C Artículos publicados en revistas Latindex**